Frédéric Gilet

# EXEMPLE DE PROGRAMMATION POUR UN LOGICIEL D'ENTREPRISE

MAI 2023

### INTRODUCTION

Vous verrez dans ce document le dessin et le code Visual Basic de création et de programmation de fenêtres article et modèle, un exemple à suivre pour toute création de page d'entreprise. Cela comprend la mise en mouvement de l'application avec ses requêtes SQL pour une base de données Access, la lecture de fichiers .ini pour les paramètres et le multilinguisme. Le but est d'apprendre à utiliser un langage de programmation en s'inspirant d'un code éprouvé.

## LE DESSIN DES FENETRES

#### LA FENETRE ARTICLE

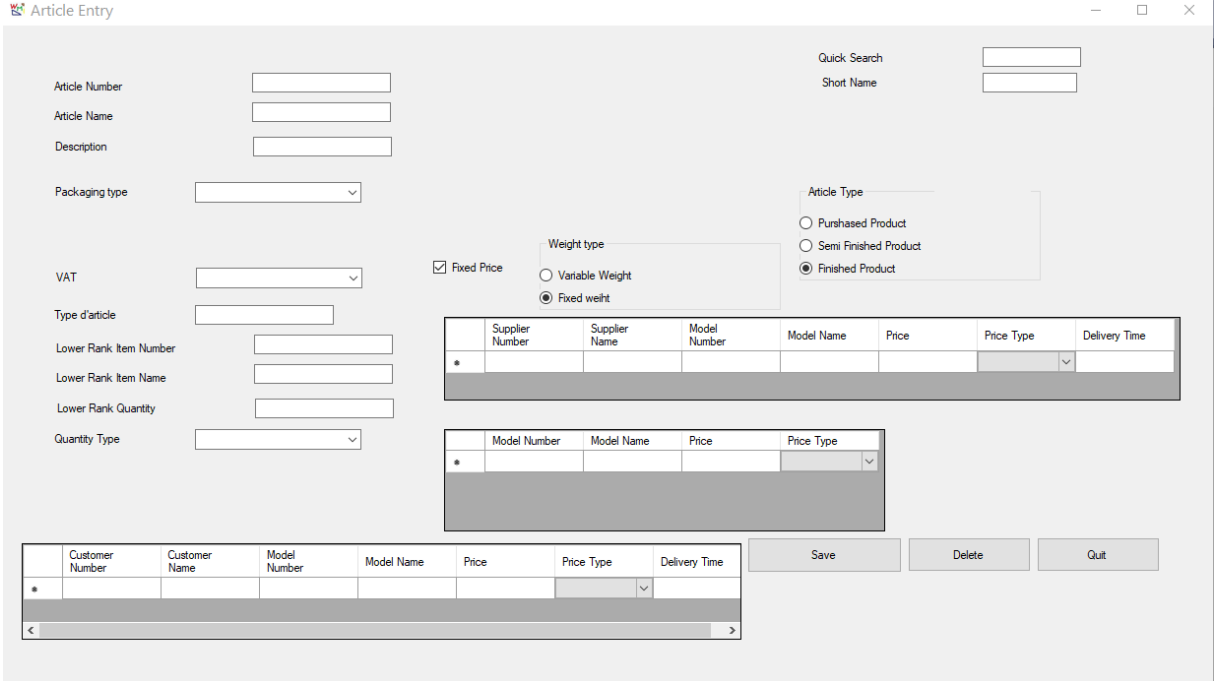

### LA FENETRE MODELE

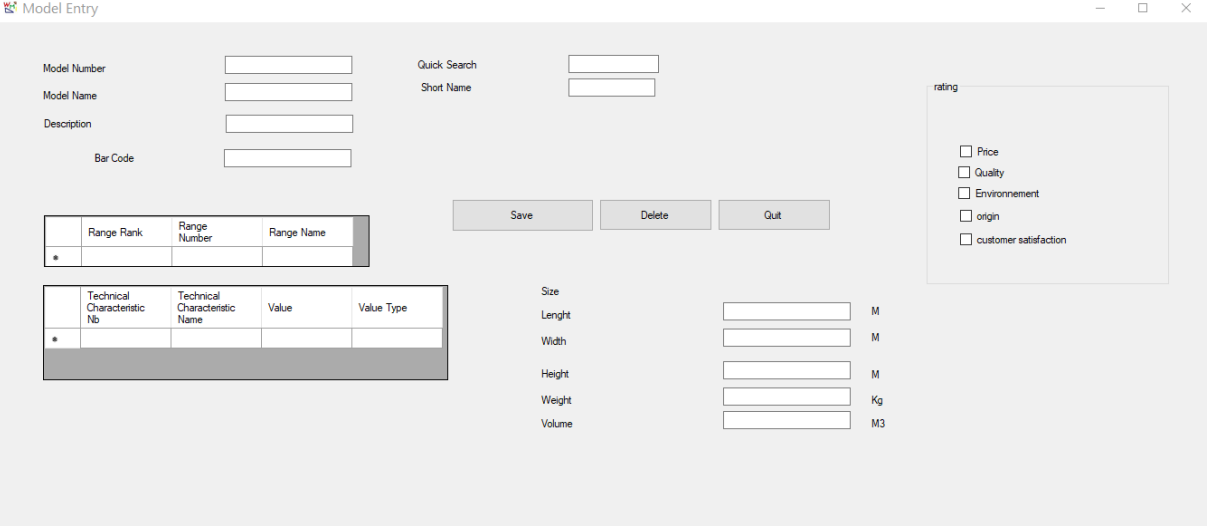

### VARIABLES GLOBALES

odule VariablesGlobales

'déclaration des variables globales

 Public NumLangueEnCours As Integer Public NumLangueDem As Integer Public DIR\_PARAM As String Public FICH\_LANGUE As String Public FICH\_AFFICHAGE As String Public FICH\_PARAM As String Public Const NbLangue = 4 Public PassageCleForm As String Public variable As Integer

 Public Utilisateur As String Public NoUtilisateur As Int16

 Public LangueUtilisateur As Int16 Public SaisieAutorisee As Int16 Public GestionAutorisee As Int16 Public EditionsAuorisees As Int16 Public StocksAutorises As Int16 Public SaisieEntreesAutorisee As Int16 Public SuperviseurReceptionAutorise As Int16 Public ConnectionEDIAutorisee As Int16 Public SuperviseurExpeditionsAutorise As Int16 Public superviseurProductionAutorise As Int16 Public VisuStatistiquesAutorise As Int16

End Module

### LA CREATION DES TABLES

### Sub CreationTableArticle()

 sql = "CREATE TABLE Article" & DataBaseManagement.NoProjet.Text & " (NoArticle INT PRIMARY KEY NOT NULL, NoProjet INT, NomArticle VARCHAR(20), RechercheNomArticle VARCHAR(10), TypeArticle INT, Description VARCHAR(60), PrixFixe INT, PoidsVariable INT, CategorieArticle VARCHAR(20), TypeConditionnement VARCHAR(10), NoArticleCondInf INT, QuantiteCondInf DOUBLE, TypeQuantiteCondInf VARCHAR(10), TVA VARCHAR(6))"

 NomTable = "Article" Requete() End Sub

 Sub DropTableArticle() sql = "DROP TABLE Article" & DataBaseManagement.NoProjet.Text

 NomTable = "Article" Requete() End Sub

```
 Sub CreationTableModele()
```
 sql = "CREATE TABLE Modele" & DataBaseManagement.NoProjet.Text & " (TypeModele INT PRIMARY KEY NOT NULL, NoProjet INT, Qualite INT, Environnement INT, Origine INT, Prix INT, SatisfactionClient INT, NomModele VARCHAR(20), RechercheNomModele VARCHAR(10), Longueur DOUBLE, Largeur DOUBLE, Hauteur DOUBLE, Poids DOUBLE, Volume DOUBLE, CodeBarre VARCHAR(20), Description VARCHAR(60))"

```
 NomTable = "Modele"
   Requete()
 End Sub
```

```
 Sub DropTableModele()
   sql = "DROP TABLE Modele" & DataBaseManagement.NoProjet.Text
   NomTable = "Modele"
   Requete()
 End Sub
```
Sub CreationTableTypeQuantite()

 sql = "CREATE TABLE TypeQuantite (NoTypeQuantite INT NOT NULL IDENTITY(1, 1) PRIMARY KEY, NomTypeQuantite VARCHAR(10))"

```
 NomTable = "TypeQuantite"
     Requete()
   End Sub
   Sub DropTableTypeQuantite()
     sql = "DROP TABLE TypeQuantite"
     NomTable = "TypeQuantite"
     Requete()
   End Sub
   Sub CreationTableTypePrix()
    sgl = "CREATE TABLE TypePriv (NoTypePriv INT NOT NULL IDENTITY(1, 1))PRIMARY KEY, NomTypePrix VARCHAR(10))"
     NomTable = "TypeArticle"
     Requete()
   End Sub
   Sub DropTableTypePrix()
     sql = "DROP TABLE TypePrix"
     NomTable = "TypePrix"
     Requete()
   End Sub
Sub CreationTableLiaisonArticleClient()
     sql = "CREATE TABLE LiaisonArticleClient" & DataBaseManagement.NoProjet.Text 
& " (NoLiaisonArticleClient INT NOT NULL IDENTITY(1, 1) PRIMARY KEY, NoArticle 
INT, NoClient INT, TypeModele INT, PrixClient DOUBLE, TypePrix VARCHAR(10),
```

```
DelaisDeLivraison DOUBLE)"
     NomTable = "LiaisonArticleClient"
     Requete()
```

```
 End Sub
```

```
 Sub DropTableLiaisonArticleClient()
```

```
 sql = "DROP TABLE LiaisonArticleClient" & DataBaseManagement.NoProjet.Text
 NomTable = "LiaisonArticleClient"
 Requete()
```
End Sub

Sub CreationTableLiaisonArticleFournisseur()

```
 sql = "CREATE TABLE LiaisonArticleFournisseur" & 
DataBaseManagement.NoProjet.Text & " (NoLiaisonArticleFournisseur INT NOT NULL 
IDENTITY(1, 1) PRIMARY KEY, NoArticle INT, NoFournisseur INT, TypeModele INT, 
PrixFournisseur DOUBLE, TypePrix VARCHAR(10), DelaisDeLivraison DOUBLE)"
     NomTable = "LiaisonArticleFournisseur"
     Requete()
   End Sub
   Sub DropTableLiaisonArticleFournisseur()
```

```
 sql = "DROP TABLE LiaisonArticleFournisseur" & 
DataBaseManagement.NoProjet.Text
     NomTable = "LiaisonArticleFournisseur"
```
End Sub

Requete()

```
 Sub CreationTableLiaisonArticleModele()
```

```
 sql = "CREATE TABLE LiaisonArticleModele" & DataBaseManagement.NoProjet.Text 
& " (NoLiaisonArticleModele INT NOT NULL IDENTITY(1, 1) PRIMARY KEY, 
NoArticle INT, TypeModele INT, Prix DOUBLE, TypePrix VARCHAR(10), 
DelaisDeLivraison DOUBLE)"
     NomTable = "LiaisonArticleModele"
```
 Requete() End Sub

```
 Sub DropTableLiaisonArticleModele()
```

```
 sql = "DROP TABLE LiaisonArticleModele" & DataBaseManagement.NoProjet.Text
 NomTable = "LiaisonArticleModele"
 Requete()
```
End Sub

Sub CreationTableLiaisonModeleGamme()

sql = "CREATE TABLE LiaisonModeleGamme" &

DataBaseManagement.NoProjet.Text & " (NoLiaisonModeleGamme INT NOT NULL

IDENTITY(1, 1) PRIMARY KEY,TypeModele INT, NoGamme INT, RangGamme INT)"

NomTable = "LiaisonModeleGamme"

Requete()

End Sub

Sub DropTableLiaisonModeleGamme()

```
 sql = "DROP TABLE LiaisonModeleGamme" & DataBaseManagement.NoProjet.Text
 NomTable = "LiaisonModeleGamme"
 Requete()
```
End Sub

```
Sub CreationTableLiaisonModeleCarTech()
     sql = "CREATE TABLE LiaisonModeleCarTech" & 
DataBaseManagement.NoProjet.Text & " (NoLiaisonModeleCarTech INT NOT NULL 
IDENTITY(1, 1) PRIMARY KEY, TypeModele INT, ValeurVoulue DOUBLE, 
NoCaracteristiqueTechnique INT, TypeValeur VARCHAR(10))"
     NomTable = "Liaison ModeleCarTech"
     Requete()
   End Sub
   Sub DropTableLiaisonModeleCarTech()
```

```
 sql = "DROP TABLE LiaisonModeleCarTech" & DataBaseManagement.NoProjet.Text
 NomTable = "LiaisonModeleCarTech"
```
Requete()

End Sub

## LA LECTURE DES FICHIERS .INI

#### LES CODES DE LA LECTURE D'UN FICHIER .INI

Imports System.Runtime.InteropServices.Marshal Imports System.Net.Sockets Imports System.Net

Module OuvertureDB

End Module

Module FonctionsGlobales

 Private Declare Function GetPrivateProfileString Lib "kernel32.dll" Alias "GetPrivateProfileStringA" (ByVal lpApplicationName As String, ByVal lpKeyName As String, ByVal lpDefault As String, ByVal lpReturnedString As String, ByVal nSize As Short, ByVal lpFileName As String) As Integer

 Private Declare Function WritePrivateProfileString Lib "kernel32.dll" Alias "WritePrivateProfileStringA" (ByVal lpApplicationName As String, ByVal lpKeyName As String, ByVal lpString As String, ByVal lpFileName As String) As Long

 'Lire un fichier INI Public Function LireINI(ByVal StCheminInfFichierINI As String, ByVal StSection As String, ByVal StCle As String) Dim stRetour As String Dim valRetour As String

 'Declare Function GetUserName Lib "advapi32.dll" Alias "GetUserNameA" (ByVal lpBuffer As String, ByRef nSize As Integer) As Integer

 ' Declare Sub SetData Lib "..\LIB\UnmgdLib.dll" (ByVal x As Short, <System.Runtime.InteropServices.MarshalAsAttribute(System.Runtime.InteropServices.Unm anagedType.AsAny)> ByVal o As Object)

 ' declare Function GetPrivateProfileString Lib "kernel32" Alias "GetPrivateProfileStringA" (ByVal lpApplicationName As String, ByVal lpKeyName As Any, ByVal lpDefault As String, ByVal lpReturnedString As String, ByVal nSize As Short, ByVal lpFileName As String) As Integer

 ' Declare Function WritePrivateProfileString Lib "kernel32" Alias "WritePrivateProfileStringA" (ByVal lpApplicationName As String, ByVal lpKeyName As String, ByVal lpString As String, ByVal lpFileName As String) As Long

**Try** 

```
stReturn = StrDup(255, Chr(0)) GetPrivateProfileString(StSection, StCle, "", stRetour, Len(stRetour), 
StCheminInfFichierINI)
```
valRetour = Left(stRetour, stRetour.IndexOf( $Chr(0))$ )

Return valRetour

 Catch ex As Exception MsgBox("Error lire INI" & ex.Message, MsgBoxStyle.Critical)

End Try

End Function

```
 'Ecrire un fichier INI
   'Public Function EcrireINI(ByVal StCheminInfFichierINI As String, ByVal StSection As 
String, ByVal StCle As String, ByVal StValeur As String) As String
   ' EcrireINI = WritePrivateProfileString(StSection, StCle, StValeur, 
StCheminInfFichierINI)
   '' End Function
```
End Module

#### MISE DANS LES TABLEAUX DES DONNEES DES FICHIERS .INI

Sub LectureFichierLangue()

Try

 ' DIR\_PARAM = "C:\Users\d\Documents\WMI\WMI VB\WMI 1\WMI 1\FichiersINI\" DIR\_PARAM = TableauParametres.Parametres(0).Données(0).Adr & "\" FICH\_LANGUE = "FichierLangue.ini"

' Lecture du numéro de langue

```
 NumLangueEnCours = CInt(LireINI(DIR_PARAM & FICH_LANGUE, "Entete", 
"NumLang"))
       If (NumLangueEnCours < 1) Or (NumLangueEnCours > 4) Then
        NumLanguageDem = 1 Else
         NumLangueDem = NumLangueEnCours
       End If
```
Catch ex As Exception

MsgBox("Erreur lecture fichier" & DIR\_PARAM & FICH\_LANGUE)

End Try

End Sub

 Sub LectureFichierAffichage() Dim i As Integer Dim j As Integer Dim k As Integer

Try

DIR\_PARAM = TableauParametres.Parametres(0).Données(0).Adr & "\"

```
 FICH_AFFICHAGE = "FichierAffichage.ini"
       TableauAffichage.NbGroup = CInt(LireINI(DIR_PARAM & FICH_AFFICHAGE, 
"Entete", "NbSection"))
       'Redimensionnement du fichier affichage
       ReDim TableauAffichage.GroupAffichage(TableauAffichage.NbGroup - 1)
       For i = 0 To TableauAffichage.NbGroup - 1
          ReDim TableauAffichage.GroupAffichage(i).NomGroup(NbLangue - 1)
         For k = 0 To NbLangue - 1
           TableauAffichage.GroupAffichage(i).NomGroup(k) = LireINI(DIR_PARAM &FICH_AFFICHAGE, "Section" & CStr(i + 1), "L" & CStr(k + 1) & "NomSection")
```
Next k

TableauAffichage.GroupAffichage(i).NbCle =  $CInt(LireINI(DIR\_PARAM &$ FICH AFFICHAGE, "Section"  $& CStr(i + 1)$ , "NbCleSection"))

ReDim

TableauAffichage.GroupAffichage(i).Donnees(TableauAffichage.GroupAffichage(i).NbCle - 1)

> For  $j = 0$  To TableauAffichage.GroupAffichage(i).NbCle - 1 ReDim TableauAffichage.GroupAffichage(i).Donnees(j).Libelle(NbLangue - 1) For  $k = 0$  To NbLangue - 1

 $TableauAffichage.GroupAffichage(i).Donnees(i).Libelle(k) =$ 

LireINI(DIR\_PARAM & FICH\_AFFICHAGE, "Section" & CStr(i + 1), "L" & CStr(k + 1) & "NomCle"  $& \text{CStr}(i + 1)$ )

> Next k Next j

Next i

Catch ex As Exception

 MsgBox("erreur de lecture du fichier " & FICH\_AFFICHAGE) End Try

End Sub

''' <summary>

''' Read INI file : Settings

''' Fonction de lecture du fichier Parametres.ini

''' </summary>

''' <remarks>Creation d'un tableau permettant de stocker les informations</remarks>

Sub LectureFichierParametres()

 Dim i As Integer Dim j As Integer

Try

 $DIR\_PARAM = "C:\temp\\"$ 

FICH\_PARAM = "Parametres.ini"

 $TableauParameters.NbParameters = 0$ 

 'Lecture du nombre de section StrNbSection = LireINI(DIR\_PARAM & FICH\_PARAM, "Entete", "NbSection") NbSection = CInt(StrNbSection)

 'Redimensionnement du tableau en fonction du Nb de section ReDim TableauParametres.Parametres(NbSection - 1)

 'Redimensionnement du tableau en fonction du Nb de section For  $i = 0$  To NbSection - 1 ReDim TableauParametres.Parametres(i).Données(CInt(LireINI(DIR\_PARAM & FICH\_PARAM, "Section"  $& \text{CStr}(i + 1)$ , "NbCle")) - 1) Next i 'Affectation du nombre de groupe TableauParametres.NbGroup = NbSection  $TableauParameters$ . NbParametres  $= 0$  'Lecture des valeurs du fichier parametre For  $i = 0$  To TableauParametres. NbGroup - 1 'On redimensionne le tableau en fonction du nombre de langue ReDim TableauParametres.Parametres(i).NomGroupParametreL(NbLangue - 1) For  $k = 0$  To NbLangue - 1 'On récupère les libellés des sections dans les différentes langues  $Tableau Parameters.Parameters(i).NomGroupParameterL(k) =$ LireINI(DIR\_PARAM & FICH\_PARAM, "Section" & CStr(i + 1), "L" & k + 1 & "NomSection") Next k 'On récupère le type de la section : sécurisée par mot de passe ou non TableauParametres.Parametres(i).Securise = LireINI(DIR\_PARAM  $&$ FICH\_PARAM, "Section"  $& \text{CStr}(i + 1)$ , "TypeSection") 'On récupère le nombre de parametres de la section TableauParametres.Parametres(i).NbParametreGroup = LireINI(DIR\_PARAM  $\&$ FICH\_PARAM, "Section"  $& \text{CStr}(i + 1)$ , "NbCle") ''On incrémente le nombre de parametres total de la cellule  $T$ ableauParametres.NbParametres = TableauParametres.NbParametres + TableauParametres.Parametres(i).NbParametreGroup 'On balaie tous les parametres de la section For j = 0 To TableauParametres.Parametres(i).NbParametreGroup - 1 'On récupère l'adresse du parametre TableauParametres.Parametres(i).Données(j).Adr = LireINI(DIR\_PARAM  $\&$ FICH\_PARAM, "Section" & CStr(i + 1), "AdrCle" & CStr(j + 1)) 'On redimensionne le tableau en fonction du nombre de langue ReDim TableauParametres.Parametres(i).Données(j).LibelleL(NbLangue - 1) For  $k = 0$  To NbLangue - 1 'On récupère le libellé du parametre dans les différentes langues TableauParametres.Parametres(i).Données(i).LibelleL(k) = LireINI(DIR\_PARAM & FICH\_PARAM, "Section" & CStr(i + 1), "L" &  $k + 1$  & "NomCle" &  $CStr(j + 1)$ 

 Next k ' If (TableauParametres.NbParametres < TableauParametres.Parametres(i).Données(j).Adr) Then 'TableauParametres.NbParametres = TableauParametres.Parametres(i).Données(j).Adr ' End If

> Next j Next i

 $'$ TableauParametres.NbParametres = TableauParametres.NbParametres + 1 'Lecture Adresse du DB des parametres ' AdresseDB = LireINI(DIR\_PARAM & FIC\_PARAM, "Entete", "AdresseDB") ' DebutDB = LireINI(DIR\_PARAM & FIC\_PARAM, "Entete", "DebutDB")

 'DBParametreApplicom = Val(AdresseDB) ' OperandeParametreApplicom = Val(DebutDB) 'NbParametreApplicom = TableauParametres.NbParametres 'KEP 'AdrParametreOPC = S7 & AdresseDB & "," & DebutDB & "[" & (CStr(TableauParametres.NbParametres)) & "]" 'S7 'AdrParametreOPC = S7 & AdresseDB & "," & DebutDB & "," & (CStr(TableauParametres.NbParametres))

 Catch ex As Exception MsgBox("Erreur lecture fichier " & FICH\_PARAM, vbOKOnly, "IHM") End Try

End Sub

Sub LectureFichierOperateurs()

 Dim i As Integer Dim j As Integer

Try

 DIR\_PARAM = TableauParametres.Parametres(0).Données(0).Adr & "\" FICH\_PARAM = "FichierOperateurs.ini"

 $\text{TableauParameters}$ . NbParametres = 0

```
 'Lecture du nombre de section
 StrNbSection = LireINI(DIR_PARAM & FICH_PARAM, "Entete", "NbSection")
 NbSection = CInt(StrNbSection)
```
 'Redimensionnement du tableau en fonction du Nb de section ReDim TableauOperateurs.Operateurs(NbSection - 1)

```
 'Redimensionnement du tableau en fonction du Nb de section
For i = 0 To NbSection - 1
```

```
 ReDim TableauOperateurs.Operateurs(i).Donnees(CInt(LireINI(DIR_PARAM & 
FICH_PARAM, "Section" & CStr(i + 1), "NbCle")) - 1)
```
Next i

```
 'Affectation du nombre de groupe
 TableauOperateurs.NbGroup = NbSection
TableauOperators.NbOperators = 0
```

```
 'Lecture des valeurs du fichier parametre
       For i = 0 To Tableau Operateurs. NbGroup - 1
          'On redimensionne le tableau en fonction du nombre de langue
          ReDim TableauOperateurs.Operateurs(i).NomGroupOperateursL(NbLangue - 1)
         For k = 0 To NbLangue - 1
             'On récupère les libellés des sections dans les différentes langues
           TableauOperators.Operators(i).NomGroupOperatorsL(k) =LireINI(DIR_PARAM & FICH_PARAM, "Section" & CStr(i + 1), "L" & CStr(k + 1) &
"NomSection")
          Next k
          'On récupère le type de la section : sécurisée par mot de passe ou non
          TableauOperateurs.Operateurs(i).CodeSecret = LireINI(DIR_PARAM & 
FICH_PARAM, "Section" & \text{CStr}(i + 1), "TypeSection")
          'On récupère le nombre de parametres de la section
         TableauOperateurs.Operateurs(i).NbOperateursGroup = LireINI(DIR_PARAM &FICH_PARAM, "Section" & \text{CStr}(i + 1), "NbCle")
          ''On incrémente le nombre de parametres total de la cellule
         TableauParameters.NbParameters = TableauParameters.NbParameters +TableauParametres.Parametres(i).NbParametreGroup
```
 'On balaie tous les parametres de la section For  $i = 0$  To TableauOperateurs.Operateurs $(i)$ .NbOperateursGroup - 1

```
 'On récupère l'adresse du parametre
           TableauOperateurs.Operateurs(i).Donnees(j).Adr = LireINI(DIR_PARAM &
FICH_PARAM, "Section" & CStr(i + 1), "AdrCle" & CStr(j + 1))
            'On redimensionne le tableau en fonction du nombre de langue
            ReDim TableauOperateurs.Operateurs(i).Donnees(j).Param(NbLangue - 1)
           For k = 0 To NbLangue - 1
               'On récupère le libellé du parametre dans les différentes langues
              TableauOperator. Operators(i).Donnees(i).Param(k) =LireINI(DIR_PARAM & FICH_PARAM, "Section" & CStr(i + 1), "L" & k + 1 & "NomCle"
& CStr(j + 1) Next k
            ' If (TableauParametres.NbParametres < 
TableauParametres.Parametres(i).Données(j).Adr) Then
             'TableauParametres.NbParametres = 
TableauParametres.Parametres(i).Données(j).Adr
            ' End If
          Next j
        Next i
```

```
'TableauParametres.NbParametres = TableauParametres.NbParametres + 1
 'Lecture Adresse du DB des parametres
```

```
 ' AdresseDB = LireINI(DIR_PARAM & FIC_PARAM, "Entete", "AdresseDB")
```

```
 ' DebutDB = LireINI(DIR_PARAM & FIC_PARAM, "Entete", "DebutDB")
```

```
 'DBParametreApplicom = Val(AdresseDB)
        ' OperandeParametreApplicom = Val(DebutDB)
        'NbParametreApplicom = TableauParametres.NbParametres
        'KEP
       'AdrParametreOPC = S7 \& AdresseDB \& "," \& DebutDB \& "[" \&(CStr(TableauParametres.NbParametres)) & "]"
       'S7
        'AdrParametreOPC = S7 & AdresseDB & "," & DebutDB & "," & 
(CStr(TableauParametres.NbParametres))
```
Catch ex As Exception

```
 MsgBox("Erreur lecture fichier " & FICH_PARAM, vbOKOnly, "IHM")
 End Try
```
### LES FICHIERS .INI

#### LE FICHIER PARAMETRES

```
*****************************************
```
#### FICHIER PARAMETRES

\*\*\*\*\*\*\*\*\*\*\*\*\*\*\*\*\*\*\*\*\*\*\*\*\*\*\*\*\*\*\*\*\*\*\*\*\*\*\*\*\*

\*\*\*\* LEGENDE \*\*\*\* [SectionXX] L1NomSection = Regroupement des parametres L2NomSection = Settings group  $L3NomSection =$ L4NomSection = TypeSection = Type de la section  $(0 : non protege/ 1: Protege) / Type$  of the section  $(0 : non protege) / Type$ Unprotected / 1: Protected) NbCleSection = Nombre de parametres dans cette section / Number of settings in this group L1NomCle1 = Libellé du parametre / Name of the parameter  $L2NomCle1 =$ L3NomCle1 = PARAMETRE ADI  $L4NomCle1 =$ AdrCle = Adresse dans le DB93 / PLC Adress in the DB93

```
**********************************
```
[Entete]  $NbSection =1$  $AdresseDB = DB93$  $DebutDB = INT0$  $NBWordDB = 32$ 

[Section1] L1NomSection =chemin de paramétrage  $L2NomSection =$  $L3NomSection =$ L4NomSection =  $TypeSection = 1$  $NbCle = 6$ L1NomCle1 =Chemin des fichiers ini  $L2NomCle1 =$  $L3NomCle1 =$ 

 $L4NomCle1 =$ AdrCle1 =C:\Users\d\Documents\WMI 1\WMI 1\FichiersINI

L1NomCle2 =Chemin de la Base de donnée  $L2NomCle2 =$  $L3NomCle2 =$  $L4NomCle2 =$ AdrCle2 =C:\Users\d\Documents\WMIClient.accdb

L1NomCle3 =Nom de la base de donnée  $L2NomCle3 =$  $L3$ NomCle $3 =$  $L4$ NomCle $3 =$ AdrCle $3 = 1$ 

L1NomCle4 =Type de base de donnée  $L2NomCle4 =$  $L3NomCle4 =$  $L4NomCle4 =$ AdrCle4  $=2$ 

L1NomCle5 =Chemin des logos  $L2NomCle5 =$  $L3NomCle5 =$  $L4NomCle5 =$ AdrCle5 =C:\Users\d\Documents\Logos

L1NomCle6 =Chemin des Articles  $L2NomCle6 =$  $L3NomCle6 =$ L4NomCle6 = AdrCle6 =C:\Users\d\Documents\Articles

#### LE FICHIER AFFICHAGE (MULTILINGUISME DES LABELS)

\*\*\*\*\*\*\*\*\*\*\*\*\*\*\*\*\*\*\*\*\*\*\*\*\*\*\*\*\*\*

FICHIER AFFICHAGE DES LANGUES \*\*\*\*\*\*\*\*\*\*\*\*\*\*\*\*\*\*\*\*\*\*\*\*\*\*\*\*\*\*

[Entete]  $NbSection = 5$  [Section1]

L1NomSection = page principale  $L2$ NomSection = main page L3NomSection = L4NomSection = NbCleSection = 241

 $L1$ NomCle $1$  = Fichier  $L2\text{NomCle1} = \text{File}$  $L3NomCle1 =$  $L4NomCle1 =$ 

L1NomCle2 = Utilisateur  $L2NomCle2 = User$  $L3NomCle2 =$  $L4NomCle2 =$ 

 $L1$ NomCle $3$  = Droits  $L2\text{NomCle3} = \text{Right}$  $L3NomCle3 =$  $L4NomCle3 =$ 

 $L1$ NomCle $4 =$ Langage  $L2NomC$ le4 = Language  $L3NomCle4 =$  $L4NomCle4 =$ 

 $L1$ Nom $Cle5 =$ Administrateur $L2\text{NomC}$ le $5 =$ Administrator  $L3NomCle5 =$  $L4NomCle5 =$ 

L1NomCle6 = Utilisateur  $L2NomC$ le $6 = User$  $L3NomCle6 =$  $I$  ANomCle6 =

L1NomCle7 = Saisie Données L2NomCle7 = Data Entry  $L3NomCle7 =$  $L4NomCle7 =$ 

L1NomCle8 = Entreprise  $L2NomCle8 = Company$  $L3NomCle8 =$  $L4NomCle8 =$ L1NomCle9 = Atelier L2NomCle9 = Workshop  $L3NomCle9 =$  $I$  ANomCle9 =  $L1$ NomCle $10$  = Poste L2NomCle10 = Workplace  $L3NomCle10 =$  $L4NomCle10 =$  $L1$ NomCle $11 =$ Article  $L2NomCle11 =$ Item L3NomCle11  $=$  $L4NomCle11 =$ L1NomCle12 = Modèle  $L2NomCle12 = Model$  $L3NomCle12 =$  $L4NomCle12 =$  $L1$ NomCle $13 =$ Site  $L2NomCle13 =$ Site  $L3NomCle13 =$  $I$  ANomCle13 =  $L1$ NomCle $14 =$ Gamme L2NomCle14 = Range of Manufacturing  $L3NomCle14 =$  $L4NomCle14 =$ L1NomCle15 = Type de Modèle L2NomCle15 = Model Type  $L3NomCle15 =$  $L4NomCle15 =$ L1NomCle16 = Descriptif Modèle L2NomCle16 = Model Description  $L3NomCle16 =$  $L4NomCle16 =$ 

 $L1$ NomCle17 = Stocks  $L2NomCle17 = Stocks$  $L3NomCle17 =$  $L4NomCle17 =$ 

L1NomCle18 = Approvisionnements  $L2NomCle18 =$  Supplies  $L3NomCle18 =$  $L4NomCle18 =$ 

L1NomCle19 = Gestion de Production L2NomCle19 = Production Management  $L3NomCle19 =$  $L4NomCle19 =$ 

L1NomCle20 = Commandes  $L2NomCle20 = Order$  $L3NomCle20 =$  $I$  ANomCle20 =

 $L1$ Nom $Cle21 =$  Etats et Editions $L2\text{NomC}$ le $21$  = States and Editions  $L3NomCle21 =$  $L4NomCle21 =$ 

 $L1$ NomCle22 = Stocks  $L2NomCle22 = Stocks$  $L3NomCle22 =$  $L4NomCle22 =$ 

L1NomCle23 = Approvisionnements  $L2\text{NomC}$ le $23$  = Supplies  $L3NomCle23 =$  $L4NomCle23 =$ 

```
L1NomCle24 = Gestion de Production
L2NomCle24 = Production Management
L3NomCle24 =I ANomCle24 =
```
 $L1$ NomCle25 = Gamme L2NomCle25 = Range of Manufacturing  $L3NomCle25 =$ 

 $L4NomCle25 =$ 

L1NomCle26 = Bon de Fabrication  $L2NomCle26 = Good of Manufacturing$  $L3NomCle26 =$ L4NomCle26  $=$ L1NomCle27 = Commandes  $L2\text{NomC}$ le $27 = \text{Ord}$ ers  $L3NomCle27 =$  $L4NomCle27 =$  $L1$ NomCle28 = Expéditions  $L2\text{NomC}$ le $28$  = Shipping Bill  $L3NomCle28 =$  $L4NomCle28 =$ L1NomCle29 = Statistiques  $L2\text{NomC}$ le29 = Statistics  $L3NomCle29 =$  $L4NomCle29 =$ L1NomCle30 = Paramètres  $L2NomCle30 = Parameters$  $L3NomCle30 =$  $L4NomCle30 =$ L1NomCle31 = Paramètres bases de données L2NomCle31 = Database Parameters  $L3NomCle31 =$  $L4NomCle31 =$ L1NomCle32 = Saisie Tablette  $L2\text{NomCle}32 = \text{Tables}$  $L3NomCle32 =$  $L4NomCle32 =$ L1NomCle33 = Saisie Ordinateur  $L2\text{NomCle}33 = \text{Computers}$  $L3NomCle33 =$  $L4NomCle33 =$ L1NomCle34 = Numéro d'Article'

L2NomCle34 = Article Number

 $L3NomCle34 =$  $L4NomCle34 =$ 

L1NomCle35 = Nom Article L2NomCle35 = Article Name  $L3NomCle35 =$  $L4NomCle35 =$ 

L1NomCle36 = Numéro Modèle L2NomCle36 = Model Number  $L3NomCle36 =$ L4NomCle $36 =$ 

L1NomCle37 = Nom Modèle L2NomCle37 = Model Name  $L3NomCle37 =$  $L4NomCle37 =$ 

 $L1$ NomCle38 = Prix (HT)  $L2NomCle38 = Price$  $L3NomCle38 =$  $L4NomCle38 =$ 

L1NomCle39 = Quantité  $L2\text{NomCle39} =$ Quantity  $L3NomCle39 =$  $L4NomCle39 =$ 

L1NomCle40 = Quantité Dernier Inventaire  $L2\text{NomC}$ le40 = Last Inventory Qty  $L3NomCle40 =$  $L4NomCle40 =$ 

L1NomCle41 = Description  $L2NomCle41 =$  Description  $L3NomCle41 =$  $L4NomCle41 =$ 

 $L1$ NomCle42 = Dimensions  $L2\text{NomCle}42 = \text{Size}$  $L3NomCle42 =$  $L4NomCle42 =$ 

 $L1$ NomCle43 = Volume

 $L2NomCle43 = Volume$  $L3NomCle43 =$  $L4NomCle43 =$  $L1$ NomCle44 = Longueur  $L2NomCle44 = Length$  $L3NomCle44 =$  $L4NomCle44 =$  $L1$ NomCle45 = Largeur  $L2NomCle45 = Width$  $L3NomCle45 =$  $L4NomCle45 =$  $L1$ NomCle46 = Hauteur  $L2NomCle46 = Height$  $L3NomCle46 =$ L4NomCle46  $=$  $L1$ NomCle47 = Poids $L2\text{NomCle}47 = \text{Weight}$  $L3NomCle47 =$  $L4NomCle47 =$ L1NomCle48 = Poids Variable  $L2\text{NomC}$ le48 = Variable Weight  $L3NomCle48 =$  $L4NomCle48 =$ L1NomCle49 = Type d'Article  $L2NomCle49 =$  Article Type  $L3NomCle49 =$  $L4NomCle49 =$ L1NomCle50 = Produit acheté L2NomCle50 = Purshased Product  $L3NomCle50 =$  $L4NomCle50 =$ L1NomCle51 = Produit Semi-Fini  $L2\text{NomC}$ le $51 = \text{Semi F}$ inished Product  $L3NomCle51 =$  $L4NomCle51 =$ 

 $L1$ NomCle52 = Product Fin $L2\text{NomC}$ le52 = Finished Product  $L3NomCle52 =$  $L4NomCle52 =$ 

L1NomCle53 = Numéro Fournisseur L2NomCle53 = Supplier Number  $L3NomCle53 =$  $I$  ANomCle53 =

 $L1$ NomCle54 = Nom Fournisseur L2NomCle54 = Supplier Name  $L3NomCle54 =$  $L4NomCle54 =$ 

L1NomCle55 = Nom tâche  $L2NomCle55 = Task Name$  $L3NomCle55 =$  $L4NomCle55 =$ 

L1NomCle56 = Numéro Atelier L2NomCle56 = Workshop Number  $L3NomCle56 =$  $L4NomCle56 =$ 

L1NomCle57 = Nom Atelier L2NomCle57 = Workshop Name  $L3NomCle57 =$  $L4NomCle57 =$ 

L1NomCle58 = Numéro Site L2NomCle58 = Site Number  $L3NomCle58 =$  $L4NomCle58 =$ 

 $L1$ NomCle59 = Nom SiteL2NomCle59 = Site Name  $L3NomCle59 =$  $L4NomCle59 =$ 

L1NomCle60 = Numéro Poste L2NomCle60 = Workplace Number  $L3NomCle60 =$  $L4NomCle60 =$ L1NomCle61 = Nom Poste L2NomCle61 = Workplace Name  $L3NomCle61 =$  $L4NomCle61 =$  $L1$ NomCle62 = Ville $L2\text{NomC}$ le62 = City  $L3NomCle62 =$  $L4NomCle62 =$  $L1$ NomCle63 = Pays $L2NomCle63 = Country$  $L3NomCle63 =$ L4NomCle $63 =$ L1NomCle64 = Temps de livraison L2NomCle64 = Delivery Time  $L3NomCle64 =$  $L4NomCle64 =$  $L1$ NomCle65 = Adresse 1  $L2NomCle65 = Address1$  $L3NomCle65 =$  $L4NomCle65 =$  $L1$ NomCle66 = Adresse 2  $L2NomC$ le66 = Address 2  $L3NomCle66 =$  $L4NomCle66 =$ L1NomCle67 = Code Postale L2NomCle67 = ZIP Code  $L3NomCle67 =$  $L4NomCle67 =$ L1NomCle68 = Livraison L2NomCle68 = Délivery  $L3NomCle68 =$  $L4N$ omCle68 =  $L1$ NomCle69 = Facturation

 $L2NomCle69 = Billing$  $L3NomCle69 =$  $L4NomCle69 =$ 

 $L1$ NomCle70 = Type PrixL2NomCle70 = Price Type  $L3NomCle70 =$  $L4NomCle70 =$ 

L1NomCle71 = Numéro de Commande  $L2\text{NomC}$ le $71 = \text{Order Number}$  $L3NomCle71 =$  $L4NomCle71 =$ 

L1NomCle72 = Etat de la Commande  $L2\text{NomCle72} = \text{Order State}$  $L3NomCle72 =$  $L4NomCle72 =$ 

L1NomCle73 = Forcer démarrage de la commande L2NomCle73 = Force Order Start  $L3NomCle73 =$  $L4NomCle73 =$ 

L1NomCle74 = Jour de Livraison  $L2NomC1e74 =$  Delivery Day  $L3NomCle74 =$  $L4NomCle74 =$ 

L1NomCle75 = heure de Livraison L2NomCle75 = Delivery Hour  $L3NomCle75 =$  $L4NomCle75 =$ 

L1NomCle76 = Poste de livraison L2NomCle76 = Delivery WorkPlace  $L3NomCle76 =$  $L4NomCle76 =$ 

L1NomCle77 = Etat Commande L2NomCle77 = Order State  $L3NomCle77 =$ 

 $L4NomCle77 =$ 

L1NomCle78 = Non commencée L2NomCle78 = Not Started  $L3NomCle78 =$  $L4NomCle78 =$ 

L1NomCle79 = Commencée  $L2NomCle79 = *Started*$  $L3NomCle79 =$  $L4NomCle79 =$ 

 $L1$ Nom $C$ le $80$  = Finie  $L2NomCle80 = Finished$  $L3NomCle80 =$  $L4NomCle80 =$ 

L1NomCle81 = Numéro Gamme  $L2\text{NomC}$ le $81$  = Range Number  $L3$ NomCle $81 =$  $L4NomCle81 =$ 

L1NomCle82 = Nom Gamme  $L2\text{NomC}$ le $82$  = Range Name  $L3$ NomCle $82 =$  $L4NomCle82 =$ 

L1NomCle83 = Rang Tâche  $L2\text{NomC}$ le $83$  = Task Rank  $L3NomCle83 =$  $L4$ NomCle $83 =$ 

L1NomCle84 = Numéro Tâche L2NomCle84 = Task Number  $L3$ NomCle $84 =$  $L4$ NomCle $84 =$ 

 $L1$ NomCle $85$  = Heure début  $L2\text{NomCle85} = \text{Debut Time}$  $L3NomCle85 =$  $L4NomCle85 =$ 

L1NomCle86 = Date début L2NomCle86 = Debut Day  $L3NomCle86 =$  $I$  ANomCle86 =

L1NomCle87 = Etat Fabrication L2NomCle87 = Manufacturing State  $L3NomCle87 =$  $L4NomCle87 =$ 

L1NomCle88 = Urgence L2NomCle88 = Emergency  $L3NomCle88 =$  $L4N$ omCle $88 =$ 

 $L1$ NomCle89 = Maintenant  $L2\text{NomC}$ le89 = Now  $L3NomCle89 =$  $L4NomCle89 =$ 

L1NomCle90 = Temps tendu  $L2NomCle90$  = Tense Time  $L3NomCle90 =$  $L4NomCle90 =$ 

L1NomCle91 = marge d'erreur L2NomCle91 = Margin of Error  $L3NomCle91 =$  $L4NomCle91 =$ 

L1NomCle92 = Durée  $L2NomCle92 = Duration$  $L3NomCle92 =$  $L4NomCle92 =$ 

L1NomCle93 = Type Durée  $L2\text{NomCle93} =$  Duration Type  $L3NomCle93 =$  $L4\text{NomCle93} =$ 

 $L1$ NomCle94 = Date Fin L2NomCle94 = End Date  $L3NomCle94 =$  $L4NomCle94 =$ 

 $L1$ NomCle95 = Heure fin  $L2NomCle95 =$  End Hour  $L3NomCle95 =$  $L4\text{NomCle95} =$ 

L1NomCle96 = Nom Entreprise  $L2NomCle96 = Company Name$  $L3NomCle96 =$  $L4NomCle96 =$ 

L1NomCle97 = Numéro Siret L2NomCle97 = SIRET Number  $L3NomCle97 =$  $L4NomCle97 =$ 

L1NomCle98 = Temps estimé d'exécution' L2NomCle98 = Estimated Time of Execution  $L3NomCle98 =$  $L4NomCle98 =$ 

L1NomCle99 = Numéro article fini L2NomCle99 = Finished Article Number  $L3NomCle99 =$ L4NomCle99=

L1NomCle100 = Nom Article Fini  $L2N$ omCle $100 =$  Finished Article Name  $L3NomCle100 =$  $L4NomCle100 =$ 

L1NomCle101 = Numéro d'article pour le faire' L2NomCle101 = Article Number to do it  $L3NomCle101 =$  $L4NomCle101 =$ 

L1NomCle102 = Numéro Modèle pour le faire  $L2NomCle102 = Model Number to do it$  $L3NomCle102 =$  $L4NomCle102 =$ 

L1NomCle103 = Nom article pour le faire  $L2NomCle103 =$  Article Number to do it  $L3NomCle103 =$  $L4NomCle103 =$ 

L1NomCle104 = Nom Modèle pour le faire L2NomCle104 = Model Number to do it  $L3NomCle104 =$  $L4NomCle104 =$ 

L1NomCle105 = Numéro Client L2NomCle105 = Customer Number  $L3NomCle105 =$ L4NomCle $105 =$ 

 $L1$ NomCle $106$  = Nom Client

L2NomCle106 = Customer Name  $L3NomCle106 =$  $I$  ANomCle106 =

 $L1$ NomCle $107$  = Description $L2NomCle107 =$  Description  $L3NomCle107 =$  $L4NomCle107 =$ 

L1NomCle108 = Fournisseur  $L2NomCle108 =$  Supplier  $L3NomCle108 =$  $L4NomCle108 =$ 

 $L1$ NomCle $109$  = Client L2NomCle109 = Customer  $L3NomCle109 =$ L4NomCle $109 =$ 

L1NomCle110 = Superviseur Approvisionnment  $L2\text{NomC}$ le $110 =$  Supply Supervisor  $L3NomCle110 =$ L4NomCle110  $=$ 

 $L1$ NomCle $111$  = Connexion EDI  $L2\text{NomC}$ le $111$  = EDI Connection  $L3NomCle111 =$  $L4NomCle111 =$ 

L1NomCle112 = Superviseur de production L2NomCle112 = Product Supervisor  $L3NomCle112 =$  $L4NomCle112 =$ 

 $L1$ Non $Cl_113 =$ Supervised expressions $L2NomCle113 =$ Shipping Supervisor  $L3NomCle113 =$  $I$  ANomCle113 =

L1NomCle114 = Numéro Entreprise L2NomCle114 = Company Number L3NomCle114  $=$  $L4NomCle114 =$ 

 $L1$ NomCle $115$  = Enregistrer  $L2NomCle115 =$ Save  $L3NomCle115 =$  $L4NomCle115 =$ 

 $L1$ NomCle $116$  = Effacer L2NomCle116 = Delete  $L3NomCle116 =$  $I$  ANomCle116 =

 $L1$ NomCle $117$  = Quitter  $L2\text{NomCle117} = \text{Quit}$  $L3NomCle117 =$  $L4NomCle117 =$ 

 $L1$ NomCle $118$  = Type Poste L2NomCle118 = Workingstation type  $L3NomCle118 =$  $L4NomCle118 =$ 

 $L1$ NomCle119 = Superviseur  $L2NomCle119 =$  Supervisor  $L3NomCle119 =$  $L4NomCle119 =$ 

 $L1$ NomCle $120 =$ Connexion EDI  $L2NomCle120 = EDI$  Connxion  $L3NomCle120 =$ L4NomCle120  $=$ 

L1NomCle121 = Edition bon de transport  $L2NomCle121 =$ Shipping bill Edition  $L3NomCle121 =$  $L4NomCle121 =$ 

L1NomCle122 = Statistiques de Direction  $L2\text{NomCle122} = \text{CEO Statistics}$  $L3NomCle122 =$  $L4NomCle122 =$ 

L1NomCle123 = Statistiques commerciales  $L2\text{NomCle}123 = \text{Trading Statistics}$  $L3NomCle123 =$  $L4NomCle123 =$ 

L1NomCle124 = Statistiques de production L2NomCle124 = Manufacturing Statistics  $L3NomCle124 =$  $L4NomCle124 =$ 

L1NomCle125 = Charge Postes L2NomCle125 = Workingstation Workload  $L3NomCle125 =$  $L4NomCle125 =$ 

L1NomCle126 = Récapitulatif d'une journée  $L2NomCle126 = Day$  overview  $L3NomCle126 =$  $L4NomCle126 =$ 

L1NomCle127 = Carnet de commande  $L2\text{NomCle127} = \text{Order Book}$  $L3NomCle127 =$  $I$  ANomCle127 =

L1NomCle128 = Produit vedette L2NomCle128 = Star Item  $L3NomCle128 =$  $L4NomCle128 =$ 

 $L1$ NomCle $129$  = Email  $L2NomCle129 = E-Mail$  $L3NomCle129 =$  $L4NomCle129 =$ 

L1NomCle130 = Numéro de téléphone  $L2\text{NomCle}130$  = Phone Number  $L3NomCle130 =$  $L4NomCle130 =$ 

 $L1$ NomCle131 = Fax  $L2NomCle131 = Fax Number$  $L3NomCle131 =$  $L4NomCle131 =$ 

 $L1$ NomCle132 = Site Web  $L2NomCle132 = Web Site$  $L3NomCle132 =$ 

 $L4NomCle132 =$ L1NomCle133 = Mention Légale L2NomCle133 = Legal Notice  $L3NomCle133 =$  $L4NomCle133 =$ L1NomCle134 = Recherche Rapide L2NomCle134 = Quick Search  $L3NomCle134 =$ L4NomCle134  $=$ L1NomCle135 = Nom Abrégé L2NomCle135 = Short Name  $L3NomCle135 =$  $L4NomCle135 =$ L1NomCle136 = Type Poste L2NomCle136 = Workstation Type  $L3NomCle136 =$  $L4NomCle136 =$  $L1$ NomCle137 = Contact  $L2NomCle137 =$ Contacts  $L3NomCle137 =$  $L4NomCle137 =$ L1NomCle138 = TypeAtelier L2NomCle138 = WorkshopType  $L3NomCle138 =$  $L4NomCle138 =$ L1NomCle139 = En parallèle  $L2NomCle139 = Parallel$  $L3NomCle139 =$  $L4NomCle139 =$  $L1$ NomCle $140 =$ En ligne  $L2NomCle140 = Line$  $L3NomCle140 =$ L4NomCle $140 =$  $L1$ NomCle $141 =$ En îlot  $L2NomCle141 =$  Production Area
$L3NomCle141 =$  $L4NomCle141 =$ 

L1NomCle142 = Nom Tache L2NomCle142 = Task Name L3NomCle142  $=$ L4NomCle142  $=$ 

 $L1$ NomCle143 = Machine  $L2NomCle143 =$ Engine  $L3NomCle143 =$  $L4NomCle143 =$ 

 $L1$ NomCle144 = Adresse IP  $L2NomCle144 = IP$  Address  $L3NomCle144 =$  $L4N$ omCle $144 =$ 

 $L1$ NomCle $145$  = Type de poste  $L2\text{NomCle}145 = \text{Workstation type}$  $L3NomCle145 =$  $L4NomCle145 =$ 

 $L1$ NomCle $146$  = Réception  $L2NomCle146 = Receipts$  $L3NomCle146 =$  $L4NomCle146 =$ 

 $L1$ NomCle147 = Production  $L2\text{NomCle}147 = \text{Manufacturing}$  $L3NomCle147 =$  $L4NomCle147 =$ 

 $L1$ NomCle $148$  = Expéditions  $L2\text{NomCle}148 =$ Shipping Station  $L3NomCle148 =$  $L4NomCle148 =$ 

 $L1$ NomCle $149$  = Gestion  $L2NomCle149 = Management$  $L3NomCle149 =$ L4NomCle149  $=$ 

 $L1$ NomCle $150 =$ Listings

 $L2NomCle150 =$  listings  $L3NomCle150 =$  $L4NomCle150 =$ 

 $L1$ NomCle151 = No Article pour le faire $L2\text{NomC}$ le151 = Item Number to do it  $L3NomCle151 =$  $L4NomCle151 =$ 

L1NomCle152 = Lom Article pour le faire L2NomCle152 = Item Name to do it  $L3NomCle152 =$  $L4NomCle152 =$ 

L1NomCle153 = type Modèle pour le faire  $L2\text{NomC}$ le153 = Model type to do it  $L3NomCle153 =$ L4NomCle153  $=$ 

L1NomCle154 = Nom Modele pour le faire L2NomCle154 = Model Name to do it  $L3NomCle154 =$  $L4NomCle154 =$ 

L1NomCle155 = Type Quantité  $L2\text{NomCle155} =$ Quantity Type  $L3NomCle155 =$  $L4NomCle155 =$ 

L1NomCle156 = Type Modele fini L2NomCle156 = Finished Model Type  $L3NomCle156 =$ L4NomCle156  $=$ 

L1NomCle157 = Nom Modele Fini L2NomCle157 = Finished Model Name  $L3NomCle157 =$  $I$  ANomCle157 =

L1NomCle158 = No Disponibilité L2NomCle158 = Availability Number  $L3NomCle158 =$  $L4NomCle158 =$ 

L1NomCle159 = Nom Disponibilité  $L2\text{NomCle159} = \text{Availability name}$  $L3NomCle159 =$  $L4NomCle159 =$ 

L1NomCle160 = Numéro Gammme Mère L2NomCle160 = Mother Range Number  $L3NomCle160 =$  $I$  ANomCle160 =

L1NomCle161 =Rang Gamme  $L2\text{NomCle161} = \text{Range Rank}$  $L3NomCle161 =$  $I$  ANomCle161 =

 $L1$ NomCle162 = Nom Type Poste L2NomCle162 = Type Poste Name  $L3NomCle162 =$ L4NomCle162  $=$ 

 $L1$ NomCle163 = Valeur  $L2NomCle163 = Value$  $L3NomCle163 =$  $L4NomCle163 =$ 

 $L1$ NomCle164 = Type Valeur  $L2\text{NomCle164} = \text{Value Type}$  $L3NomCle164 =$  $I$  ANomCle164 =

L1NomCle165 = No Caractéristique technique L2NomCle165 = Technical Characteristic Nb  $L3NomCle165 =$  $L4NomCle165 =$ 

L1NomCle166 = Nom Caracteristique Technique L2NomCle166 = Technical Characteristic Name  $L3NomCle166 =$  $L4NomCle166 =$ 

 $L1$ NomCle167 = Type Poids  $L2NomCle167 = Weight type$  $L3NomCle167 =$  $L4NomCle167 =$ 

 $L1$ NomCle168 = Poids fixe  $L2NomCle168$  = Fixed weiht  $L3NomCle168 =$  $L4NomCle168 =$  $L1$ NomCle169 = TVA  $L2NomCle169 = VAT$  $L3NomCle169 =$  $L4NomCle169 =$  $L1$ NomCle170 = Code Barre L2NomCle170 = Bar Code  $L3NomCle170 =$  $L4NomCle170 =$  $L1$ Non $Cle171 =$  Type de conditionnement $L2\text{NomCle171} = \text{Packaging type}$  $L3NomCle171 =$  $I$  ANomCle171 =  $L1$ NomCle172 = Prix Fixe  $L2NomCle172 = Fixed Price$  $L3NomCle172 =$ L4NomCle172  $=$ L1NomCle173 = No Article Conditionnement inférieur L2NomCle173 = Lower Rank Item Number  $L3NomCle173 =$  $L4NomCle173 =$ L1NomCle174 = Nom Article Conditionnement inférieur L2NomCle174 = Lower Rank Item Name  $L3NomCle174 =$  $L4NomCle174 =$ L1NomCle175 = Quantité Conditionnement inférieur  $L2NomCle175 = Lower Rank Quantity$  $L3NomCle175 =$  $L4NomCle175 =$  $L1$ NomCle $176$  = Quantite Faite $L2\text{NomCle176} = \text{Made Quantity}$ 

 $L3NomCle176 =$ 

L4NomCle176  $=$ 

 $L1$ NomCle177 = Quantite Totale  $L2\text{NomCle177} = \text{Total Quantity}$  $L3NomCle177 =$ L4NomCle177  $=$ 

L1NomCle178 = Tache Terminée  $L2NomCle178 = Task Finshed$  $L3NomCle178 =$  $L4NomCle178 =$ 

L1NomCle179 = Fabrication Terminée L2NomCle179 = Manufacturing Finished  $L3NomCle179 =$  $L4NomCle179 =$ 

 $L1$ NomCle $180 =$ Edition Fabrication L2NomCle180 = Printing Manufacturing  $L3NomCle180 =$ L4NomCle180  $=$ 

 $L1$ NomCle181 = Valeur Voulue  $L2\text{NomCle}181 = \text{Wanted Value}$  $L3NomCle181 =$  $L4\text{NomCle}181 =$ 

 $L1$ NomCle182 = Valeur Produite L2NomCle182 = Producted Value  $L3NomCle182 =$  $L4NomCle182 =$ 

 $L1$ NomCle183 = *Manquant* $L2NomCle183 = Missing$  $L3NomCle183 =$  $I$  ANomCle183 =

L1NomCle184 = No de Fabrication L2NomCle184 = Manufacturing Number  $L3NomCle184 =$ 

 $L4NomCle184 =$ L1NomCle185 = Délais de livraison L2NomCle185 = Delivery Deadline  $L3NomCle185 =$  $L4NomCle185 =$  $L1$ NomCle186 = Type Prix  $L2$ NomCle186 = Price Type  $L3NomCle186 =$  $I$  ANomCle186 = L1NomCle187 = Livraison Effectuée L2NomCle187 = Delivery finished  $L3NomCle187 =$  $L4NomCle187 =$ L1NomCle188 = Bon de Livraison édité L2NomCle188 = Delivery order printed  $L3NomCle188 =$  $L4NomCle188 =$ L1NomCle189 = Facture édité  $L2\text{NomCle}189 = \text{Billing Printed}$  $L3NomCle189 =$  $I$  ANomCle189  $=$  $L1$ NomCle190 = Variation L2NomCle190 = Difference  $L3NomCle190 =$  $L4NomCle190 =$ L1NomCle191 = Bond de fabrication édité L2NomCle191 = Manufacturing Order Printed  $L3NomCle191 =$ L4NomCle191  $=$ L1NomCle192 = No De Fabrication  $L2NomCle192 =$  Manufacturing Number  $L3NomCle192 =$  $L4NomCle192 =$ L1NomCle193 = Nom de Fabrication

L2NomCle193 = Manufacturing Name

 $L3NomCle193 =$  $L4NomCle193 =$ 

L1NomCle194 = No Transporteur Transporteur L2NomCle194 = Carrier Number  $L3NomCle194 =$  $L4NomCle194 =$ 

L1NomCle195 = Nom Tranporteur L2NomCle195 = Carrier Name L3NomCle195  $=$  $L4NomCle195 =$ 

L1NomCle196 = Adresse de dégroupage  $L2\text{NomC}$ le196 = Unbundling adress  $L3NomCle196 =$ L4NomCle196  $=$ 

L1NomCle197 = Date Dernier inventaire L2NomCle197 = Date Last inventory  $L3NomCle197 =$  $L4NomCle197 =$ 

L1NomCle198 = Palier Warning Low Stock L2NomCle198 = Stage Warning Low Stock  $L3NomCle198 =$  $L4NomCle198 =$ 

L1NomCle199 = Disponibilité  $L2\text{NomCle199} = \text{Availability}$  $L3NomCle199 =$  $I$  ANomCle199  $=$ 

L1NomCle200 = Lundi  $L2NomCle200 = Monday$  $L3NomCle200 =$  $L4NomCle200 =$ 

 $L1$ NomCle201 = Mardi  $L2NomCle201 = Tuesday$  $L3NomCle201 =$  $L4NomCle201 =$ 

L1NomCle202 = Mercredi

 $L2\text{NomC}$ le $202$  = Wendnesdzy  $L3NomCle202 =$  $L4NomCle202 =$ 

L1NomCle203 = Vendredi L2NomCle203 = Friday  $L3NomCle203 =$  $L4NomCle203 =$ 

L1NomCle204 = Samedi  $L2NomCle204 = Saturday$  $L3NomCle204 =$  $L4NomCle204 =$ 

 $L1$ NomCle205 = Dimanche  $L2NomCle205 = Sunday$  $L3NomCle205 =$  $L4NomCle205 =$ 

 $L1$ NomCle206 = Jour Entier  $L2NomCle206$  = Entire day  $L3NomCle206 =$  $L4NomCle206 =$ 

L1NomCle207 = Jour férié  $L2\text{NomC}$ le $207$  = Public Holiday  $L3NomCle207 =$  $L4NomCle207 =$ 

 $L1$ NomCle208 = Pauses  $L2NomCle208 = Breaks$  $L3NomCle208 =$  $L4NomCle208 =$ 

L1NomCle209 = Jeudi  $L2NomCle209$  = Thursday  $L3NomCle209 =$  $L4NomCle209 =$ 

 $L1$ NomCle210 =  $L2NomCle210 =$  $L3NomCle210 =$  $L4NomCle210 =$   $L1$ NomCle211 = Indisponibilite  $L2NomCle211 = Unavailable$  $L3NomCle211 =$  $L4NomCle211 =$ 

 $L1$ NomCle212 = Transporteur  $L2NomCle212 =$ Carrier  $L3$ NomCle212 =  $L4NomCle212 =$ 

L1NomCle213 = No Caractérisitque Technique L2NomCle213 = Technical Characteristic No  $L3NomCle213 =$  $L4NomCle213 =$ 

L1NomCle214 = Nom Caractéristique Technique L2NomCle214 = Name Technical Characteristics  $L3NomCle214 =$  $I$  ANomCle214 =

 $L1$ NomCle215 = Valeur Voulue $L2\text{NomC}$ le $215$  = Wanted Value  $L3NomCle215 =$  $L4NomCle215 =$ 

 $L1$ NomCle216 = Type Valeur  $L2\text{NomC}$ le $216$  = Value Type L3NomCle216  $=$ L4NomCle216  $=$ 

 $L1$ NomCle217 = Rang Poste  $L2\text{NomCle}217$  = Place Rank  $L3NomCle217 =$  $L4NomCle217 =$ 

 $L1$ NomCle218 = Type Ligne  $L2\text{NomC}$ le $218$  = Line Type  $L3NomCle218 =$  $L4NomCle218 =$ 

 $L1$ NomCle219 = Ilot $L2\text{NomCle219} = \text{Hot}$  $L3NomCle219 =$ 

 $L4NomCle219 =$ 

 $L1$ NomCle220 = Parallele L2NomCle220 = Parallel  $L3NomCle220 =$  $L4NomCle220 =$ 

 $L1$ NomCle221 = En ligne L2NomCle221 = In line  $L3NomCle221 =$  $L4NomCle221 =$ 

L1NomCle222 = Numéro de projet L2NomCle222 = Project number  $L3NomCle222 =$  $L4NomCle222 =$ 

L1NomCle223 = Nom de projet L2NomCle223 = Project name  $L3NomCle223 =$  $L4NomCle223 =$ 

L1NomCle224 = Créer Base L2NomCle224 = Create Database  $L3NomCle224 =$  $L4NomCle224 =$ 

 $L1$ Nom $Cle225 = Simulation$  $L2\text{NomC}$ le $225$  = Simulate  $L3NomCle225 =$  $L4NomCle225 =$ 

L1NomCle226 = Quantite Nouvel Inventaire  $L2\text{NomC}$ le $226$  = New Inventory Qty  $L3NomCle226 =$ L4NomCle226  $=$ 

 $L1$ Nom $Cle227 =$ Date et HeureL2NomCle227 = Date and Hour  $L3NomCle227 =$  $L4NomCle227 =$ 

L1NomCle228 = Abrégé Type Poste L2NomCle228 = Type Poste Short Name  $L3NomCle228 =$  $L4NomCle228 =$ 

L1NomCle229 = No de commande, date et heure L2NomCle229 = Order Nb, date and hour  $L3NomCle229 =$  $L4NomCle229 =$ 

L1NomCle230 = Quantité commandée L2NomCle230 = Ordered qty  $L3NomCle230 =$  $L4NomCle230 =$ 

L1NomCle231 = Quantité Livrée  $L2\text{NomC}$ le $231$  = Deliverd qty  $L3NomCle231 =$  $L4NomCle231 =$ 

L1NomCle232 = Prix Commandé L2NomCle232 = Ordered Price  $L3NomCle232 =$  $L4NomCle232 =$ 

L1NomCle233 = Prix Livré L2NomCle233 = Deliverd Price  $L3NomCle233 =$  $L4NomCle233 =$ 

 $L1$ NomCle234 = Dimensions  $L2NomCle234 = Size$  $L3NomCle234 =$  $L4NomCle234 =$ 

L1NomCle235 = Notation  $L2NomCle235 =$ rating  $L3NomCle235 =$  $L4NomCle235 =$ 

 $L1$ NomCle236 = Qualité  $L2NomCle236 =$ Quality  $L3NomCle236 =$ L4NomCle236  $=$ 

 $L1$ NomCle237 = Environnement

L2NomCle237 = Environnement  $L3NomCle237 =$  $L4NomCle237 =$ 

 $L1$ NomCle238 = origine  $L2NomCle238 = origin$  $L3NomCle238 =$  $L4NomCle238 =$ 

 $L1$ NomCle239 = Prix  $L2\text{NomC}$ le $239$  = Price  $L3NomCle239 =$  $L4NomCle299 =$ 

 $L1$ NomCle240 = satisfaction clientL2NomCle240 = customer satisfaction  $L3NomCle240 =$ L4NomCle240  $=$ 

```
L1NomCle241 = Fournisseur
L2NomCle241 = SupplierL3NomCle241 =I ANomCle241 =
```
[Section2]

L1NomSection = Nom des fenêtres L2NomSection = Windows Name L3NomSection  $=$ L4NomSection =  $NbCleSection = 34$ 

 $L1$ NomCle1 = Gestion de stocks L2NomCle1 = Stock Management  $L3NomCle1 =$  $L4NomCle1 =$ 

L1NomCle2 = Saisie Article  $L2\text{NomC}$ le $2$  = Article Entry  $L3NomCle2 =$  $L4NomCle2 =$ 

L1NomCle3 = Saisie Atelier L2NomCle3 = Worshop Entry  $L3NomCle3 =$  $L4NomCle3 =$ L1NomCle4 = Saisie Client L2NomCle4 = Customer Entry  $L3NomCle4 =$  $L4NomCle4 =$ L1NomCle5 = Saisie Commande Client L2NomCle5 = Customer Order Entry  $L3NomCle5 =$  $L4NomCle5 =$ L1NomCle6 = Saisie Commande Fournisseur L2NomCle6 = Supplier Order Entry  $L3NomCle6 =$  $L4N$ omCle $6 =$ L1NomCle7 = Saisie Descriptif Gamme L2NomCle7 = Description RAnge Entry  $L3NomCle7 =$  $L4NomCle7 =$ L1NomCle8 = Saisie des entrées  $L2\text{NomCle8}$  = Entering Entries  $L3NomCle8 =$  $L4NomCle8 =$ L1NomCle9 = Saisie d'une Fabrication L2NomCle9 = Entering a production  $L3NomCle9 =$  $I$  ANomCle9 = L1NomCle10 = Saisie d'une livraison  $L2\text{NomC}$ le $10 =$  Entering a delivery  $L3NomCle10 =$  $L4NomCle10 =$  $L1$ NomCle11 = Saisie Entreprise  $L2\text{NomC}$ le $11 = \text{Company}$  Entry L3NomCle11  $=$  $L4NomCle11 =$ L1NomCle12 = Saisie Fournisseur

 $L2NomCle12 =$  Supplier Entry  $L3NomCle12 =$  $I A N o m C le 12 =$ 

L1NomCle13 = Saisie Modèle L2NomCle13 = Model Entry  $L3NomCle13 =$  $L4NomCle13 =$ 

L1NomCle14 = Saisie Poste  $L2\text{NomC}$ le14 = Workplace Entry  $L3NomCle14 =$  $L4NomCle14 =$ 

 $L1$ NomCle15 = Saisie Site  $L2NomCle15 = Site Entry$  $L3NomCle15 =$ L4NomCle15  $=$ 

 $L1$ NomCle16 = Saisie Tache  $L2\text{NomCle16} = \text{Task Entry}$  $L3NomCle16 =$  $I$  ANomCle16 =

 $L1$ NomCle17 = Menu  $L2NomCle17 = Menu$  $L3NomCle17 =$  $L4NomCle17 =$ 

 $L1$ NomCle18 = Gestion  $L2NomCle18 = Management$  $L3NomCle18 =$  $L4NomCle18 =$ 

L1NomCle19 = Saisie d'un type de poste' L2NomCle19 = Type Workstation Entry  $L3NomCle19 =$  $I$  ANomCle19  $=$ 

L1NomCle20 = Saisie d'un transporteur' L2NomCle20 = Carrier Entry  $L3NomCle20 =$  $L4NomCle20 =$ 

L1NomCle21 = Saisie d'une disponibilité'  $L2\text{NomCle21} =$  Availability entry  $L3NomCle21 =$  $L4NomCle21 =$ 

L1NomCle22 = Saisie d'une Caractéristique Technique' L2NomCle22 = Technical Characteristics entry  $L3NomCle22 =$  $I$  ANomCle22 =

 $L1$ NomCle23 = Listing articles  $L2\text{NomC}$ le $23$  = Items listing  $L3NomCle23 =$  $I$  ANomCle23 =

 $L1$ Nom $Cle24 =$ Visualisation stock $L2\text{NomC}$ le $24$  = Stock listing  $L3$ NomCle24 = L4NomCle24  $=$ 

 $L1$ NomCle25 = Stocks bas  $L2\text{NomC}$ le $25$  = Warnings low stock  $L3NomCle25 =$  $L4NomCle25 =$ 

 $L1$ NomCle26 = Gammes  $L2\text{NomCle26} = \text{ranges}$  $L3NomCle26 =$ L4NomCle26  $=$ 

L1NomCle27 = Bon de Fabrication L2NomCle27 = production order  $L3NomCle27 =$  $I$  ANomCle27 =

L1NomCle28 = liste commandes fournisseur en cours  $L2NomCle28 = current supplit orders$  listings  $L3NomCle28 =$  $L4NomCle28 =$ 

L1NomCle29 = liste commandes client en cours  $L2NomCle29$  = current customer orders listings  $L3NomCle29 =$  $L4NomCle29 =$ 

```
L1</math>NomCle30 = bon de transportL2\text{NomCle30} = lorrying coupon
L3NomCle30 =L4NomCle30 =L1NomCle31 = facture
L2\text{NomCle31} = \text{bill}L3NomCle31 =L4NomCle31 =L1</math>Nom<math>Cle32 =</math>Impression <math>CA</math> par siteL2NomCle32 = Sales revenues by place
L3NomCle32 =L4NomCle32 =L1NomCle33 = Prix de revient article
L2\text{NomC}le33 = Cost price by Item
L3NomCle33 =I ANomCle33 =
L1NomCle34 = Evaluations
L2\text{NomC}le34 = Evaluations
L3NomCle34 =L4NomCle34 =[Section3]
L1NomSection = MsgBox
L2NomSection = MsgBox
L3NomSection = 
L4NomSection = 
NbCleSection = 8L1NomCle1 = Voulez-vous enregistrer ?
L2NomCle1 = Do you want to save ?
L3NomCle1 =I ANomCle1 =
L1NomCle2 = Etes vous sur de vouloir supprimer ?
L2NomCle2 = Are you sure you want to delete ?
L3NomCle2 =L4NomCle2 =
```
L1NomCle3 = Problème saisie heure début ou fin L2NomCle3 = Problem recording time beginning or end  $L3NomCle3 =$  $L4NomCle3 =$ 

L1NomCle4 = Problème saisie chaine heure

L2NomCle4 = Problem recording string time

 $L3NomCle4 =$ 

 $I$  ANomCle4 =

L1NomCle5 = Problème saisie chaine date L2NomCle5 = Problem recording string date

 $L3NomCle5 =$ 

 $L4NomCle5 =$ 

L1NomCle6 = Problème type de ligne

L2NomCle6 = Problem recording line type

 $L3NomC$ le $6 =$ 

 $L4N$ omCle $6 =$ 

L1NomCle7 = Le projet n'existe pas  $L2\text{NomCle7}$  = The project does not exist  $L3NomCle7 =$  $L4NomCle7 =$ 

L1NomCle8 = La reception est terminée L2NomCle8 = The items are recepted  $L3NomCle8 =$  $L4NomCle8 =$ 

[Section4]

 $L1$ NomSection = Editions  $L2NomSection = Editions$  $L3N$ omSection =  $L4N$ omSection = NbCleSection = 21

```
L1NomCle1 =FACTURE
L2\text{NomCle1} = \text{BILL}L3NomCle1 =L4NomCle1 =
```
L1NomCle2 = NO FACTURE

 $L2NomCle2 = BILL NB$  $L3NomCle2 =$  $L4NomCle2 =$  $L1$ NomCle $3 =$ DATE  $L2$ NomCle $3 =$ DATE  $L3NomCle3 =$  $L4NomCle3 =$ L1NomCle4 = COMMANDE L2NomCle4 = ORDER  $L3NomCle4 =$  $L4NomCle4 =$ L1NomCle5 = CODE CLIENT L2NomCle5 = CUSTOMER NUMBER  $L3NomCle5 =$  $L4NomCle5 =$  $L1$ NomCle6 = REF $L2NomCle6 = REF$  $L3NomCle6 =$  $L4NomCle6 =$ L1NomCle7 = ARTICLE/MODELE L2NomCle7 = ITEM/MODEL  $L3NomCle7 =$  $L4NomCle7 =$ L1NomCle8 = QTE  $L2NomCle8 = QTY$  $L3NomCle8 =$  $L4NomCle8 =$  $L1$ NonCle9 = U $L2NomCle9 = U$  $L3NomCle9 =$  $L4NomCle9 =$ L1NomCle10 = PRIX U TTC L2NomCle10 = U INCL TAX PRICE  $L3NomCle10 =$  $L4NomCle10 =$ 

```
L1NomCle11 = MTT HT
L2NomCle11 = EXCL TAX AMTL3NomCle11 =L4NomCle11 =L1NomCle12 = TVA (%)
L2\text{NomCle12} = \text{VAT} (%)
L3NomCle12 =L4NomCle12 =L1NomCle13 = TOTAL HT
L2NomCle13 = EXCL TAX AMOUNT
L3NomCle13 =L4NomCle13 =L1NomCle14 = REMISE
L2NomCle14 = DISCOUNT
L3NomCle14 =L4NomCle14 =L1NomCle15 = MONTANT TTC
L2NomCle15 = INCL TAX PRICE
L3NomCle15 =L4NomCle15 =L1NomCle16 = ACOMPTE
L2NomCle16 = ADVANCE PAYMENT
L3NomCle16 =L4NomCle16 =L1</math>NomCle17 = NET A PAYERL2NomCle17 = NET TO PAYL3NomCle17 =L4NomCle17 =L1NomCle18 = TVAL2NomCle18 = VATL3NomCle18 =L4NomCle18 =L1NomCle19 =
L2NomCle19 =L3NomCle19 =L4NomCle19 =
```
 $L1$ NomCle20 =  $L2NomCle20 =$  $L3NomCle20 =$  $L4NomCle20 =$  $L1$ NomCle21 =  $L2NomCle21 =$  $L3NomCle21 =$  $L4NomCle21 =$ [Section5] L1NomSection = Statistiques L2NomSection = Statistiques  $L3NomSection =$ L4NomSection =  $NbCleSection = 21$  $L1$ NomCle1 = Chiffre d'affaire  $L2NomCle1 = Turnover$  $L3NomCle1 =$  $L4NomCle1 =$ L1NomCle2 = Chiffre d'affaire par site  $L2\text{NomC}$ le2 = Turnover by site  $L3NomCle2 =$  $L4NomCle2 =$ L1NomCle3 = Chiffre d'affaire par atelier L2NomCle3 = Turnover by workshop  $L3NomCle3 =$  $L4NomCle3 =$ L1NomCle4 = Chiffre d'affaire par poste L2NomCle4 = Turnover by workplace  $L3NomCle4 =$  $I$  ANomCle4 =  $L1$ NomCle5 = au $L2\text{NomCle5} = \text{to}$  $L3NomCle5 =$  $L4NomCle5 =$ 

```
L1</math>NomCle6 = TotalL2\text{NomCle6} = \text{Sum}L3NomCle6 =L4NomCle6 =L1NomCle7 = ARTICLE/MODELE
L2NomCle7 = ITEM/MODEL
L3NomCle7 =L4NomCle7 =L1NomCle8 = QTE
L2NomCle8 = QTYL3NomCle8 =L4NomCle8 =L1</math>NonCle9 = UL2NomCle9 = UL3NomCle9 =L4NomCle9 =L1NomCle10 = PRIX U TTC
L2NomCle10 = U INCL TAX PRICE
L3NomCle10 =L4NomCle10 =L1NomCle11 = MTT HT
L2NomCle11 = EXCL TAX AMT
L3NomCle11 =L4NomCle11 =L1NomCle12 = TVA (%)
L2\text{NomCle12} = \text{VAT} (%)
L3NomCle12 =L4NomCle12 =L1NomCle13 = TOTAL HT
L2NomCle13 = EXCL TAX AMOUNT
L3NomCle13 =L4NomCle13 =L1NomCle14 = REMISE
L2NomCle14 = DISCOUNT
L3NomCle14 =L4NomCle14 =
```

```
L1NomCle15 = MONTANT TTC
L2NomCle15 = INCL TAX PRICE
L3NomCle15 =L4NomCle15 =L1NomCle16 = ACOMPTE
L2NomCle16 = ADVANCE PAYMENT
L3NomCle16 =L4NomCle16 =L1</math>NomCle17 = NET A PAYERL2NomCle17 = NET TO PAYL3NomCle17 =L4NomCle17 =L1NomCle18 = TVAL2NomCle18 = VATL3NomCle18 =L4NomCle18 =L1NomCle19 =L2NomCle19 =L3NomCle19 =L4NomCle19 =L1</math>Non<math>Cle20 =</math>L2NomCle20 =L3NomCle20 =L4NomCle20 =L1</math>NomCle21 =L2NomCle21 =L3NomCle21 =L4NomCle21 =
```
### LES STRUCTURES

 Structure TypLiaisonTacheArticlePourLaFaire Public NoLiaisonTacheArticlePourLaFaire As String Public NoTache As String Public NoArticlePourLaFaire As String Public NomArticlePourLaFaire As String Public TypeModelePourLaFaire As String Public NomModelePourLaFaire As String Public NbTArticle As Integer Public Quantite As Double Public TypeQuantite As String

End Structure

 Structure TypLiaisonArticleClient Public NoLiaisonArticleClient As String Public NoArticle As String Public NomArticle As String Public NoClient As String Public NomClient As String Public TypeModele As String Public NomModele As String Public NbTClient As Integer Public Prix As Double Public TypePrix As String Public DelaisLivraison As Double

End Structure

 Structure TypLiaisonArticleFournisseur Public NoLiaisonArticleFournisseur As String Public NoArticle As String Public NomArticle As String Public NoFournisseur As String Public NomFournisseur As String Public TypeModele As String Public NomModele As String Public NbFournisseur As Integer

 Public Prix As Double Public TypePrix As String Public DelaisLivraison As Double

### End Structure

 Structure TypLiaisonArticleModele Public NoLiaisonArticleModele As String Public NoArticle As String Public TypeModele As String Public NomModele As String Public NbModele As Integer Public Prix As Double Public TypePrix As String Public DelaisLivraison As Double

#### End Structure

 Structure TypLiaisonModeleGamme Public NoLiaisonModeleGamme As String Public NoArticle As String Public TypeModele As String Public NoGamme As String Public RangGamme As String Public Nomgamme As String End Structure

 Structure TypLiaisonModeleCarTech Public NoLiaisonModeleCarTech As String Public NoArticle As String Public TypeModele As String Public ValeurVoulue As String Public NoCarTech As String Public NomCarTech As String Public TypeValeur As String End Structure

Structure TypArticle Public NoArticle As String Public NomArticle As String Public NoProjet As String Public NbVariable As Int16

 Public NbLiaisonArticleModele As Int16 Public NbLiaisonArticleFournisseur As Int16 Public NbLiaisonArticleClient As Int16 Public Description As String Public RechercheNomArticle As String Public TypeConditionnment As String

 Public TVA As String Public NoArticleCondInf As Integer Public NomArticleCondInf As String Public QuantiteCondInf As Double Public TypeQuantiteCondInf As String Public CategorieArticle As String

 Public PrixFixe As Integer Public PoidsVariable As Integer Public TypeArticle As Integer Public LiaisonArticleModele() As TypLiaisonARticleModele Public LiaisonArticleFournisseur() As TypLiaisonArticleFournisseur Public LiaisonArticleClient() As TypLiaisonArticleClient ' Public NoAdresse() As Int16

' Public LiaisonSiteAtelier() As TypLiaisonSiteAtelier

### End Structure

 Structure TypModele Public TypeModele As String Public NomModele As String Public NbVariable As Int16 Public NbLiaisonModeleCarTech As Int16 Public NbLiaisonModeleGamme As Int16 Public Description As String Public RechercheNomModele As String Public Codebarre As String Public Longueur As Double Public Largeur As Double Public Hauteur As Double Public Poids As Double Public Volume As Double Public Qualite As Integer Public Environnement As Integer Public Origine As Integer Public Prix As Integer

Public SatisfactionClient As Integer

 Public LiaisonModeleCarTech() As TypLiaisonModeleCarTech Public LiaisonModeleGamme() As TypLiaisonModeleGamme

' Public NoAdresse() As Int16

' Public LiaisonSiteAtelier() As TypLiaisonSiteAtelier

End Structure

Public TableauArticle As TypArticle Public TableauModele As TypModele Public TableauProjet As TypProjet

Public TableauTypeQuantite As TypTypeQuantite Public TableauTypePrix As TypTypePrix

# LA CONNECTION A LA BASE DE DONNEES

Imports System Imports System.Data Imports System.Data.OleDb

Module FormulesRequetesSQL Public cnx As OleDbConnection Public cmd As OleDbCommand Public dta As OleDbDataAdapter Public sql As String Public dtt As DataTable Public dtr As DataRow Public rownum As Integer Public cnxstr As String Public cmdb As OleDbCommandBuilder Public dts As New DataSet Public NomTable As String

 Sub ConnexionDB() 'connection à la base de donnee

```
 cnxstr = "Provider=Microsoft.ACE.OLEDB.12.0;Data Source= " & 
TableauParametres.Parametres(0).Données(1).Adr & " ;Persist Security Info=False"
    cnx = New OleDbConnection cnx.ConnectionString = cnxstr
     cnx.Open()
   End Sub
```
Sub Requete()

 ' Requete à la base de donnée cmd = New OleDbCommand(sql)

dta = New OleDbDataAdapter(cmd)

 $cmd$ . Connection() = cnx dts.Clear() dta.Fill(dts, NomTable)

dtt = dts.Tables(NomTable)

End Sub

End Module

# LES PROCEDURES DE LECTURE DE BASE

 Sub SelectArticle1(ByVal TypeSQL, ByVal ValeurSQL, ByVal Projet) Dim i As Integer

sql = "SELECT \* FROM Article" & Projet & "WHERE " & TypeSQL & " = " & ValeurSQL

NomTable = "Article"

' selection pour la fenetre article

 Requete() TableauArticle.NbVariable = dtt.Rows.Count For  $i = 0$  To (Tableau Article. Nb Variable - 1) TableauArticle.NoArticle = dtt.Rows(i).Item("NoArticle") TableauArticle.NomArticle = dtt.Rows(i).Item("NomArticle") ' TableauArticle.NoProjet = dtt.Rows(i).Item("NoProjet") TableauArticle.TypeConditionnment = dtt.Rows(i).Item("TypeConditionnement")

 TableauArticle.Description = dtt.Rows(i).Item("Description") TableauArticle.RechercheNomArticle = dtt.Rows(i).Item("RechercheNomArticle")  $TableauArticle.TVA = dtt.Rows(i).Item("TVA")$  TableauArticle.QuantiteCondInf = dtt.Rows(i).Item("QuantiteCondInf") TableauArticle.NoArticleCondInf = dtt.Rows(i).Item("NoArticleCondInf") TableauArticle.TypeQuantiteCondInf = dtt.Rows(i).Item("TypeQuantiteCondInf") TableauArticle.CategorieArticle = dtt.Rows(i).Item("CategorieArticle") TableauArticle.PrixFixe = dtt.Rows(i).Item("PrixFixe") TableauArticle.PoidsVariable = dtt.Rows(i).Item("PoidsVariable")

 TableauArticle.TypeArticle = dtt.Rows(i).Item("TypeArticle") TableauArticle.NomArticleCondInf = "" Next i

For  $i = 0$  To (TableauArticle.NbVariable - 1)

If TableauArticle.NoArticle  $\leq 0$  Then

sql = "SELECT NomArticle FROM Article" & Projet & "WHERE NoArticle = "  $\&$ TableauArticle.NoArticleCondInf

> NomTable = "Article" Requete() If dtt.Rows.Count  $> 0$  Then

 TableauArticle.NomArticleCondInf = dtt.Rows(0).Item("NomArticle") End If

End If

```
 Next i
```
End Sub

```
 Sub SelectArticle2(ByVal TypeSQL, ByVal ValeurSQL, ByVal Projet)
   Dim i As Integer
```

```
 sql = "SELECT * FROM LiaisonArticleClient" & Projet & " WHERE " & TypeSQL & " 
= " & ValeurSQL
```
NomTable = "LiaisonArticleClient"

' selection des clients pour l'article

```
 Requete()
 ReDim TableauArticle.LiaisonArticleClient(dtt.Rows.Count - 1)
 TableauArticle.NbLiaisonArticleClient = dtt.Rows.Count
For i = 0 To (TableauArticle.NbLiaisonArticleClient - 1)
```

```
 TableauArticle.LiaisonArticleClient(i).NoArticle = dtt.Rows(i).Item("NoArticle")
```

```
Table a uArticle. Liaison Article Client(i).No Liaison Article Client =dtt.Rows(i).Item("NoLiaisonArticleClient")
        TableauArticle.LiaisonArticleClient(i).NoClient = dtt.Rows(i).Item("NoClient")
       Tablea uArticle. Liaison Article Client(i).Type Modele =dtt.Rows(i).Item("TypeModele")
        TableauArticle.LiaisonArticleClient(i).Prix = dtt.Rows(i).Item("PrixClient")
        TableauArticle.LiaisonArticleClient(i).TypePrix = dtt.Rows(i).Item("TypePrix")
        TableauArticle.LiaisonArticleClient(i).DelaisLivraison = 
dtt.Rows(i).Item("DelaisDeLivraison")
        TableauArticle.LiaisonArticleClient(i).NomModele = ""
        TableauArticle.LiaisonArticleClient(i).NomClient = ""
      Next i
     For i = 0 To (TableauArticle.NbLiaisonArticleClient - 1)
        ' TableauPoste.LiaisonPosteTache(i).TempsTache = 
dtt.Rows(i).Item("TempsExecution")
        If TableauArticle.LiaisonArticleClient(i).TypeModele <> 0 Then
```

```
sgl = "SELECT NomModele FROM Modele" & Project & "WHERE TypeModele =" & TableauArticle.LiaisonArticleClient(i).TypeModele
         NomTable = "Modele"
```

```
 Requete()
         If dtt.Rows.Count > 0 Then
           TableauArticle.LiaisonArticleClient(i).NomModele =dtt.Rows(0).Item("NomModele")
          End If
```
End If

If TableauArticle.LiaisonArticleClient(i).NoClient <> 0 Then

```
 sql = "SELECT NomClient FROM Client" & Projet & " WHERE NoClient= " & 
TableauArticle.LiaisonArticleClient(i).NoClient
          NomTable = "Client"
```
 Requete() If dtt.Rows.Count  $> 0$  Then  $TableauArticle.LiaisonArticleClient(i).NomClient =$ dtt.Rows(0).Item("NomClient") End If

 End If Next i

```
 sql = "SELECT * FROM LiaisonArticleFournisseur" & Projet & " WHERE " & 
TypeSQL \& " = " \& ValeurSQL
     NomTable = "LiaisonArticleFournisseur"
```
'selection des fournisseurs pour l'article

 Requete() ReDim TableauArticle.LiaisonArticleFournisseur(dtt.Rows.Count - 1) TableauArticle.NbLiaisonArticleFournisseur = dtt.Rows.Count For i = 0 To (TableauArticle.NbLiaisonArticleFournisseur - 1)

```
 TableauArticle.LiaisonArticleFournisseur(i).NoArticle = 
dtt.Rows(i).Item("NoArticle")
```

```
 TableauArticle.LiaisonArticleFournisseur(i).NoLiaisonArticleFournisseur = 
dtt.Rows(i).Item("NoLiaisonArticleFournisseur")
```

```
TableauArticle.LiaisonArticleFournisseur(i).NoFournisseur =dtt.Rows(i).Item("NoFournisseur")
```

```
 TableauArticle.LiaisonArticleFournisseur(i).TypeModele = 
dtt.Rows(i).Item("TypeModele")
        TableauArticle.LiaisonArticleFournisseur(i).Prix = 
dtt.Rows(i).Item("PrixFournisseur")
        TableauArticle.LiaisonArticleFournisseur(i).TypePrix = dtt.Rows(i).Item("TypePrix")
        TableauArticle.LiaisonArticleFournisseur(i).DelaisLivraison = 
dtt.Rows(i).Item("DelaisDeLivraison")
        TableauArticle.LiaisonArticleFournisseur(i).NomModele = ""
        TableauArticle.LiaisonArticleFournisseur(i).NomFournisseur = ""
        ' TableauPoste.LiaisonPosteTache(i).TempsTache = 
dtt.Rows(i).Item("TempsExecution")
     Next i
    For i = 0 To (Tableau Article. NbLiaison Article Fournisseur - 1)
```

```
 If TableauArticle.LiaisonArticleFournisseur(i).TypeModele <> 0 Then
```

```
sgl = "SELECT NomModele" \& Project \& " FROM Modele WHERE TypeModele =" & TableauArticle.LiaisonArticleFournisseur(i).TypeModele
         NomTable = "Modele"
```

```
 Requete()
         If dtt.Rows.Count > 0 Then
            TableauArticle.LiaisonArticleFournisseur(i).NomModele = 
dtt.Rows(0).Item("NomModele")
          End If
```
### End If

If TableauArticle.LiaisonArticleFournisseur(i).NoFournisseur <> 0 Then

```
 sql = "SELECT NomFournisseur" & Projet & " FROM Fournisseur WHERE 
NoFournisseur = " & TableauArticle.LiaisonArticleFournisseur(i).NoFournisseur
          NomTable = "Fournisseur"
```

```
 Requete()
         If dtt.Rows.Count > 0 Then
            TableauArticle.LiaisonArticleFournisseur(i).NomFournisseur = 
dtt.Rows(0).Item("NomFournisseur")
          End If
```
 End If Next i

 sql = "SELECT \* FROM LiaisonArticleModele" & Projet & " WHERE " & TypeSQL &  $" = " \& ValeurSQL"$ 

NomTable = "LiaisonArticleModele"

' selection modele pour table article

 Requete() ReDim TableauArticle.LiaisonArticleModele(dtt.Rows.Count - 1) TableauArticle.NbLiaisonArticleModele = dtt.Rows.Count For  $i = 0$  To (Tableau Article. NbLiaison Article Modele - 1) TableauArticle.LiaisonArticleModele(i).NoArticle = dtt.Rows(i).Item("NoArticle") 'TableauArticle.LiaisonArticleModele(i).NoArticle = ValeurSQL TableauArticle.LiaisonArticleModele(i).NoLiaisonArticleModele = dtt.Rows(i).Item("NoLiaisonArticleModele")  $TableauArticle.LiaisonArticleModele(i).TypeModele =$ dtt.Rows(i).Item("TypeModele") TableauArticle.LiaisonArticleModele(i).Prix = dtt.Rows(i).Item("Prix") TableauArticle.LiaisonArticleModele(i).TypePrix = dtt.Rows(i).Item("TypePrix") TableauArticle.LiaisonArticleModele(i).DelaisLivraison = dtt.Rows(i).Item("DelaisDeLivraison") TableauArticle.LiaisonArticleModele(i).NomModele = ""

Next i

```
 For i = 0 To (TableauArticle.NbLiaisonArticleModele - 1)
   If TableauArticle.LiaisonArticleModele(i).TypeModele <> 0 Then
```

```
 sql = "SELECT NomModele" & Projet & " FROM Modele WHERE TypeModele = 
" & TableauArticle.LiaisonArticleModele(i).TypeModele
         NomTable = "Modele"
```

```
 Requete()
         If dtt.Rows.Count > 0 Then
           Tablea uArticle. Liaison Article Modele(i).NomModele =dtt.Rows(0).Item("NomModele")
          End If
```
End If

Next i

 Sub SelectModele1(ByVal TypeSQL, ByVal ValeurSQL, ByVal Projet) Dim i As Integer

```
sql = "SELECT * FROM Modele" & Projet & "WHERE " & TypeSQL & " = " &
ValeurSQL
```
NomTable = "Modele"

' selection pour la table modele

### Requete()

 TableauModele.NbVariable = dtt.Rows.Count For  $i = 0$  To (TableauModele.NbVariable - 1) TableauModele.TypeModele = dtt.Rows(i).Item("TypeModele") TableauModele.NomModele = dtt.Rows(i).Item("NomModele") TableauModele.Codebarre = dtt.Rows(i).Item("CodeBarre") TableauModele.Longueur = dtt.Rows(i).Item("Longueur") TableauModele.Largeur = dtt.Rows(i).Item("Largeur") TableauModele.Hauteur = dtt.Rows(i).Item("Hauteur") TableauModele.Poids = dtt.Rows(i).Item("Poids") TableauModele.Volume = dtt.Rows(i).Item("Volume") TableauModele.Description = dtt.Rows(i).Item("Description") TableauModele.RechercheNomModele = dtt.Rows(i).Item("RechercheNomModele") TableauModele.Qualite = dtt.Rows(i).Item("Qualite") TableauModele.Environnement = dtt.Rows(i).Item("Environnement") TableauModele.Origine = dtt.Rows(i).Item("Origine") TableauModele.Prix = dtt.Rows(i).Item("Prix") TableauModele.SatisfactionClient = dtt.Rows(i).Item("SatisfactionClient") Next i End Sub Sub SelectModele2(ByVal TypeSQL, ByVal ValeurSQL, ByVal Projet) Dim i As Integer

 sql = "SELECT \* FROM LiaisonModeleGamme" & Projet & " WHERE " & TypeSQL  $&$  " = "  $&$  ValeurSOL

NomTable = "LiaisonModeleGamme"

'selection de la gamme pour modele

Requete()

```
 ReDim TableauModele.LiaisonModeleGamme(dtt.Rows.Count - 1)
 TableauModele.NbLiaisonModeleGamme = dtt.Rows.Count
For i = 0 To (dtt. Rows. Count - 1)
```

```
 TableauModele.LiaisonModeleGamme(i).NoGamme = 
dtt.Rows(i).Item("NoGamme")
```

```
 TableauModele.LiaisonModeleGamme(i).NoLiaisonModeleGamme = 
dtt.Rows(i).Item("NoLiaisonModeleGamme")
       TableauModele.LiaisonModeleGamme(i).RangGamme = 
dtt.Rows(i).Item("RangGamme")
       TableauModele.LiaisonModeleGamme(i).TypeModele = 
dtt.Rows(i).Item("TypeModele")
     Next i
```

```
 For i = 0 To (TableauModele.NbLiaisonModeleGamme - 1)
```

```
 If TableauModele.LiaisonModeleGamme(i).NoGamme <> 0 Then
```

```
 sql = "SELECT NomGamme FROM Gamme" & Projet & " WHERE NoGamme = 
" & TableauModele.LiaisonModeleGamme(i).NoGamme
         NomTable = "Gamme"
```
 Requete() If dtt.Rows.Count  $> 0$  Then TableauModele.LiaisonModeleGamme(i).Nomgamme = dtt.Rows(0).Item("NomGamme") End If

End If

Next i

```
 sql = "SELECT * FROM LiaisonModeleCarTech" & Projet & " WHERE " & TypeSQL 
& " = " & ValeurSQL
```
NomTable = "LiaisonModeleCarTech"

' selection des caracteristiques techniques pour modele

Requete()

```
 ReDim TableauModele.LiaisonModeleCarTech(dtt.Rows.Count - 1)
 TableauModele.NbLiaisonModeleCarTech = dtt.Rows.Count
For i = 0 To (dtt. Rows. Count - 1)
```

```
TableauModele.LiaisonModeleCarTechn(i).TypeValue =dtt.Rows(i).Item("TypeValeur")
```

```
 TableauModele.LiaisonModeleCarTech(i).NoLiaisonModeleCarTech = 
dtt.Rows(i).Item("NoLiaisonModeleCarTech")
      TableauModele.LiaisonModeleCarTechn(i).ValueVoulue =dtt.Rows(i).Item("ValeurVoulue")
      TableauModele.LiaisonModeleCarTechn(i).TypeModele =dtt.Rows(i).Item("TypeModele")
       TableauModele.LiaisonModeleCarTech(i).NoCarTech = 
dtt.Rows(i).Item("NoCaracteristiqueTechnique")
     Next i
     For i = 0 To (TableauModele.NbLiaisonModeleCarTech - 1)
       If TableauModele.LiaisonModeleCarTech(i).NoCarTech <> 0 Then
```

```
 sql = "SELECT NomCaracteristiqueTechnique, ValeurVoulue FROM 
CaracteristiquesTechniques" & Projet & "WHERE NoCaracteristiqueTechnique = " \&TableauModele.LiaisonModeleCarTech(i).NoCarTech
```

```
 NomTable = "CaracteristiquesTechniques"
```

```
 Requete()
         If dtt.Rows.Count > 0 Then
            TableauModele.LiaisonModeleCarTech(i).NomCarTech = 
dtt.Rows(0).Item("NomCaracteristiqueTechnique")
           If TableauModele.LiaisonModeleCarTech(i).ValeurVoulue = 0 Then
             TableauModele.LiaisonModeleCarTechn(i).ValueVoulue =dtt.Rows(0).Item("ValeurVoulue")
            End If
```
 End If End If

Next i

End Sub
# LE CODE DE LA TABLE ARTICLE

### Public Class SaisieArticle

Private Sub SaisieArticle\_Load(sender As Object, e As EventArgs) Handles MyBase.Load

 Dim PresenceProjet As Boolean Dim i As Integer Dim j As Integer

```
 Me.Text = TableauAffichage.GroupAffichage(1).Donnees(1).Libelle(NumLangueDem -
```
1)  $ProductFini.Text =$ TableauAffichage.GroupAffichage(0).Donnees(51).Libelle(NumLangueDem - 1) Produitachete. $Text =$ TableauAffichage.GroupAffichage(0).Donnees(49).Libelle(NumLangueDem - 1) ProduitSemiFini.Text = TableauAffichage.GroupAffichage(0).Donnees(50).Libelle(NumLangueDem - 1)  $GroupBox1.Text =$ TableauAffichage.GroupAffichage(0).Donnees(48).Libelle(NumLangueDem - 1)  $PrixFixed.Text =$ TableauAffichage.GroupAffichage(0).Donnees(47).Libelle(NumLangueDem - 1) Label1.Text  $=$ TableauAffichage.GroupAffichage(0).Donnees(34).Libelle(NumLangueDem - 1) Label  $7.$  Text  $=$ TableauAffichage.GroupAffichage(0).Donnees(33).Libelle(NumLangueDem - 1) Label17.Text  $=$ TableauAffichage.GroupAffichage(0).Donnees(133).Libelle(NumLangueDem - 1) Label18.Text  $=$ 

TableauAffichage.GroupAffichage(0).Donnees(134).Libelle(NumLangueDem - 1)

Label  $13.$  Text = TableauAffichage.GroupAffichage(0).Donnees(172).Libelle(NumLangueDem - 1) Label15.Text  $=$ TableauAffichage.GroupAffichage(0).Donnees(173).Libelle(NumLangueDem - 1) Label  $14$ . Text = TableauAffichage.GroupAffichage(0).Donnees(174).Libelle(NumLangueDem - 1) Label16.Text  $=$ TableauAffichage.GroupAffichage(0).Donnees(154).Libelle(NumLangueDem - 1)

 $TypePoids. Text =$ TableauAffichage.GroupAffichage(0).Donnees(166).Libelle(NumLangueDem - 1) PoidsVariable.Text = TableauAffichage.GroupAffichage(0).Donnees(47).Libelle(NumLangueDem - 1)  $PoidsFixed.Text =$ TableauAffichage.GroupAffichage(0).Donnees(167).Libelle(NumLangueDem - 1)

- $PrixFixed.Text =$ TableauAffichage.GroupAffichage(0).Donnees(171).Libelle(NumLangueDem - 1)
- Label  $11$ . Text = TableauAffichage.GroupAffichage(0).Donnees(168).Libelle(NumLangueDem - 1)

Label $4.$ Text = TableauAffichage.GroupAffichage(0).Donnees(170).Libelle(NumLangueDem - 1)

Label20.Text  $=$ TableauAffichage.GroupAffichage(0).Donnees(221).Libelle(NumLangueDem - 1)

 NoFournisseur.HeaderText = TableauAffichage.GroupAffichage(0).Donnees(52).Libelle(NumLangueDem - 1) NomFournisseur.HeaderText = TableauAffichage.GroupAffichage(0).Donnees(53).Libelle(NumLangueDem - 1) TypeModeleFournisseur.HeaderText = TableauAffichage.GroupAffichage(0).Donnees(35).Libelle(NumLangueDem - 1) NomModeleFournisseur.HeaderText = TableauAffichage.GroupAffichage(0).Donnees(36).Libelle(NumLangueDem - 1) DelaisLivraisonFournisseur.HeaderText = TableauAffichage.GroupAffichage(0).Donnees(63).Libelle(NumLangueDem - 1) PrixFournisseur.HeaderText = TableauAffichage.GroupAffichage(0).Donnees(37).Libelle(NumLangueDem - 1) TypePrixFournisseur.HeaderText = TableauAffichage.GroupAffichage(0).Donnees(69).Libelle(NumLangueDem - 1) NoClient.HeaderText = TableauAffichage.GroupAffichage(0).Donnees(104).Libelle(NumLangueDem - 1) NomClient.HeaderText = TableauAffichage.GroupAffichage(0).Donnees(105).Libelle(NumLangueDem - 1) TypeModeleClient.HeaderText = TableauAffichage.GroupAffichage(0).Donnees(35).Libelle(NumLangueDem - 1) NomModeleClient.HeaderText = TableauAffichage.GroupAffichage(0).Donnees(36).Libelle(NumLangueDem - 1)

 DélaislLivraisonClient.HeaderText = TableauAffichage.GroupAffichage(0).Donnees(63).Libelle(NumLangueDem - 1) PrixClient.HeaderText =

TableauAffichage.GroupAffichage(0).Donnees(37).Libelle(NumLangueDem - 1) TypePrixClient.HeaderText =

TableauAffichage.GroupAffichage(0).Donnees(69).Libelle(NumLangueDem - 1)

 TypeModele.HeaderText = TableauAffichage.GroupAffichage(0).Donnees(35).Libelle(NumLangueDem - 1) NomModele.HeaderText = TableauAffichage.GroupAffichage(0).Donnees(36).Libelle(NumLangueDem - 1) PrixModele.HeaderText =

TableauAffichage.GroupAffichage(0).Donnees(37).Libelle(NumLangueDem - 1) TypePrixModele.HeaderText =

TableauAffichage.GroupAffichage(0).Donnees(69).Libelle(NumLangueDem - 1)

Enregistrer.Text  $=$ TableauAffichage.GroupAffichage(0).Donnees(114).Libelle(NumLangueDem - 1) Supprimer.Text  $=$ TableauAffichage.GroupAffichage(0).Donnees(115).Libelle(NumLangueDem - 1)  $Quitter.Text =$ TableauAffichage.GroupAffichage(0).Donnees(116).Libelle(NumLangueDem - 1)

 Me.PoidsFixe.Checked = True  $Me.PrixFixed-Cheched = True$ Me.ProduitFini.Checked = True

Me.NomProjet.Text = ""

 $Presence Project = SelectProject()$ If PresenceProjet  $=$  True Then  $Me.Label 20.Visible = True$  Me.NoProjet.Visible = True Me.NomProjet.Visible = True

 Else  $Me.Label20.Visible = False$  Me.NoProjet.Visible = False Me.NomProjet.Visible = False

End If

 SelectTypePrix1() ' SelectTypeQuantite1() SelectTypeQuantite1()

Me.TypeConditionnement.Items.Clear()

For  $j = 0$  To (TableauTypeQuantite.NbVariable - 1)

 Me.TypeConditionnement.Items.Add(TableauTypeQuantite.NomTypeQuantite(j)) Next j

 TypePrixFournisseur.Items.Clear() TypePrixClient.Items.Clear() TypePrixModele.Items.Clear()

For  $i = 0$  To (TableauTypePrix.NbVariable - 1) TypePrixFournisseur.Items.Add(TableauTypePrix.NomTypePrix(i)) Next i

For  $i = 0$  To (TableauTypePrix.NbVariable - 1) TypePrixClient.Items.Add(TableauTypePrix.NomTypePrix(i)) Next i

```
For i = 0 To (TableauTypePrix.NbVariable - 1)
   TypePrixModele.Items.Add(TableauTypePrix.NomTypePrix(i))
 Next i
```
End Sub

 Private Sub NoProjet\_Leave(sender As System.Object, e As System.EventArgs) Handles NoProjet.Leave

 Dim PresenceProjet As Integer Dim msg As String Dim res As Integer

 If Me.NoProjet.Text <> "" And IsNumeric(Me.NoProjet.Text) Then PresenceProjet = SelectProjet2(Me.NoProjet.Text)

If PresenceProjet = False Then

msg = TableauAffichage.GroupAffichage(2).Donnees(6).Libelle(NumLangueDem -

1)

```
 res = MsgBox(msg, MsgBoxStyle.OkOnly)
   Me.NomProjet.Text = ""
   Me.NoProjet.Select()
 Else
   Me.NomProjet.Text = TableauProjet.NomProjet
```
# End If

Else

```
' Me.NoProjet.Text = " ' Me.NomProjet.Text = ""
```
End If

End Sub

 Private Sub NoArticle\_TextChanged(sender As System.Object, e As System.EventArgs) Handles NoArticle.TextChanged

Dim i As Integer

 Dim TypeArticle As String Dim ValeurArticle As Integer If Me.NoArticle.Text <> "" And IsNumeric(Me.NoArticle.Text) Then

 TypeArticle = "NoArticle" ValeurArticle = Me.NoArticle.Text SelectArticle1(TypeArticle, ValeurArticle, Me.NoProjet.Text) SelectArticle2(TypeArticle, ValeurArticle, Me.NoProjet.Text)

If (TableauArticle.NbVariable  $= 0$ ) Then ' Me.NoEntreprise.Text = "" 'Me.NomEntreprise.Text = "" ReinitialiserSaisieArticle() 'Me.NoSIRET.Text = ""  $'$  Me. Adr1. Text = "" 'Me.Adr $2.Text =$ ""  $Me.CP.Text = ""$ 

```
'Me.Ville.Text = ""
  ' Me.Pays.Text = ""
   'Me.Description.Text = ""
 Else
```

```
For i = 0 To (TableauArticle.NbVariable - 1)
     If CInt(Me.NoArticle.Text) = CInt(TableauArticle.NoArticle) Then
        ' Me.NoEntreprise.Text = dtt.Rows(i).Item("NoEntreprise")
        Me.NomArticle.Text = TableauArticle.NomArticle
        MAJArticle()
     End If
   Next i
 End If
```
### Else

 $Me.NoArticle.Text = ""$  Me.NomArticle.Text = "" ReinitialiserSaisieArticle() End If

### End Sub

 ' End Sub Private Sub TrouverRapide\_TextChanged(sender As System.Object, e As System.EventArgs) Handles TrouverRapide.TextChanged Dim i As Integer Dim TypeArticle As String Dim ValeurArticle As String

If Me.TrouverRapide.Text <> "" Then

 ' sql = "SELECT NoEntreprise, NomEntreprise, NoSIRET, Adr1, Adr2, CP, Ville, Pays, Description FROM Entreprise WHERE NoEntreprise = " & Me.NoEntreprise.Text 'NomTable = "Entreprise" TypeArticle = "RechercheNomArticle" ValeurArticle = "'" & Me.TrouverRapide.Text & "'" '

SelectArticle1(TypeArticle, ValeurArticle, Me.NoProjet.Text)

```
If (TableauArticle.NbVariable = 0) Then
  Me. No Article. Text = ""
```
Else

```
 For i = 0 To (TableauArticle.NbVariable - 1)
```

```
 Me.NoArticle.Text = TableauArticle.NoArticle
     ' Me.NomEntreprise.Text = TableauEntreprise.NomEntreprise
     MAJArticle()
   Next i
 End If
```
End If

End Sub

 Private Sub InsererArticle(ByVal CleAttribuee) Dim ValeurInsert As String Dim Sp As String Dim NomInsert As String Dim TypeArt As Integer

 Dim TypPrix As Integer Dim PoidsVar As Integer ' Dim EnregistrementPrix As Double

If Not (IsNumeric(Me.NoArticleCondInf.Text)) Then

 $Me. No Article CondInf. Text = 0$  End If If Not (IsNumeric(Me.QuantiteCondInf.Text)) Then  $Me.$ QuantiteCondInf.Text = 0

End If

```
 If Me.Produitachete.Checked = True Then
  TypeArt = 1 End If
 If Me.ProduitSemiFini.Checked = True Then
  TypeArt = 2 End If
If Me.ProduitFini.Checked = True Then
  TypeArt = 3
```
End If

```
 If Me.PrixFixe.Checked = True Then
  TypPrix = 1 Else
  TypPrix = 0
```

```
 End If
 If Me.PoidsVariable.Checked Then
  PoidsVar = 1 Else
  PoidsVar = 0 End If
```
' Dim CleAttribuee As String

 $Sp = "$ ,"' ValeurInsert = "" ValeurInsert = CStr(CleAttribuee) & Sp NomInsert = "NoArticle,"

ValeurInsert = ValeurInsert & Me.NomArticle.Text & Sp NomInsert = NomInsert & "NomArticle," ValeurInsert = ValeurInsert & Me.NomArticleAbrege.Text & Sp NomInsert = NomInsert & "RechercheNomArticle," ValeurInsert = ValeurInsert & "0"  $&$  Sp NomInsert = NomInsert  $&$  "NoProjet,"

ValeurInsert = ValeurInsert & TypPrix & Sp NomInsert = NomInsert  $&$  "PrixFixe." ValeurInsert = ValeurInsert & PoidsVar & Sp NomInsert = NomInsert & "PoidsVariable," ' ValeurInsert = ValeurInsert & Me.CodeBarre.Text & Sp ' NomInsert = NomInsert & "CodeBarre," ValeurInsert = ValeurInsert & Me.TypeArticle.Text & Sp NomInsert = NomInsert & "CategorieArticle,"

ValeurInsert = ValeurInsert & Me.TypeConditionnement.Text & Sp NomInsert = NomInsert & "TypeConditionnement," ValeurInsert = ValeurInsert & Me.NoArticleCondInf.Text & Sp NomInsert = NomInsert & "NoArticleCondInf," ValeurInsert = ValeurInsert & Me.QuantiteCondInf.Text & Sp NomInsert = NomInsert & "QuantiteCondInf," ValeurInsert = ValeurInsert & Me.TypeQuantiteCondINf.Text & Sp NomInsert = NomInsert & "TypeQuantiteCondInf," ValeurInsert = ValeurInsert & Me.TVA.Text & Sp NomInsert = NomInsert  $&$  "TVA," ValeurInsert = ValeurInsert & TypeArt & Sp NomInsert = NomInsert  $&$  "TypeArticle,"

 $ValeurInsert = ValeurInsert & Me.Description.Text$ NomInsert = NomInsert  $&$  "Description" sql = "INSERT INTO Article" & Me.NoProjet.Text & " (" & NomInsert & ") VALUES ('" & ValeurInsert & "')"

NomTable = "Article"

Requete()

 End Sub Private Sub ModifierArticle(ByVal CleAttribuee)  Dim Sp1 As String Dim Sp2 As String

 Dim NomUpdate As String ' Dim EnregistrementPrix As Double

 Dim TypeArt As Integer Dim TypPrix As Integer Dim PoidsVar As Integer ' Dim EnregistrementPrix As Double

 If Not (IsNumeric(Me.NoArticleCondInf.Text)) Then  $Me. No Article CondInf. Text = 0$ End If

 If Not (IsNumeric(Me.QuantiteCondInf.Text)) Then  $Me.$ QuantiteCondInf.Text = 0 End If

 If Me.Produitachete.Checked = True Then  $TypeArt = 1$  End If If Me.ProduitSemiFini.Checked = True Then  $TypeArt = 2$  End If If Me.ProduitFini.Checked  $=$  True Then TypeArt =  $3$  End If If Me.PrixFixe.Checked = True Then  $TypPrix = 1$  Else  $TypPrix = 0$ End If

If Me.PoidsVariable.Checked Then

 $PoidsVar = 1$ 

```
 Else
      PoidsVar = 0 End If
    Sp1 = " = "Sp2 = "',"
     NomUpdate = "NomArticle" & Sp1 & Me.NomArticle.Text & Sp2
    NomUpdate = NomUpdate \& "RechercheNomArticle" \& Sp1 \&Me.NomArticleAbrege.Text & Sp2
     NomUpdate = NomUpdate & "NoProjet" & Sp1 & "0" & Sp2
    NomUpdate = NomUpdate & "PrixFixe" & Sp1 & TypPrix & Sp2
    NomUpdate = NomUpdate & "PoidsVariable" & Sp1 & PoidsVar & Sp2
    ' NomUpdate = NomUpdate \& "CodeBarre" \& Sp1 \& Me.CodeBarre.Text \& Sp2
    NomUpdate = NomUpdate & "CategorieArticle" & Sp1 & TypeArticle.Text & Sp2
     NomUpdate = NomUpdate & "TypeArticle" & Sp1 & TypeArt & Sp2
    NomUpdate = NomUpdate & "TypeConditionnement" & Sp1 &
Me.TypeConditionnement.Text & Sp2
     NomUpdate = NomUpdate & "NoArticleCondInf" & Sp1 & Me.NoArticleCondInf.Text 
& Sp2
    NomUpdate = NomUpdate & "QuantiteCondInf" & Sp1 & Me.QuantiteCondInf.Text &
Sp2
    NomUpdate = NomUpdate \& "TypeQuantiteCondInf" \& Sp1 \&Me.TypeQuantiteCondINf.Text & Sp2
    NomUpdate = NomUpdate & "TVA" & Sp1 & Me.TVA.Text & Sp2
    NomUpdate = NomUpdate \& "Description" \& Sp1 \& Me.Description.Text
     sql = "UPDATE Article" & Me.NoProjet.Text & " SET " & NomUpdate & "' WHERE 
NoArticle = "& CleAttribuee
     NomTable = "Article"
     Requete()
   End Sub
   Private Sub Supprimer_Click(sender As System.Object, e As System.EventArgs) Handles 
Supprimer.Click
     Dim msg As String
     Dim res As Integer
     If Me.NoArticle.Text <> "" Then
       msg = TableauAffichage.GroupAffichage(2).Donnees(1).Libelle(NumLangueDem -
```

```
1)
```
res = MsgBox(msg, MsgBoxStyle.OkCancel)

If  $res = v$ **bOK** Then

```
 sql = "SELECT NoArticle FROM Article" & Me.NoProjet.Text & " WHERE 
NoArticle = " & Me.NoArticle.Text
          NomTable = "Article"
          Requete()
         If dtt.Rows.Count \leq 0 Then
           sgl = "DELETE FROM Article" & Me.NoProjet.Text & "WHERE NoArticle = "
& Me.NoArticle.Text
            NomTable = "Article"
            Requete()
          End If
          sql = "DELETE FROM LiaisonArticleClient" & Me.NoProjet.Text & " WHERE 
NoArticle = " & Me.NoArticle.Text
          NomTable = "LiaisonArticleClient"
          Requete()
          sql = "DELETE FROM LiaisonArticleFournisseur" & Me.NoProjet.Text & " 
WHERE NoArticle = " & Me.NoArticle.Text
          NomTable = "LiaisonArticleFournisseur"
          Requete()
          sql = "DELETE FROM LiaisonArticleModele" & Me.NoProjet.Text & " WHERE 
NoArticle = " & Me.NoArticle.Text
          NomTable = "LiaisonArticleModele"
          Requete()
         Me.NoArticle.Text = "" Me.NomArticle.Text = ""
          ReinitialiserSaisieArticle()
       End If
     End If
```
End Sub

 Private Sub Client\_KeyDown(sender As Object, e As System.Windows.Forms.KeyEventArgs) Handles Client.KeyDown If e.KeyCode = Keys.Tab Or e.KeyCode = Keys.Enter Then

MAJClient()

End If

```
 If e.KeyCode = Keys.Delete And Me.Client.RowCount > 0 And 
Me.Client.CurrentRow.Index < (Me.Client.RowCount - 1) Then
       Me.Client.Rows.RemoveAt(Me.Client.CurrentRow.Index)
     End If
   End Sub
```
 Private Sub Fournisseur\_KeyDown(sender As Object, e As System.Windows.Forms.KeyEventArgs) Handles Fournisseur.KeyDown If  $e$ .KeyCode = Keys.Tab Or  $e$ .KeyCode = Keys.Enter Then

MAJFournisseur()

End If

```
 If e.KeyCode = Keys.Delete And Me.Fournisseur.RowCount > 0 And 
Me.Fournisseur.CurrentRow.Index < (Me.Fournisseur.RowCount - 1) Then
       Me.Fournisseur.Rows.RemoveAt(Me.Fournisseur.CurrentRow.Index)
     End If
  End Sub
```
 Private Sub Modele\_KeyDown(sender As Object, e As System.Windows.Forms.KeyEventArgs) Handles Modele.KeyDown If  $e.KeyCode = Keys.Tab$  Or  $e.KeyCode = Keys.Enter Then$ 

MAJModele()

End If

```
 If e.KeyCode = Keys.Delete And Me.Modele.RowCount > 0 And 
Me.Modele.CurrentRow.Index < (Me.Modele.RowCount - 1) Then
       Me.Modele.Rows.RemoveAt(Me.Modele.CurrentRow.Index)
     End If
   End Sub
```

```
 Private Sub ReinitialiserSaisieArticle()
     ' Dim i As Integer
     'Dim RowToDelete As Int32 = 
Me.Site.Rows.GetFirstRow(DataGridViewElementStates.)
     ' Dim NbToDelete As Int32 = Me.Site.Rows.GetRowCount(datagridviewelementstat
```
 ' Me.NoEntreprise.Text = ""  $Me.NomArticle.Text = "$ 

 $Me.$ Description.Text = ""

 Me.PoidsFixe.Checked = True  $Me.PrixFixed.Checked = True$  $Me.ProduitFini.Checked = True$ 

 $Me.T$ ype $Article.Text = "$ " Me.TypeConditionnement.Text = "" Me.NoArticleCondInf.Text = "" Me.NomArticleCondInf.Text = "" Me.NomArticleCondInf.Text = "" Me.QuantiteCondInf.Text = "" Me.TypeQuantiteCondINf.Text = ""  $Me.TVA.Text = "$  Me.NomArticleAbrege.Text = "" LogoArticle.Image = Image.FromFile(TableauParametres.Parametres(0).Données(5).Adr & "\Defaut.jpg") Me.Client.Rows.Clear() Me.Fournisseur.Rows.Clear() Me.Modele.Rows.Clear() End Sub Sub MAJArticle() Dim j As Integer

Dim i As Integer

Me.NomArticle.Text = TableauArticle.NomArticle

Me.Description.Text = TableauArticle.Description

 Me.NomArticleAbrege.Text = TableauArticle.RechercheNomArticle 'Me.CodeBarre.Text = TableauArticle.Codebarre Me.TypeArticle.Text = TableauArticle.CategorieArticle Me.TypeConditionnement.Text = TableauArticle.TypeConditionnment Me.NoArticleCondInf.Text = TableauArticle.NoArticleCondInf Me.QuantiteCondInf.Text = TableauArticle.QuantiteCondInf Me.TypeQuantiteCondINf.Text = TableauArticle.TypeQuantiteCondInf Me.TVA.Text = TableauArticle.TVA

 If TableauArticle.TypeArticle = 1 Then Me.Produitachete.Checked = True

#### End If

 If TableauArticle.TypeArticle = 2 Then Me.ProduitSemiFini.Checked = True

End If

 If TableauArticle.TypeArticle = 3 Then  $Me.ProduitFini.Checked = True$ 

### End If

If Tableau Article. Prix  $Fix$  = 1 Then  $Me.PrixFixed.Checked = True$ 

 Else  $Me.PrixFixed-Checked = False$ 

## End If

 If TableauArticle.PoidsVariable = 1 Then Me.PoidsVariable.Checked = True Me.PoidsFixe.Checked = False

### Else

 Me.PoidsVariable.Checked = False Me.PoidsFixe.Checked = True

# End If

```
 If Me.NomArticleAbrege.Text <> "" And 
(My.Computer.FileSystem.FileExists(TableauParametres.Parametres(0).Données(5).Adr & 
"\" & Me.NomArticleAbrege.Text & ".jpg")) = True Then
```

```
 'TableauParametres.Parametres(0).Données(4).Adr & "\" & 
NomEntrepriseAbrege.Text & ".jpg")) Then
        Me.LogoArticle.Image = 
Image.FromFile(TableauParametres.Parametres(0).Données(5).Adr & "\" & 
Me.NomArticleAbrege.Text & ".jpg")
     End If
```

```
 Me.Fournisseur.Rows.Clear()
     Me.Client.Rows.Clear()
     Me.Modele.Rows.Clear()
    TypeTempsString =Me.TypeTemps.Items(TableauTache.LiaisonTachePoste(j).TypeTemps)
     'Me.TypeTemps.Selected)
```

```
For j = 0 To CInt(TableauArticle.NbLiaisonArticleModele - 1)
        'If TableauTache.NoTache = TableauTache.LiaisonTachePoste(j).NoTache Then
        'For i = 0 To (tableauListePoste2.NbLiaisonTachePoste - 1)
        'If TableauTache.LiaisonTachePoste(j).NoPoste = 
tableauListePoste2.LiaisonTachePoste(i).NoPoste Then
        'TableauLiaisonEntrepriseSite.ListeSite(i).NoSite = dtt.Rows(i).Item("NoSite")
       TableauTache.LiaisonTachePoste(i).NomPoste =tableauListePoste2.LiaisonTachePoste(i).NomPoste
        ' End If
```
' Next i

```
 'If TableauEntreprise.LiaisonEntrepriseSite(j).NoSite = 
TableauLiaisonEntrepriseSite.ListeSite(k) Then
        Me.Modele.Rows.Add(TableauArticle.LiaisonArticleModele(j).TypeModele, 
TableauArticle.LiaisonArticleModele(j).NomModele, 
TableauArticle.LiaisonArticleModele(j).Prix, 
TableauArticle.LiaisonArticleModele(j).TypePrix, 
TableauArticle.LiaisonArticleModele(j).DelaisLivraison)
```

```
 ' End If
 Next j
```
For j = 0 To CInt(TableauArticle.NbLiaisonArticleFournisseur - 1)

```
Me.Fournisseur.Rows.Add(TableauArticle.LiaisonArticleFournisseur(j).NoFournisseur, 
TableauArticle.LiaisonArticleFournisseur(j).NomFournisseur, 
TableauArticle.LiaisonArticleFournisseur(j).TypeModele, 
TableauArticle.LiaisonArticleFournisseur(j).NomModele, 
TableauArticle.LiaisonArticleFournisseur(j).Prix, 
TableauArticle.LiaisonArticleFournisseur(j).TypePrix, 
TableauArticle.LiaisonArticleFournisseur(j).DelaisLivraison)
```

```
 ' End If
 Next j
```
For  $j = 0$  To CInt(TableauArticle.NbLiaisonArticleClient - 1)

 Me.Client.Rows.Add(TableauArticle.LiaisonArticleClient(j).NoClient, TableauArticle.LiaisonArticleClient(j).NomClient, TableauArticle.LiaisonArticleClient(j).TypeModele, TableauArticle.LiaisonArticleClient(j).NomModele, TableauArticle.LiaisonArticleClient(j).Prix, TableauArticle.LiaisonArticleClient(j).TypePrix, TableauArticle.LiaisonArticleClient(j).DelaisLivraison)

 ' End If Next j

End Sub

 Sub MAJModele() Dim i As Integer ' If Me.Poste.Rows(Me.Poste.CurrentRow.Index).Cells(0).ColumnIndex = 0 Then

 If Me.Modele.Rows(Me.Modele.CurrentRow.Index).Cells(0).Value <> "" And IsNumeric(Me.Modele.Rows(Me.Modele.CurrentRow.Index).Cells(0).Value) Then

 sql = "SELECT NomModele FROM Modele" & Me.NoProjet.Text & " WHERE TypeModele = " & Me.Modele.Rows(Me.Modele.CurrentRow.Index).Cells(0).Value NomTable = "Modele"

 Requete() If dtt.Rows.Count  $> 0$  Then

```
 Me.Modele.Rows(Me.Modele.CurrentRow.Index).Cells(1).Value = 
dtt.Rows(0).Item("NomModele")
```
Else

```
 Me.Modele.Rows(Me.Modele.CurrentRow.Index).Cells(1).Value = ""
 End If
```
Else

 Me.Modele.Rows(Me.Modele.CurrentRow.Index).Cells(1).Value = "" End If

' End If

End Sub

Sub MAJFournisseur()

Dim i As Integer

 ' If Me.ItemsToDoIt.Rows(Me.ItemsToDoIt.CurrentRow.Index).Cells(0).ColumnIndex  $= 0$  Then

 If IsNumeric(Me.Fournisseur.Rows(Me.Fournisseur.CurrentRow.Index).Cells(0).Value) Then

```
 sql = "SELECT NomFournisseur FROM Fournisseur" & Me.NoProjet.Text & " 
WHERE NoFournisseur = " \&Me.Fournisseur.Rows(Me.Fournisseur.CurrentRow.Index).Cells(0).Value
       NomTable = "Fournisseur"
```
 Requete() If dtt.Rows.Count  $> 0$  Then

```
 Me.Fournisseur.Rows(Me.Fournisseur.CurrentRow.Index).Cells(1).Value = 
dtt.Rows(0).Item("NomFournisseur")
```
Else

 Me.Fournisseur.Rows(Me.Fournisseur.CurrentRow.Index).Cells(1).Value = "" End If

Else

 Me.Fournisseur.Rows(Me.Fournisseur.CurrentRow.Index).Cells(1).Value = "" End If

 If IsNumeric(Me.Fournisseur.Rows(Me.Fournisseur.CurrentRow.Index).Cells(2).Value) Then

 sql = "SELECT NomModele FROM Modele" & Me.NoProjet.Text & " WHERE TypeModele = " & Me.Fournisseur.Rows(Me.Fournisseur.CurrentRow.Index).Cells(2).Value NomTable = "Modele"

 Requete() If dtt.Rows.Count  $> 0$  Then

 Me.Fournisseur.Rows(Me.Fournisseur.CurrentRow.Index).Cells(3).Value = dtt.Rows(0).Item("NomModele")

Else

 Me.Fournisseur.Rows(Me.Fournisseur.CurrentRow.Index).Cells(3).Value = "" End If

Else

Me.Fournisseur.Rows(Me.Fournisseur.CurrentRow.Index).Cells(3).Value = ""

 End If ' End If

End Sub

```
 Sub MAJClient()
```
Dim i As Integer

 ' If Me.ItemsToDoIt.Rows(Me.ItemsToDoIt.CurrentRow.Index).Cells(0).ColumnIndex  $= 0$  Then

If IsNumeric(Me.Client.Rows(Me.Client.CurrentRow.Index).Cells(0).Value) Then

```
 sql = "SELECT NomClient FROM Client" & Me.NoProjet.Text & " WHERE 
NoClient = " & Me.Fournisseur.Rows(Me.Fournisseur.CurrentRow.Index).Cells(0).Value
       NomTable = "Client"
```
 Requete() If dtt.Rows.Count  $> 0$  Then

```
 Me.Client.Rows(Me.Client.CurrentRow.Index).Cells(1).Value = 
dtt.Rows(0).Item("NomClient")
```
Else

```
 Me.Client.Rows(Me.Client.CurrentRow.Index).Cells(1).Value = ""
   End If
 Else
```

```
 Me.Client.Rows(Me.Client.CurrentRow.Index).Cells(1).Value = ""
 End If
```
If IsNumeric(Me.Client.Rows(Me.Client.CurrentRow.Index).Cells(2).Value) Then

 sql = "SELECT NomModele FROM Modele" & Me.NoProjet.Text & " WHERE TypeModele = " & Me.Client.Rows(Me.Client.CurrentRow.Index).Cells(2).Value NomTable = "Modele"

 Requete() If dtt.Rows.Count  $> 0$  Then

 Me.Client.Rows(Me.Client.CurrentRow.Index).Cells(3).Value = dtt.Rows(0).Item("NomModele")

Else

 Me.Client.Rows(Me.Client.CurrentRow.Index).Cells(3).Value = "" End If

Else

Me.Client.Rows(Me.Client.CurrentRow.Index).Cells(3).Value = ""

 End If ' End If

End Sub

 Sub EnregistrerModele(ByVal CleAttribuee) Dim i As Integer Dim ValeurInsert As String Dim Sp As String

 $Sp = "$ ,"'

```
 sql = "DELETE FROM LiaisonArticleModele" & Me.NoProjet.Text & " WHERE 
NoArticle = "& CleAttribuee
     NomTable = "LiaisonArticleModele"
     Requete()
     For i = 0 To Me.Modele.RowCount - 2
       If Not (IsNumeric(Me.Modele.Rows(i).Cells(0).Value)) Then
         Me.Modele.Rows(i).Cells(0).Value = 0 End If
```

```
 If Not (IsNumeric(Me.Modele.Rows(i).Cells(2).Value)) Then
  Me.Modele.Rows(i).Cells(2).Value = 0
```
End If

```
ValeurInsert = CleAttribuee & Sp & Me.Modele.Rows(i).Cells(0).Value & Sp &
Me.Modele.Rows(i).Cells(2).Value & Sp & Me.Modele.Rows(i).Cells(3).Value & Sp & "0"
        sql = "INSERT INTO LiaisonArticleModele" & Me.NoProjet.Text & " (NoArticle, 
TypeModele, Prix, TypePrix, DelaisDeLivraison) VALUES ('" & ValeurInsert & "')"
```
NomTable = "LiaisonArticleModele"

Requete()

Next

End Sub

 Sub EnregistrerFournisseur(ByVal CleAttribuee) Dim i As Integer Dim ValeurInsert As String Dim Sp As String Dim RangQuantite As Integer

 $Sp = "$ ,"'

```
 sql = "DELETE FROM LiaisonArticleFournisseur" & Me.NoProjet.Text & " WHERE 
NoArticle = "& CleAttribuee
     NomTable = "LiaisonArticleFournisseur"
```
Requete()

For i = 0 To Me.Fournisseur.RowCount - 2

 If Not (IsNumeric(Me.Fournisseur.Rows(i).Cells(4).Value)) Then  $Me.$  Fournisseur. Rows(i). Cells(4). Value = 0 End If

```
 If Not (IsNumeric(Me.Fournisseur.Rows(i).Cells(6).Value)) Then
  Me. Fournisseur. Rows(i). Cells(6). Value = 0
 End If
```

```
 If Not (IsNumeric(Me.Fournisseur.Rows(i).Cells(0).Value)) Then
  Me. Fournisseur. Rows(i). Cells(0). Value = 0
 End If
```

```
 If Not (IsNumeric(Me.Fournisseur.Rows(i).Cells(2).Value)) Then
  Me.Fournisseur.Rows(i).Cells(2).Value = 0 End If
```

```
ValeurInsert = CleAttribuee & Sp & Me.Fournisseur.Rows(i).Cells(0).Value & Sp &
Me.Fournisseur.Rows(i).Cells(2).Value & Sp & Me.Fournisseur.Rows(i).Cells(4).Value & Sp 
& Me.Fournisseur.Rows(i).Cells(5).Value & Sp & Me.Fournisseur.Rows(i).Cells(6).Value
```
 sql = "INSERT INTO LiaisonArticleFournisseur" & Me.NoProjet.Text & " (NoArticle, NoFournisseur, TypeModele, PrixFournisseur, TypePrix, DelaisDeLivraison) VALUES ('" & ValeurInsert & "')"

```
 NomTable = "LiaisonArticleFournisseur"
```
Requete()

Next

End Sub

 Sub EnregistrerClient(ByVal CleAttribuee) Dim i As Integer Dim ValeurInsert As String Dim Sp As String

 $Sp = "$ ", ""

```
 sql = "DELETE FROM LiaisonArticleClient" & Me.NoProjet.Text & " WHERE 
NoArticle = "& CleAttribuee
     NomTable = "LiaisonArticleClient"
     Requete()
     For i = 0 To Me.Client.RowCount - 2
        If Not (IsNumeric(Me.Client.Rows(i).Cells(4).Value)) Then
         Me.Client.Rows(i).Cells(4).Value = 0 End If
        If Not (IsNumeric(Me.Client.Rows(i).Cells(6).Value)) Then
         Me.Client.Rows(i).Cells(6).Value = 0 End If
```

```
 If Not (IsNumeric(Me.Client.Rows(i).Cells(0).Value)) Then
  Me.Client.Rows(i).Cells(0).Value = 0
 End If
 If Not (IsNumeric(Me.Client.Rows(i).Cells(2).Value)) Then
  Me.Client.Rows(i).Cells(2).Value = 0
 End If
```
ValeurInsert = CleAttribuee & Sp & Me.Client.Rows(i).Cells(0).Value & Sp & Me.Client.Rows(i).Cells(2).Value & Sp & Me.Client.Rows(i).Cells(4).Value & Sp & Me.Client.Rows(i).Cells(5).Value & Sp & Me.Client.Rows(i).Cells(6).Value sql = "INSERT INTO LiaisonArticleClient" & Me.NoProjet.Text & " (NoArticle, NoClient, TypeModele, PrixClient, TypePrix, DelaisDeLivraison) VALUES ('" & ValeurInsert & "')"

```
 NomTable = "LiaisonArticleClient"
```
Requete()

Next

End Sub

Sub EnregistrementProcedure()

 Dim i As Integer Dim j As Integer Dim CleAttribuee As String

 If Me.NoArticle.Text = "" Or Not (IsNumeric(Me.NoArticle.Text)) Then sql = "SELECT NoArticle FROM Article" & Me.NoProjet.Text NomTable = "Article"

Requete()

TableauArticle.NbVariable = dtt.Rows.Count

# If TableauArticle.NbVariable <> 0 Then  $j = \text{CInt}(dtt.Rows(0).Item("NoArticle"))$  $C$ leAttribuee =  $CStr(j + 1)$ For  $i = 0$  To dtt. Rows. Count - 1

If CInt(dtt.Rows(i).Item("NoArticle")) < j Then

 $C$ leAttribuee = (dtt.Rows(i).Item("NoArticle") + 1) End If

Next i

Else

 $C$ leAttribuee = 1

End If

### Else

CleAttribuee = Me.NoArticle.Text

End If

```
 sql = "SELECT NoArticle FROM Article" & Me.NoProjet.Text & " WHERE NoArticle 
= " \& CleAttribuee
```
NomTable = "ARticle"

Requete()

If dtt.Rows.Count  $= 0$  Then InsererArticle(CleAttribuee)

Else

ModifierArticle(CleAttribuee)

 End If EnregistrerModele(CleAttribuee) EnregistrerFournisseur(CleAttribuee) EnregistrerClient(CleAttribuee) Me.NoArticle.Text = "" Me.TrouverRapide.Text = ""

 ReinitialiserSaisieArticle() End Sub Sub QuitterProcedure()

 Dim res As Integer Dim msg As String If Me.NomArticle.Text <> "" Then

msg = TableauAffichage.GroupAffichage(2).Donnees(0).Libelle(NumLangueDem -

1)

 res = MsgBox(msg, MsgBoxStyle.YesNoCancel) Select Case res Case vbYes EnregistrementProcedure() Me.Hide()

 Case vbNo Me.NoArticle.Text = "" Me.TrouverRapide.Text = "" ReinitialiserSaisieArticle() Me.Hide() Case vbCancel

 End Select Else Me.Hide() End If End Sub

 Private Sub Enregistrer\_Click\_1(sender As System.Object, e As System.EventArgs) Handles Enregistrer.Click EnregistrementProcedure()

End Sub

 Private Sub Quitter\_Click(sender As System.Object, e As System.EventArgs) Handles Quitter.Click QuitterProcedure()

### End Sub

```
 Private Sub NoArticleCondInf_TextChanged(sender As System.Object, e As 
System.EventArgs) Handles NoArticleCondInf.TextChanged
     If Me.NoArticleCondInf.Text <> "" And IsNumeric(Me.NoArticleCondInf.Text) Then
        sql = "SELECT NomArticle FROM Article" & Me.NoProjet.Text & " WHERE 
NoArticle = " & Me.NoArticleCondInf.Text
        NomTable = "Article"
        Requete()
        If dtt.Rows.Count > 0 Then
          Me.NomArticleCondInf.Text = dtt.Rows(0).Item("NomArticle")
        Else
          Me.NomArticleCondInf.Text = ""
       End If
     Else
        Me.NomArticleCondInf.Text = ""
     End If
```
End Sub

 Private Sub Modele\_TabStopChanged(sender As Object, e As System.EventArgs) Handles Modele.TabStopChanged

MAJModele()

End Sub

 Private Sub ComboBox1\_SelectedIndexChanged(sender As System.Object, e As System.EventArgs) Handles TypeConditionnement.SelectedIndexChanged, TypeCond.SelectedIndexChanged

 End Sub End Class

# LE CODE DE LA FENETRE MODELE

Public Class SaisieModele

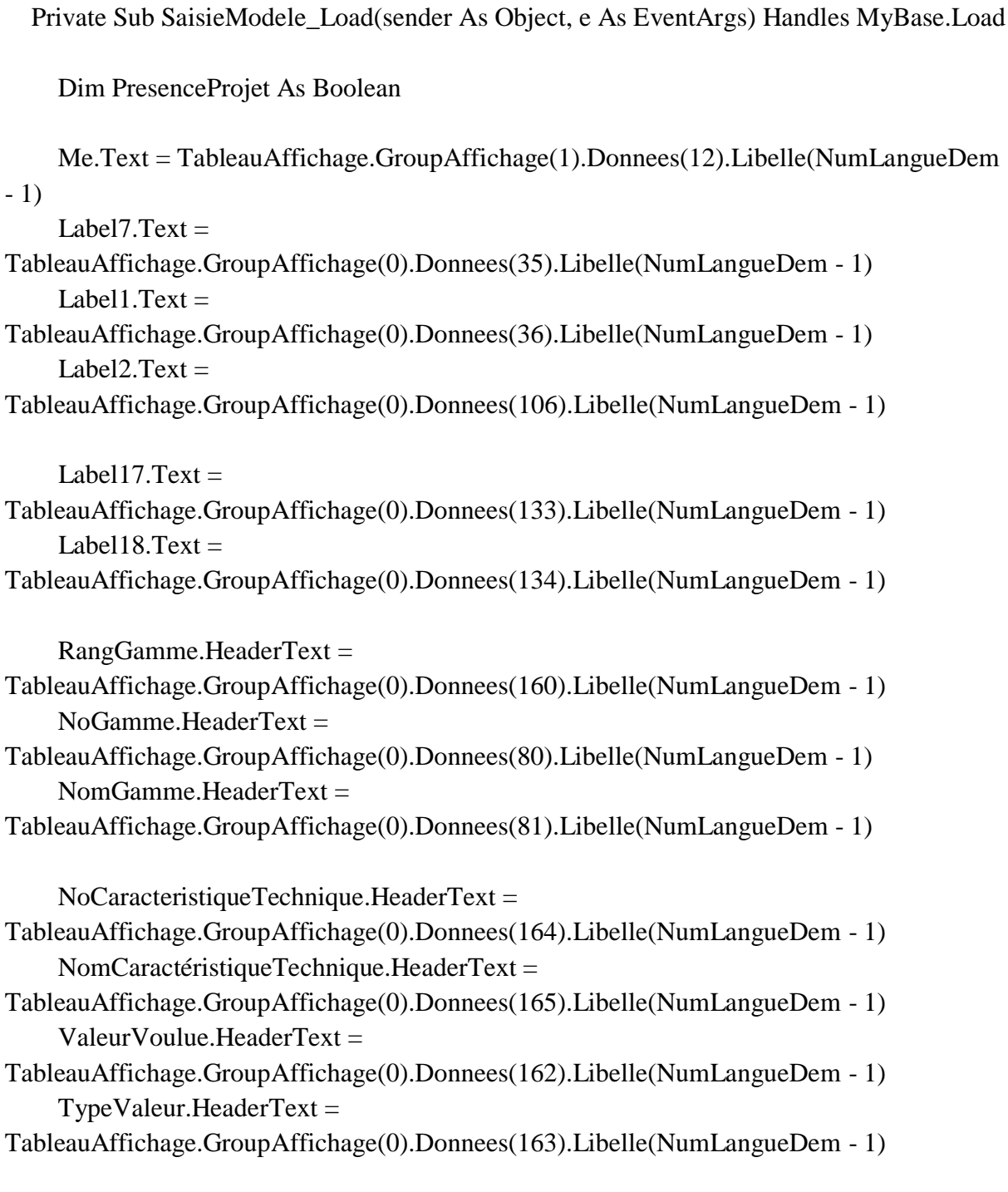

Enregistrer.Text  $=$ TableauAffichage.GroupAffichage(0).Donnees(114).Libelle(NumLangueDem - 1) Supprimer.Text  $=$ TableauAffichage.GroupAffichage(0).Donnees(115).Libelle(NumLangueDem - 1) Ouitter.Text  $=$ TableauAffichage.GroupAffichage(0).Donnees(116).Libelle(NumLangueDem - 1) Label  $5.$  Text  $=$ TableauAffichage.GroupAffichage(0).Donnees(169).Libelle(NumLangueDem - 1) Label20.Text  $=$ TableauAffichage.GroupAffichage(0).Donnees(221).Libelle(NumLangueDem - 1) ' Label3.Text = TableauAffichage.GroupAffichage(0).Donnees(233).Libelle(NumLangueDem - 1)  $Label9.Text =$ TableauAffichage.GroupAffichage(0).Donnees(46).Libelle(NumLangueDem - 1) Label10.Text  $=$ TableauAffichage.GroupAffichage(0).Donnees(45).Libelle(NumLangueDem - 1)  $Label 8. Text =$ TableauAffichage.GroupAffichage(0).Donnees(44).Libelle(NumLangueDem - 1) Label $6.$ Text = TableauAffichage.GroupAffichage(0).Donnees(43).Libelle(NumLangueDem - 1) Label $3.$ Text = TableauAffichage.GroupAffichage(0).Donnees(41).Libelle(NumLangueDem - 1) Label19.Text  $=$ TableauAffichage.GroupAffichage(0).Donnees(42).Libelle(NumLangueDem - 1)  $GroupBox1.Text =$ TableauAffichage.GroupAffichage(0).Donnees(234).Libelle(NumLangueDem - 1)  $CheckBox1.Text =$ TableauAffichage.GroupAffichage(0).Donnees(238).Libelle(NumLangueDem - 1)  $CheckBox2.Text =$ TableauAffichage.GroupAffichage(0).Donnees(235).Libelle(NumLangueDem - 1)  $CheckBox3.Text =$ TableauAffichage.GroupAffichage(0).Donnees(236).Libelle(NumLangueDem - 1)  $CheckBox4.Text =$ TableauAffichage.GroupAffichage(0).Donnees(237).Libelle(NumLangueDem - 1)  $CheckBox5.Text =$ TableauAffichage.GroupAffichage(0).Donnees(239).Libelle(NumLangueDem - 1)

 $Me.NomProject.Text = ""$ 

 $Presence Project = SelectProject()$ If PresenceProjet  $=$  True Then Me.Label20.Visible = True Me.NoProjet.Visible = True Me.NomProjet.Visible = True

### Else

 Me.Label20.Visible = False Me.NoProjet.Visible = False Me.NomProjet.Visible = False

End If

### End Sub

 Private Sub NoProjet\_Leave(sender As System.Object, e As System.EventArgs) Handles NoProjet.Leave

 Dim PresenceProjet As Integer Dim msg As String Dim res As Integer

 If Me.NoProjet.Text <> "" And IsNumeric(Me.NoProjet.Text) Then PresenceProjet = SelectProjet2(Me.NoProjet.Text)

 If PresenceProjet = False Then msg = TableauAffichage.GroupAffichage(2).Donnees(6).Libelle(NumLangueDem -

### 1)

 res = MsgBox(msg, MsgBoxStyle.OkOnly)  $Me.NomProject.Text = ""$ Me.NoProjet.Select()

# Else

Me.NomProjet.Text = TableauProjet.NomProjet

### End If

Else

```
 ' Me.NoProjet.Text = ""
```

```
 ' Me.NomProjet.Text = ""
```

```
 End If
```
End Sub

 Private Sub Label17\_Click(sender As System.Object, e As System.EventArgs) Handles Label17.Click

End Sub

 Private Sub TypeModele\_TextChanged(sender As System.Object, e As System.EventArgs) Handles TypeModele.TextChanged Dim i As Integer

 Dim TypeModele As String Dim ValeurModele As Integer If Me.TypeModele.Text <> "" And IsNumeric(Me.TypeModele.Text) Then

 TypeModele = "TypeModele" ValeurModele = Me.TypeModele.Text SelectModele1(TypeModele, ValeurModele, Me.NoProjet.Text) SelectModele2(TypeModele, ValeurModele, Me.NoProjet.Text)

```
If (TableauModele.NbVariable = 0) Then
   ' Me.NoEntreprise.Text = ""
   'Me.NomEntreprise.Text = ""
   ReinitialiserSaisieModele()
   'Me.NoSIRET.Text = ""
  ' Me. Adr1. Text = ""
  Me. Adr2. Text = ""Me.CP.Text = ""'Me.Ville.Text = ""
  ' Me.Pays.Text = ""
   'Me.Description.Text = ""
 Else
  For i = 0 To (TableauModele.NbVariable - 1)
```

```
 If CInt(Me.TypeModele.Text) = CInt(TableauModele.TypeModele) Then
   ' Me.NoEntreprise.Text = dtt.Rows(i).Item("NoEntreprise")
   Me.NomModele.Text = TableauModele.NomModele
   MAJModele()
```
 End If Next i End If

### Else

 Me.TypeModele.Text = "" Me.NomModele.Text = "" ReinitialiserSaisieModele() End If

End Sub

' End Sub

 Private Sub TrouverRapide\_TextChanged(sender As System.Object, e As System.EventArgs) Handles TrouverRapide.TextChanged Dim i As Integer Dim TypeModele As String Dim ValeurModele As String

If Me.TrouverRapide.Text <> "" Then

```
 ' sql = "SELECT NoEntreprise, NomEntreprise, NoSIRET, Adr1, Adr2, CP, Ville, 
Pays, Description FROM Entreprise WHERE NoEntreprise = " & Me.NoEntreprise.Text
       'NomTable = "Entreprise"
       TypeModele = "RechercheNomModele"
       ValeurModele = "'" & Me.TrouverRapide.Text & "'" '
       SelectModele1(TypeModele, ValeurModele, Me.NoProjet.Text)
```
If (TableauModele.NbVariable  $= 0$ ) Then Me.TypeModele.Text = ""

Else

For  $i = 0$  To (TableauModele.NbVariable - 1)

# Me.TypeModele.Text = TableauModele.TypeModele ' Me.NomEntreprise.Text = TableauEntreprise.NomEntreprise MAJModele() Next i End If

End If

End Sub

 Private Sub InsererModele(ByVal CleAttribuee) Dim ValeurInsert As String Dim Sp As String Dim NomInsert As String Dim TypeArt As Integer Dim NotationPrix As Integer Dim NotationQualite As Integer Dim NotationEnvironnement As Integer Dim NotationOrigine As Integer Dim NotationSatisfactionClient As Integer

 If Not (IsNumeric(Me.Longueur.Text)) Then  $Me.Longueur.Text = 0$  End If If Not (IsNumeric(Me.Largeur.Text)) Then  $Me.Largeur.Text = 0$  End If If Not (IsNumeric(Me.Hauteur.Text)) Then Me.Hauteur.Text =  $0$ End If

```
 If Not (IsNumeric(Me.Poids.Text)) Then
  Me.Poids.Text = 0 End If
 If Not (IsNumeric(Me.Volume.Text)) Then
  Me.Volume.Text = 0
```
End If

```
 If Me.CheckBox1.Checked = True Then
  NotationPrix = 1 Else
  NotationPrix = 0
```
# End If

If  $Me.CheckBox2.Checked = True Then$ NotationQualite  $= 1$  Else NotationQualite  $= 0$ 

# End If

If  $Me.CheckBox3.Checked = True Then$  NotationEnvironnement = 1 Else NotationEnvironnement =  $0$ 

# End If

 If Me.CheckBox4.Checked = True Then NotationOrigine  $= 1$  Else NotationOrigine  $= 0$ 

# End If

 If Me.CheckBox5.Checked = True Then NotationSatisfactionClient = 1 Else NotationSatisfactionClient =  $0$ 

# End If

' Dim CleAttribuee As String

 $Sp = "$ ,"' ValeurInsert  $=$  "" ValeurInsert =  $CStr(CleAttribute)$  & Sp NomInsert = "TypeModele," ValeurInsert = ValeurInsert & Me.NomModele.Text & Sp NomInsert = NomInsert & "NomModele,"

ValeurInsert = ValeurInsert & NotationPrix & Sp NomInsert = NomInsert  $&$  "Prix," ValeurInsert = ValeurInsert & NotationQualite & Sp NomInsert = NomInsert  $&$  "Qualite," ValeurInsert = ValeurInsert & NotationEnvironnement & Sp NomInsert = NomInsert  $&$  "Environnement," ValeurInsert = ValeurInsert & NotationOrigine & Sp NomInsert = NomInsert  $&$  "Origine," ValeurInsert = ValeurInsert & NotationSatisfactionClient & Sp NomInsert = NomInsert & "SatisfactionClient,"

 ValeurInsert = ValeurInsert & Me.CodeBarre.Text & Sp NomInsert = NomInsert & "CodeBarre," ValeurInsert = ValeurInsert & Me.Longueur.Text & Sp NomInsert = NomInsert  $&$  "Longueur,"

ValeurInsert = ValeurInsert & Me.Largeur.Text & Sp NomInsert = NomInsert  $&$  "Largeur," ValeurInsert = ValeurInsert & Me.Hauteur.Text & Sp NomInsert = NomInsert  $&$  "Hauteur," ValeurInsert = ValeurInsert & Me.Volume.Text & Sp NomInsert = NomInsert & "Volume," ValeurInsert = ValeurInsert & Me.Poids.Text & Sp NomInsert = NomInsert  $&$  "Poids," ValeurInsert = ValeurInsert & "0" & Sp NomInsert = NomInsert  $&$  "NoProjet," ValeurInsert = ValeurInsert & Me.NomModeleAbrege.Text & Sp NomInsert = NomInsert & "RechercheNomModele,"

```
ValeurInsert = ValeurInsert & Me.Description.TextNomInsert = NomInsert & "Description"
     sql = "INSERT INTO Modele" & Me.NoProjet.Text & " (" & NomInsert & ") VALUES 
('" & ValeurInsert & "')"
```

```
 NomTable = "Modele"
```
Requete()

 End Sub Private Sub ModifierModele(ByVal CleAttribuee)

 Dim Sp1 As String Dim Sp2 As String

Dim NomUpdate As String

 Dim NotationPrix As Integer Dim NotationQualite As Integer Dim NotationEnvironnement As Integer Dim NotationOrigine As Integer Dim NotationSatisfactionClient As Integer

' Dim EnregistrementPrix As Double

```
 If Not (IsNumeric(Me.Longueur.Text)) Then
  Me.Longueur.Text = 0 End If
 If Not (IsNumeric(Me.Largeur.Text)) Then
  Me.Largeur.Text = 0 End If
 If Not (IsNumeric(Me.Hauteur.Text)) Then
  Me.Hauteur.Text = 0 End If
```
 If Not (IsNumeric(Me.Poids.Text)) Then  $Me.Poids.Text = 0$  End If If Not (IsNumeric(Me.Volume.Text)) Then  $Me.$ Volume.Text = 0 End If
```
 If Me.CheckBox1.Checked = True Then
  NotationPrix = 1 Else
  NotationPrix = 0
```
# End If

```
 If Me.CheckBox2.Checked = True Then
  NotationQualite = 1 Else
  NotationQualite = 0
```
# End If

If  $Me.CheckBox3.Checked = True Then$ NotationEnvironnement =  $1$  Else NotationEnvironnement =  $0$ 

## End If

If  $Me.CheckBox4.Checked = True Then$  NotationOrigine = 1 Else NotationOrigine  $= 0$ 

# End If

```
 If Me.CheckBox5.Checked = True Then
  NotationSatisfactionClient = 1 Else
  NotationSatisfactionClient = 0
```
# End If

 $Sp1 = " = "$  $Sp2 =$  "'," NomUpdate = "NomModele" & Sp1 & Me.NomModele.Text & Sp2 NomUpdate = NomUpdate & "NoProjet" & Sp1 & "0" & Sp2

NomUpdate = NomUpdate  $\&$  "RechercheNomModele"  $\&$  Sp1  $\&$ Me.NomModeleAbrege.Text & Sp2

```
NomUpdate = NomUpdate & "Prix" & Sp1 & NotationPrix & Sp2
     NomUpdate = NomUpdate & "Qualite" & Sp1 & NotationQualite & Sp2
    NomUpdate = NomUpdate & "Environnement" & Sp1 & NotationEnvironnement & Sp2
    NomUpdate = NomUpdate & "Origine" & Sp1 & NotationOrigine & Sp2
    NomUpdate = NomUpdate \& "SatisfactionClient" \& Sp1 \& NotationSatisfactionClient
& Sp2
```

```
 NomUpdate = NomUpdate & "Longueur" & Sp1 & Me.Longueur.Text & Sp2
NomUpdate = NomUpdate & "Largeur" & Sp1 & Me.Largeur.Text & Sp2
NomUpdate = NomUpdate & "Hauteur" & Sp1 & Me.Hauteur.Text & Sp2
NomUpdate = NomUpdate & "Volume" & Sp1 & Me.Volume.Text & Sp2
NomUpdate = NomUpdate & "Poids" & Sp1 & Me.Poids.Text & Sp2
 NomUpdate = NomUpdate & "CodeBarre" & Sp1 & Me.CodeBarre.Text & Sp2
```

```
NomUpdate = NomUpdate \& "Description" \& Sp1 \& Me.Description.Text
    sql = "UPDATE Modele" & Me.NoProjet.Text & " SET " & NomUpdate & "' WHERE
TypeMode = " & CleAttribuee" NomTable = "Modele"
```
Requete()

End Sub

 Private Sub Supprimer\_Click(sender As System.Object, e As System.EventArgs) Handles Supprimer.Click

 Dim msg As String Dim res As Integer

```
 If Me.TypeModele.Text <> "" Then
   msg = TableauAffichage.GroupAffichage(2).Donnees(1).Libelle(NumLangueDem -
```
# 1)

 res = MsgBox(msg, MsgBoxStyle.OkCancel) If  $res = vbOK$  Then

```
 sql = "SELECT TypeModele FROM Modele" & Me.NoProjet.Text & " WHERE 
TypeModele = " & Me.TypeModele.Text
         NomTable = "Modele"
```

```
 Requete()
```

```
 If dtt.Rows.Count <> 0 Then
           sql = "DELETE FROM Modele" & Me.NoProjet.Text & "WHERE TypeModele
= " & Me.TypeModele.Text
           NomTable = "Modele"
           Requete()
         End If
         sql = "DELETE FROM LiaisonModeleGamme" & Me.NoProjet.Text & " WHERE 
TypeModele = " & Me.TypeModele.Text
         NomTable = "LiaisonModeleGamme"
         Requete()
```

```
 sql = "DELETE FROM LiaisonModeleCarTech" & Me.NoProjet.Text & " WHERE 
TypeModele = " & Me.TypeModele.Text
```

```
 NomTable = "LiaisonModeleCarTech"
 Requete()
```

```
 sql = "DELETE FROM LiaisonArticleModele" & Me.NoProjet.Text & " WHERE 
TypeModele = " & Me.TypeModele.Text
         NomTable = "LiaisonArticleModele"
```
Requete()

```
 Me.TypeModele.Text = ""
   Me.NomModele.Text = ""
   ReinitialiserSaisieModele()
 End If
```
End If

End Sub

```
 Private Sub Gamme_KeyDown(sender As Object, e As 
System.Windows.Forms.KeyEventArgs)
    If e.KeyCode = Keys.Tab Or e.KeyCode = Keys.Enter Then
```
MAJGamme()

## End If

```
 If e.KeyCode = Keys.Delete And Me.Gamme.RowCount > 0 And 
Me.Gamme.CurrentRow.Index < (Me.Gamme.RowCount - 1) Then
       Me.Gamme.Rows.RemoveAt(Me.Gamme.CurrentRow.Index)
     End If
  End Sub
```
 Private Sub CaracteristiquesTechniques\_KeyDown(sender As Object, e As System.Windows.Forms.KeyEventArgs) If  $e.KeyCode = Keys.Tab$  Or  $e.KeyCode = Keys.Enter$  Then

MAJCaracteristiquesTechniques()

End If

 If e.KeyCode = Keys.Delete And Me.CaracteristiquesTechniques.RowCount > 0 And Me.CaracteristiquesTechniques.CurrentRow.Index < (Me.CaracteristiquesTechniques.RowCount - 1) Then

Me.CaracteristiquesTechniques.Rows.RemoveAt(Me.CaracteristiquesTechniques.CurrentRo w.Index) End If

End Sub

 Private Sub ReinitialiserSaisieModele() ' Dim i As Integer 'Dim RowToDelete As Int32 = Me.Site.Rows.GetFirstRow(DataGridViewElementStates.) ' Dim NbToDelete As Int32 = Me.Site.Rows.GetRowCount(datagridviewelementstat

 ' Me.NoEntreprise.Text = ""  $Me.CheckBox1.Checked = False$  Me.CheckBox2.Checked = False  $Me.CheckBox3.Checked = False$   Me.CheckBox4.Checked = False  $Me.CheckBox5.Checked = False$ 

```
 Me.NomModele.Text = ""
    Me.Longueur.Text = ""Me.Largeur.Text = ""Me.Hauteur.Text = ""Me.Poids.Text = ""Me.Volume.Text = ""
    Me.Description.Text = ""
     Me.CodeBarre.Text = ""
     Me.NomModeleAbrege.Text = ""
     LogoModele.Image = 
Image.FromFile(TableauParametres.Parametres(0).Données(5).Adr & "\Defaut.jpg")
     Me.Gamme.Rows.Clear()
     Me.CaracteristiquesTechniques.Rows.Clear()
```
End Sub

 Sub MAJModele() Dim j As Integer

Dim i As Integer

Me.NomModele.Text = TableauModele.NomModele

Me.Description.Text = TableauModele.Description

 Me.CodeBarre.Text = TableauModele.Codebarre Me.Longueur.Text = TableauModele.Longueur Me.Largeur.Text = TableauModele.Largeur Me.Hauteur.Text = TableauModele.Hauteur Me.Poids.Text = TableauModele.Poids Me.Volume.Text = TableauModele.Volume

If TableauModele.Prix  $= 1$  Then Me.CheckBox1.Checked = True

Else

 $Me.CheckBox1.Checked = False$ 

# End If

 If TableauModele.Qualite = 1 Then Me.CheckBox2.Checked = True

## Else

Me.CheckBox2.Checked = False

## End If

If TableauModele.Environnement  $= 1$  Then Me.CheckBox3.Checked = True

#### Else

Me.CheckBox3.Checked = False

## End If

 If TableauModele.Origine = 1 Then Me.CheckBox4.Checked = True

#### Else

Me.CheckBox4.Checked = False

# End If

 If TableauModele.SatisfactionClient = 1 Then Me.CheckBox5.Checked = True

# Else

Me.CheckBox5.Checked = False

# End If

 If Me.NomModeleAbrege.Text <> "" And (My.Computer.FileSystem.FileExists(TableauParametres.Parametres(0).Données(5).Adr & "\" & Me.NomModeleAbrege.Text & ".jpg")) = True Then

```
 'TableauParametres.Parametres(0).Données(4).Adr & "\" & 
NomEntrepriseAbrege.Text & ".jpg")) Then
        Me.LogoModele.Image = 
Image.FromFile(TableauParametres.Parametres(0).Données(5).Adr & "\" & 
Me.NomModeleAbrege.Text & ".jpg")
     End If
```
 Me.Gamme.Rows.Clear() Me.CaracteristiquesTechniques.Rows.Clear()

```
 For j = 0 To CInt(TableauModele.NbLiaisonModeleGamme - 1)
        'If TableauTache.NoTache = TableauTache.LiaisonTachePoste(j).NoTache Then
        'For i = 0 To (tableauListePoste2.NbLiaisonTachePoste - 1)
        'If TableauTache.LiaisonTachePoste(j).NoPoste = 
tableauListePoste2.LiaisonTachePoste(i).NoPoste Then
        'TableauLiaisonEntrepriseSite.ListeSite(i).NoSite = dtt.Rows(i).Item("NoSite")
       TableauTache.LiaisonTachePoste(i).NomPoste =tableauListePoste2.LiaisonTachePoste(i).NomPoste
        ' End If
```
' Next i

```
 'If TableauEntreprise.LiaisonEntrepriseSite(j).NoSite = 
TableauLiaisonEntrepriseSite.ListeSite(k) Then
       Me.Gamme.Rows.Add(TableauModele.LiaisonModeleGamme(j).RangGamme, 
TableauModele.LiaisonModeleGamme(j).NoGamme, 
TableauModele.LiaisonModeleGamme(j).Nomgamme)
```
 ' End If Next j

For j = 0 To CInt(TableauModele.NbLiaisonModeleCarTech - 1)

Me.CaracteristiquesTechniques.Rows.Add(TableauModele.LiaisonModeleCarTech(j).NoCar Tech, TableauModele.LiaisonModeleCarTech(j).NomCarTech, TableauModele.LiaisonModeleCarTech(j).ValeurVoulue, TableauModele.LiaisonModeleCarTech(j).TypeValeur)

 ' End If Next j

End Sub

 Sub MAJGamme() Dim i As Integer ' If Me.Poste.Rows(Me.Poste.CurrentRow.Index).Cells(0).ColumnIndex = 0 Then

 If Me.Gamme.Rows(Me.Gamme.CurrentRow.Index).Cells(1).Value <> "" And IsNumeric(Me.Gamme.Rows(Me.Gamme.CurrentRow.Index).Cells(1).Value) Then

 sql = "SELECT NomGamme FROM Gamme" & Me.NoProjet.Text & " WHERE NoGamme = " & Me.Gamme.Rows(Me.Gamme.CurrentRow.Index).Cells(1).Value NomTable = "Gamme"

 Requete() If dtt.Rows.Count  $> 0$  Then

```
 Me.Gamme.Rows(Me.Gamme.CurrentRow.Index).Cells(2).Value = 
dtt.Rows(0).Item("NomGamme")
       Else
         Me.Gamme.Rows(Me.Gamme.CurrentRow.Index).Cells(2).Value = ""
       End If
     Else
       Me.Gamme.Rows(Me.Gamme.CurrentRow.Index).Cells(2).Value = ""
     End If
```
End Sub

 Sub MAJCaracteristiquesTechniques() Dim i As Integer ' If Me.ItemsToDoIt.Rows(Me.ItemsToDoIt.CurrentRow.Index).Cells(0).ColumnIndex  $= 0$  Then

If

IsNumeric(Me.CaracteristiquesTechniques.Rows(Me.CaracteristiquesTechniques.CurrentRo w.Index).Cells(0).Value) Then

 sql = "SELECT NomCaracteristiqueTechnique, ValeurVoulue, TypeValeur FROM CaracteristiquesTechniques" & Me.NoProjet.Text & " WHERE NoCaracteristiqueTechnique  $=$  "  $\&$ 

Me.CaracteristiquesTechniques.Rows(Me.CaracteristiquesTechniques.CurrentRow.Index).Ce lls(0).Value

NomTable = "Fournisseur"

 Requete() If dtt.Rows.Count  $> 0$  Then

Me.CaracteristiquesTechniques.Rows(Me.CaracteristiquesTechniques.CurrentRow.Index).Ce  $lls(1)$ .Value = dtt.Rows $(0)$ .Item("NomCaracteristiqueTechnique")

Me.CaracteristiquesTechniques.Rows(Me.CaracteristiquesTechniques.CurrentRow.Index).Ce  $lls(2)$ .Value = dtt.Rows $(0)$ .Item("ValeurVoulue")

Me.CaracteristiquesTechniques.Rows(Me.CaracteristiquesTechniques.CurrentRow.Index).Ce  $lls(3)$ .Value = dtt.Rows $(0)$ .Item("TypeValeur")

Else

Me.CaracteristiquesTechniques.Rows(Me.CaracteristiquesTechniques.CurrentRow.Index).Ce  $lls(1)$ .Value = ""

Me.CaracteristiquesTechniques.Rows(Me.CaracteristiquesTechniques.CurrentRow.Index).Ce  $lls(2)$ . Value = ""

Me.CaracteristiquesTechniques.Rows(Me.CaracteristiquesTechniques.CurrentRow.Index).Ce  $lls(3)$ . Value  $=$  ""

 End If Else

Me.CaracteristiquesTechniques.Rows(Me.CaracteristiquesTechniques.CurrentRow.Index).Ce  $lls(1)$ .Value = ""

Me.CaracteristiquesTechniques.Rows(Me.CaracteristiquesTechniques.CurrentRow.Index).Ce  $lls(2)$ . Value = ""

Me.CaracteristiquesTechniques.Rows(Me.CaracteristiquesTechniques.CurrentRow.Index).Ce  $lls(3)$ .Value = ""

End If

End Sub

 Sub EnregistrerGamme(ByVal CleAttribuee) Dim i As Integer Dim ValeurInsert As String Dim Sp As String ' Dim RangQuantite As Integer

 $Sp = ","$ 

 sql = "DELETE FROM LiaisonModeleGamme" & Me.NoProjet.Text & " WHERE TypeModele = " $&$  CleAttribuee NomTable = "LiaisonModeleGamme" Requete() For i = 0 To Me.Gamme.RowCount - 2 If Not (IsNumeric(Me.Gamme.Rows(i).Cells(0).Value)) Then

 $Me.Gamme.Rows(i).Cells(4).Value = 0$ End If

```
ValeurInsert = CleAttribuee & Sp & Me.Gamme.Rows(i).Cells(1).Value & Sp &
Me.Gamme.Rows(i).Cells(0).Value
       sql = "INSERT INTO LiaisonModeleGamme" & Me.NoProjet.Text & " 
(TypeModele, NoGamme, RangGamme) VALUES ('" & ValeurInsert & "')"
```
NomTable = "LiaisonModeleGamme"

Requete()

Next

End Sub

 Sub EnregistrerCaracteristiquesTechniques(ByVal CleAttribuee) Dim i As Integer Dim ValeurInsert As String Dim Sp As String Dim RangQuantite As Integer

 $Sp = "$ ", ""

 sql = "DELETE FROM LiaisonModeleCarTech" & Me.NoProjet.Text & " WHERE typeModele = " & CleAttribuee

 NomTable = "LiaisonArticleClient" Requete() For  $i = 0$  To Me. Caracteristiques Techniques. RowCount - 2

 If Not (IsNumeric(Me.CaracteristiquesTechniques.Rows(i).Cells(0).Value)) Then  $Me.CaracteristiquesTechniques.Rows(i).Cells(0).Value = 0$ End If

```
 If Not (IsNumeric(Me.CaracteristiquesTechniques.Rows(i).Cells(2).Value)) Then
  Me.CaracteristiquesTechniques.Rows(i).Cells(2).Value = 0 End If
```
ValeurInsert = CleAttribuee & Sp & Me.CaracteristiquesTechniques.Rows(i).Cells(0).Value & Sp & Me.CaracteristiquesTechniques.Rows(i).Cells(2).Value & Sp & Me.CaracteristiquesTechniques.Rows(i).Cells(3).Value sql = "INSERT INTO LiaisonModeleCarTech" & Me.NoProjet.Text & " (TypeModele, NoCaracteristiqueTechnique, ValeurVoulue, TypeValeur) VALUES ('" & ValeurInsert & "')"

NomTable = "LiaisonModeleCarTech"

Requete()

Next

End Sub

Sub EnregistrementProcedure()

 Dim i As Integer Dim j As Integer Dim CleAttribuee As String

 If Me.TypeModele.Text = "" Or Not (IsNumeric(Me.TypeModele.Text)) Then sql = "SELECT TypeModele FROM Modele" & Me.NoProjet.Text NomTable = "Modele"

 Requete() If dtt.Rows.Count <> 0 Then  $j = \text{CInt}(dtt.Rows(0).Item("TypeMode")$  $C$ leAttribuee =  $CStr(j + 1)$ For  $i = 0$  To dtt. Rows. Count - 1

If CInt(dtt.Rows(i).Item("TypeModele")) < j Then

```
CleAttribuee = (dtt.Rows(i).Item("TypeModele") + 1)
 End If
```
 Next i Else

```
CleAttribuee = 1
 End If
```
#### Else

CleAttribuee = Me.TypeModele.Text

# End If

 sql = "SELECT TypeModele FROM Modele" & Me.NoProjet.Text & " WHERE TypeModele = " $&$  CleAttribuee

NomTable = "Modele"

## Requete()

If dtt.Rows.Count  $= 0$  Then InsererModele(CleAttribuee)

 Else ModifierModele(CleAttribuee)

 End If EnregistrerGamme(CleAttribuee) EnregistrerCaracteristiquesTechniques(CleAttribuee)

 Me.TypeModele.Text = "" Me.TrouverRapide.Text = ""

```
 ReinitialiserSaisieModele()
 End Sub
 Sub QuitterProcedure()
```
 Dim res As Integer Dim msg As String If Me.TypeModele.Text <> "" Then

msg = TableauAffichage.GroupAffichage(2).Donnees(0).Libelle(NumLangueDem -

#### 1)

 res = MsgBox(msg, MsgBoxStyle.YesNoCancel) Select Case res Case vbYes EnregistrementProcedure() Me.Hide()

 Case vbNo Me.TypeModele.Text = "" Me.TrouverRapide.Text = "" ReinitialiserSaisieModele() Me.Hide() Case vbCancel

 End Select Else Me.Hide() End If End Sub

 Private Sub Enregistrer\_Click\_1(sender As System.Object, e As System.EventArgs) Handles Enregistrer.Click EnregistrementProcedure()

End Sub

 Private Sub Quitter\_Click(sender As System.Object, e As System.EventArgs) Handles Quitter.Click

QuitterProcedure()

End Sub

 Private Sub CheckBox5\_CheckedChanged(sender As Object, e As EventArgs) Handles CheckBox5.CheckedChanged

End Sub

 'Private Sub Modele\_TabStopChanged(sender As Object, e As System.EventArgs) Handles Modele.TabStopChanged

' MAJModele()

End Class

# EXEMPLE DE CODAGE POUR PRODUIRE UN PDF A PARTIR DE VISUAL BASIC

#### LE RESULTAT

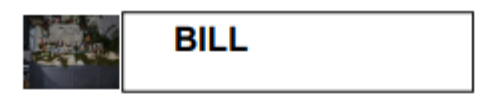

WMI<br>10, rue du PréPigeon 49380 THOUARCE<br>BELLEVIGNE EN LAYON france téléphone Fax email http://www.frederic-gilet.fr

Client **Batiment A** 15 bd pasteur<br>49100 ANGERS<br>FRANCE

Concepteur de progiciels intégrés

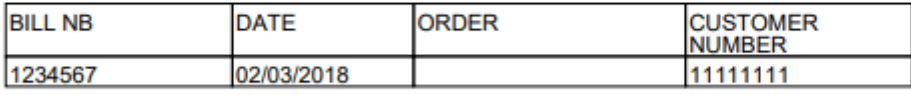

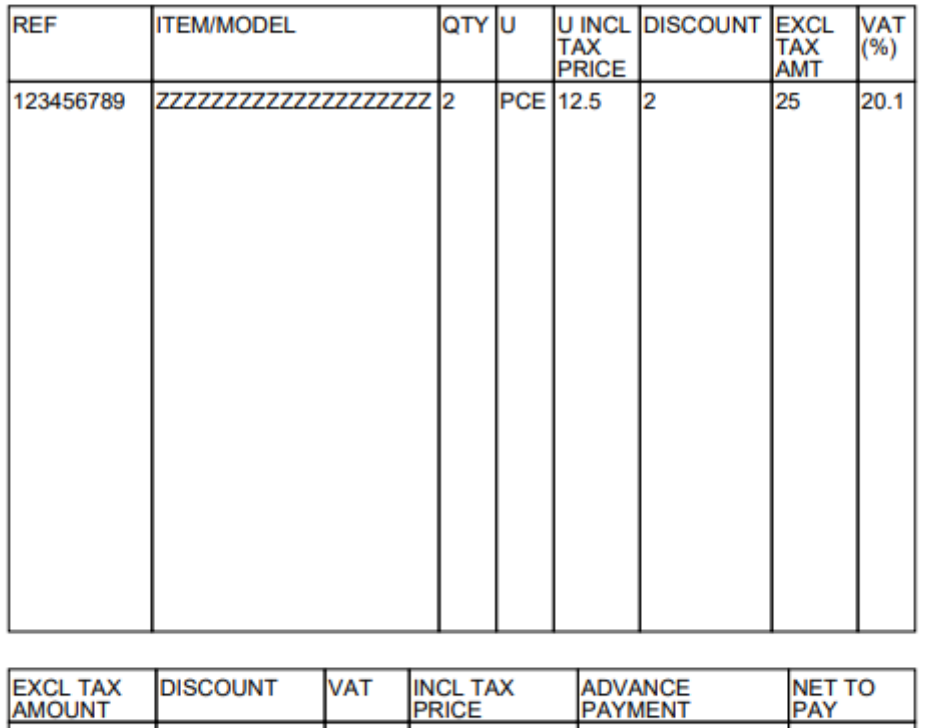

 $-40$  $\overline{\mathbf{0}}$  $30$  $35$  $5.5$  $\overline{\mathbf{0}}$ 

N° de SIRET : 123456789101114 CODE NAF : 874M N° intracommunautaire : FR28 512 613 494<br>SARL au capital de 100000 E

 $1/1$ 

# LE CODE

Imports iTextSharp Imports iTextSharp.text Imports iTextSharp.text.pdf 'Imports iTextSharp.text.PageSize Imports System.IO.FileStream Imports System.IO.Stream Imports System.IO Imports System 'imports System.IO.FileStream

'Public Class FileStream 'End Class

Public Class ModeleFacture1

' <ComVisibleAttribute(True)>

 Private Sub Impression1\_Click(sender As Object, e As EventArgs) Handles Impression1.Click

 ' Enumeration FileMode 'Usage ' Dim instance As FileMode 'end enum Dim LFacture As String Dim LNoFacture As String Dim LDate As String Dim LCommande As String Dim LCodeClient As String Dim LRef As String Dim LArticleModele As String Dim LQuantité As String Dim LU As String Dim LPrixU As String Dim LMTT As String Dim LTVAPourcentage As String Dim LTVA As String Dim LTotalHT As String

 Dim LRemise As String Dim LTotalTTC As String Dim LAcompte As String Dim LNetAPayer As String

```
 LFacture = TableauAffichage.GroupAffichage(3).Donnees(0).Libelle(NumLangueDem -
1)
    LNoFactorTableauAffichage.GroupAffichage(3).Donnees(1).Libelle(NumLangueDem - 1)
     LDate = TableauAffichage.GroupAffichage(3).Donnees(2).Libelle(NumLangueDem - 1)
     LCommande = 
TableauAffichage.GroupAffichage(3).Donnees(3).Libelle(NumLangueDem - 1)
    LCodeClient =TableauAffichage.GroupAffichage(3).Donnees(4).Libelle(NumLangueDem - 1)
     LRef = TableauAffichage.GroupAffichage(3).Donnees(5).Libelle(NumLangueDem - 1)
    LArticleModele =
TableauAffichage.GroupAffichage(3).Donnees(6).Libelle(NumLangueDem - 1)
     LQuantité = TableauAffichage.GroupAffichage(3).Donnees(7).Libelle(NumLangueDem 
- 1)
     LU = TableauAffichage.GroupAffichage(3).Donnees(8).Libelle(NumLangueDem - 1)
     LPrixU = TableauAffichage.GroupAffichage(3).Donnees(9).Libelle(NumLangueDem -
1)
     LMTT = TableauAffichage.GroupAffichage(3).Donnees(10).Libelle(NumLangueDem -
1)
    LTVAPourcentage =TableauAffichage.GroupAffichage(3).Donnees(11).Libelle(NumLangueDem - 1)
    LTotaIHT =TableauAffichage.GroupAffichage(3).Donnees(12).Libelle(NumLangueDem - 1)
     LRemise = TableauAffichage.GroupAffichage(3).Donnees(13).Libelle(NumLangueDem 
- 1)
    LTotaITTC =TableauAffichage.GroupAffichage(3).Donnees(14).Libelle(NumLangueDem - 1)
    L Acompte =TableauAffichage.GroupAffichage(3).Donnees(15).Libelle(NumLangueDem - 1)
     LNetAPayer = 
TableauAffichage.GroupAffichage(3).Donnees(16).Libelle(NumLangueDem - 1)
     LTVA = TableauAffichage.GroupAffichage(3).Donnees(17).Libelle(NumLangueDem -
1)
     ' LRemise = 
TableauAffichage.GroupAffichage(3).Donnees(18).Libelle(NumLangueDem - 1)
    Dim Doc As Document = New Document (PageSize.LETTER, 5, 5, 5, 5)
     ' Document Doc = New Document
```
Dim Description As PdfPTable

 Dim TableauEntete1 As PdfPTable Dim TableauEntete2 As PdfPTable Dim TableauEntete3 As PdfPTable Dim TableauEntete4 As PdfPTable Dim TableauEntete5 As PdfPTable Dim Tableau1 As PdfPTable Dim Tableau2 As PdfPTable Dim Tableau3 As PdfPTable Dim MentionLegale As PdfPTable Dim cellule As PdfPCell = New PdfPCell Dim Designation As String ' Dim image1 As PdfImage Dim imageFilePath As String = TableauParametres.Parametres(0).Données(4).Adr & "\Defaut.jpg" Dim jpg As iTextSharp.text.Image = iTextSharp.text.Image.GetInstance(imageFilePath) Dim EnteteFactureFont As iTextSharp.text.Font = FontFactory.GetFont("Arial", 18, iTextSharp.text.Font.BOLD, BaseColor.BLACK) Dim CorpsFont As iTextSharp.text.Font = FontFactory.GetFont("Arial", 8, iTextSharp.text.Font.NORMAL, BaseColor.BLACK) Dim EnteteWidth1(2) As Single Dim EnteteWidth2(1) As Single Dim EnteteWidth3(3) As Single Dim EnteteWidth4(7) As Single Dim EnteteWidth5(5) As Single Dim BasPageWidth(1) As Single Dim CellFacture As New PdfPCell(New Phrase(" " & LFacture, EnteteFactureFont)) Dim CellMentionLegale As New PdfPCell(New Phrase("N° de SIRET : 123456789101114 CODE NAF : 874M N° intracommunautaire : FR28 512 613 494" & vbCr & "SARL au capital de 100000 E", CorpsFont)) Dim NbArticleModele As Integer Dim NbArticleModeleMax As Integer Dim NbPage As Integer  $NbArticleModele = 20$  NbArticleModeleMax = 24 NbPage = CInt(NbArticleModele / NbArticleModeleMax) Dim i As Integer ' Dim CellFacture As New PdfPCell(New Phrase("FACTURE", EnteteFactureFont)) ' Try PdfWriter.GetInstance(Doc, New FileStream("c:\temp\Fichier.pdf", FileMode.Create))

'Pour créer le fichier pdf où vous voulez changez le chemin ici. Doc.Open()

 'entête de la page  $TableauEntete1 = New PdfPTable(3)$  ' TableauEntete1.SpacingBefore = 20 EnteteWidth $1(0) = 25$ EnteteWidth $1(1) = 85$ EnteteWidth $1(2) = 110$ 'TableauEntete1.SetWidthPercentage(100)

 TableauEntete1.SetWidths(EnteteWidth1)  $TableauEntete1.DefaultCell. BorderWidth = 0$  'création d'un tableau de 2 colonnes cellule.Colspan = 3 'création d'un tableau a 2 colonnes TableauEntete1.AddCell(jpg) 'ecriture dans les case du tableau

 TableauEntete1.AddCell(CellFacture) TableauEntete1.AddCell(" ") Doc.Add(TableauEntete1) 'Ajoute le tableau au document. Vous pouvez ajouter un texte ou une variable qui contient tout le texte que vous voulez inserer

 $Tablea \text{uEntete2} = \text{New PdfPTable}(2)$ 

EnteteWidth $2(0) = 130$ EnteteWidth $2(1) = 95$ TableauEntete2.SpacingBefore  $= 40$ 

 TableauEntete2.SetWidths(EnteteWidth2)  $Table a \text{uEntete2.} Default Cell. B order Width = 0$ 

'création d'un tableau de 2 colonnes

 cellule.Colspan = 2 'création d'un tableau a 2 colonnes TableauEntete2.AddCell("WMI" & vbCr & "10, rue du PréPigeon" & vbCr & "49380 THOUARCE" & vbCr & "BELLEVIGNE EN LAYON" & vbCr & "france" & vbCr & "téléphone" & vbCr & "Fax" & vbCr & "email" & vbCr & "http://www.frederic-gilet.fr") 'ecriture dans les case du tableau

'tableau\_entete.AddCell("FACTURE")

 TableauEntete2.AddCell("Client" & vbCr & "Batiment A" & vbCr & "15 bd pasteur" & vbCr & "49100 ANGERS" & vbCr & "FRANCE")

 Doc.Add(TableauEntete2) 'Ajoute le tableau au document. Vous pouvez ajouter un texte ou une variable qui contient tout le texte que vous voulez inserer

```
Description = New PdfPTable(1) Description.SpacingBefore = 10
Description.DefaultCell.BorderWidth = 0 cellule.Colspan = 1
 Description.AddCell("Concepteur de progiciels intégrés")
 Doc.Add(Description)
```
' Doc.Add(New Paragraph(""))

 $TableauEntete3 = New PdfPTable(4)$ 

EnteteWidth $3(0) = 50$ EnteteWidth $3(1) = 40$ EnteteWidth $3(2) = 60$ EnteteWidth $3(3) = 50$ 

TableauEntete3.SpacingBefore = 20

 TableauEntete3.SetWidths(EnteteWidth3)  $TableauEntete3.$ DefaultCell.BorderWidth = 1 'création d'un tableau de 2 colonnes cellule.Colspan = 4 'création d'un tableau a 2 colonnes TableauEntete3.AddCell(LNoFacture) TableauEntete3.AddCell(LDate) TableauEntete3.AddCell(LCommande) TableauEntete3.AddCell(LCodeClient) 'ecriture dans les case du tableau 'tableau\_entete.AddCell("FACTURE")

Doc.Add(TableauEntete3)

```
Tableau1 = New PdfPTable(4) Tableau1.SetWidths(EnteteWidth3)
Tableau1.DefaultCell.BorderWidth = 1
 'création d'un tableau de 2 colonnes
 cellule.Colspan = 4 'création d'un tableau a 2 colonnes
 Tableau1.AddCell("1234567")
```
 Tableau1.AddCell("02/03/2018") Tableau1.AddCell("") Tableau1.AddCell("11111111") 'ecriture dans les case du tableau 'tableau\_entete.AddCell("FACTURE")

Doc.Add(Tableau1)

 $Tablea \& \text{Het} = \text{New PdfPTable}(8)$ 

EnteteWidth $4(0) = 25$ EnteteWidth $4(1) = 50$ EnteteWidth $4(2) = 10$ EnteteWidth $4(3) = 10$ EnteteWidth $4(4) = 15$ EnteteWidth $4(5) = 23$ EnteteWidth $4(6) = 15$ EnteteWidth $4(7) = 10$ ' EnteteWidth $4(7) = 15$ 

TableauEntete4.SpacingBefore = 20

 TableauEntete4.SetWidths(EnteteWidth4) TableauEntete4.DefaultCell.BorderWidth = 1 'création d'un tableau de 2 colonnes cellule.Colspan = 7 'création d'un tableau a 2 colonnes TableauEntete4.AddCell(LRef) TableauEntete4.AddCell(LArticleModele) TableauEntete4.AddCell(LQuantité) TableauEntete4.AddCell(LU) TableauEntete4.AddCell(LPrixU) TableauEntete4.AddCell(LRemise) TableauEntete4.AddCell(LMTT) TableauEntete4.AddCell(LTVAPourcentage) 'ecriture dans les case du tableau 'tableau\_entete.AddCell("FACTURE")

Doc.Add(TableauEntete4)

 'im CellDesignation As New PdfPCell(New Phrase("ZZZZZZZZZZZZZZZZZZZ" & "aaaaaaaaaaaaaaaaaaa", CorpsFont))

' Dim CellDesignation As New PdfPCell(New Phrase("ZZZZZZZZZZZZZZZZZZZZZZZZ "aaaaaaaaaaaaaaaaaaa", CorpsFont))

 $Tableau2 = New PdfPTable(8)$ 

- ' EnteteWidth $4(0) = 15$
- ' EnteteWidth $4(1) = 55$
- ' EnteteWidth $4(2) = 15$
- ' EnteteWidth $4(3) = 15$
- ' EnteteWidth $4(4) = 15$
- ' EnteteWidth $4(5) = 15$
- ' EnteteWidth $4(6) = 10$
- $EnteteWidth4(7) = 15$

```
 ' TableauEntete4.SpacingBefore = 20
```

```
 Tableau2.SetWidths(EnteteWidth4)
Tableau2. DefaultCell. BordeauxWidth = 1 'création d'un tableau de 2 colonnes
Designation = "ZZZZZZZZZZZZZZZZZZZZZZ"
For i = 1 To 23
  Designation = Designation & vbCr & ""
 Next
 cellule.Colspan = 7 'création d'un tableau a 2 colonnes
 Tableau2.AddCell("123456789")
 Tableau2.AddCell(Designation)
 Tableau2.AddCell("2")
 Tableau2.AddCell("PCE")
 Tableau2.AddCell("12.5")
 Tableau2.AddCell("2")
 Tableau2.AddCell("25")
 Tableau2.AddCell("20.1")
 'ecriture dans les case du tableau
 'tableau_entete.AddCell("FACTURE")
```
Doc.Add(Tableau2)

 $TableauEntete5 = New PdfPTable(6)$ 

EnteteWidth $5(0) = 35$ EnteteWidth $5(1) = 40$  EnteteWidth $5(2) = 20$ EnteteWidth $5(3) = 40$ EnteteWidth $5(4) = 50$ EnteteWidth $5(5) = 30$ 

TableauEntete5.SpacingBefore = 20

 TableauEntete5.SetWidths(EnteteWidth5) TableauEntete5.DefaultCell.BorderWidth = 1 'création d'un tableau de 2 colonnes cellule.Colspan = 6 'création d'un tableau a 2 colonnes TableauEntete5.AddCell(LTotalHT) TableauEntete5.AddCell(LRemise) TableauEntete5.AddCell(LTVA) TableauEntete5.AddCell(LTotalTTC) TableauEntete5.AddCell(LAcompte) TableauEntete5.AddCell(LNetAPayer)

Doc.Add(TableauEntete5)

 $Tableau3 = New PdfPTable(6)$ 

- ' EnteteWidth $4(0) = 15$
- ' EnteteWidth $4(1) = 55$
- ' EnteteWidth $4(2) = 15$
- ' EnteteWidth $4(3) = 15$
- ' EnteteWidth $4(4) = 15$
- ' EnteteWidth $4(5) = 15$
- ' EnteteWidth $4(6) = 10$
- ' EnteteWidth $4(7) = 15$

' TableauEntete4.SpacingBefore = 20

 Tableau3.SetWidths(EnteteWidth5) Tableau3.DefaultCell.BorderWidth = 1 'création d'un tableau de 2 colonnes cellule.Colspan = 5 'création d'un tableau a 2 colonnes Tableau3.AddCell("35") Tableau3.AddCell("5.5") Tableau3.AddCell("0") Tableau3.AddCell("40") Tableau3.AddCell("0")

 Tableau3.AddCell("30") ' Tableau3.AddCell("30") 'ecriture dans les case du tableau 'tableau\_entete.AddCell("FACTURE")

Doc.Add(Tableau3)

 $MentionLegende = New PdfPTable(2)$  $BasPageWidth(0) = 90$  $BasPageWidth(1) = 10$  MentionLegale.SetWidths(BasPageWidth) MentionLegale.SpacingBefore = 20  $MentionLegende. DefaultCell. BorderWidth = 1$  cellule.Colspan = 2 MentionLegale.AddCell(CellMentionLegale) MentionLegale.AddCell("1/" & NbPage) Doc.Add(MentionLegale)

' tableau = New PdfPTable $(2)$ 

' tableau.DefaultCell.BorderWidth = 0

' cellule.Colspan = 2

' tableau.AddCell("hello" & vbCr & "tutu")

' tableau.AddCell(jpg)

' Doc.Add(tableau)

'jpg.ScaleToFit(280.0F, 260.0F)

'Give space before image

jpg.SpacingBefore = 30.0F

 'Give some space after the image 'jpg.SpacingAfter = 1.0F ' jpg.Alignment = Element.ALIGN\_CENTER

' Doc.Add(jpg)

 ' Catch e As Exception 'MsgBox("Erreur sur le fichier Pdf" & e.Message)

' End Try

Doc.Close() 'Ferme le document

Process.Start("c:\temp\Fichier.pdf") 'Lance le fichier End Sub

 Private Sub ModeleFacture1\_Load(sender As Object, e As EventArgs) Handles MyBase.Load

 End Sub End Class

# EXEMPLE DE CODE POUR PRODUIRE UN FICHIER EXCEL

# FICHIERS EXCEL TERMINES

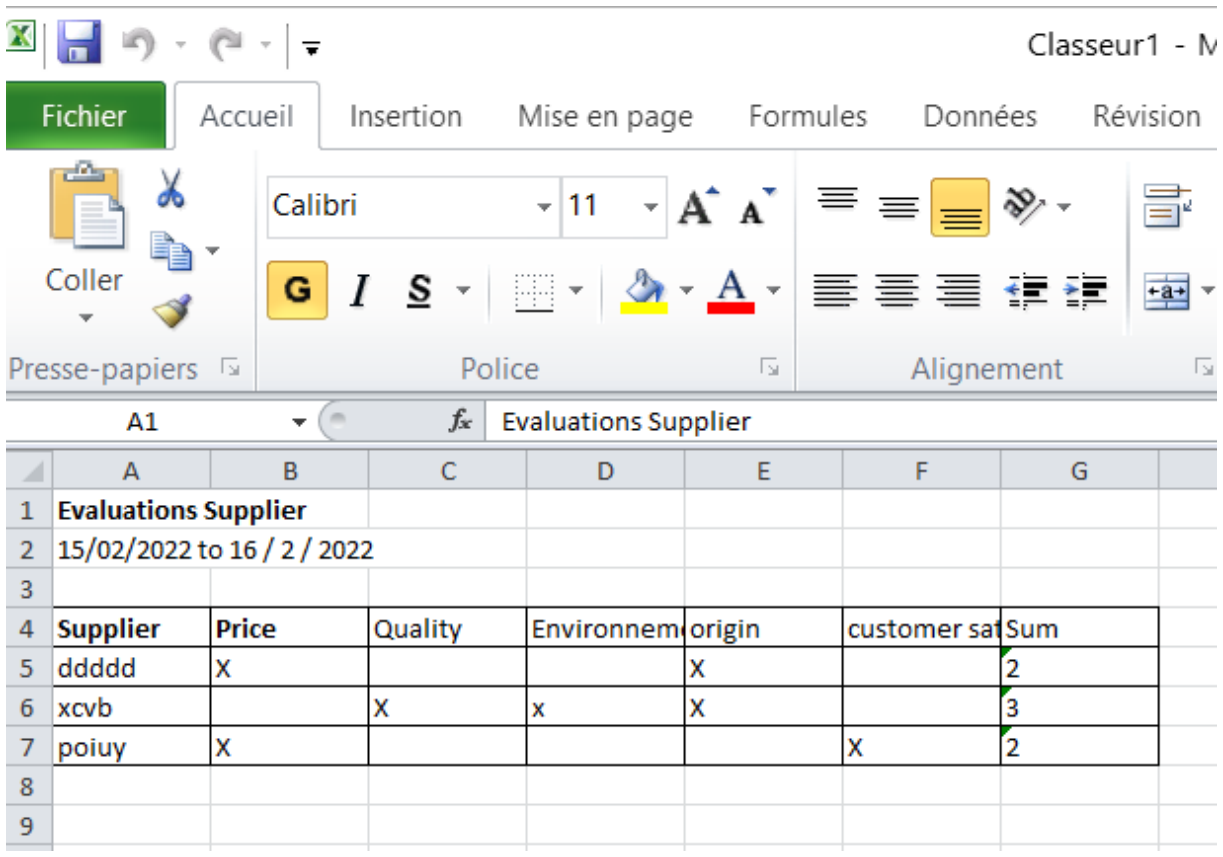

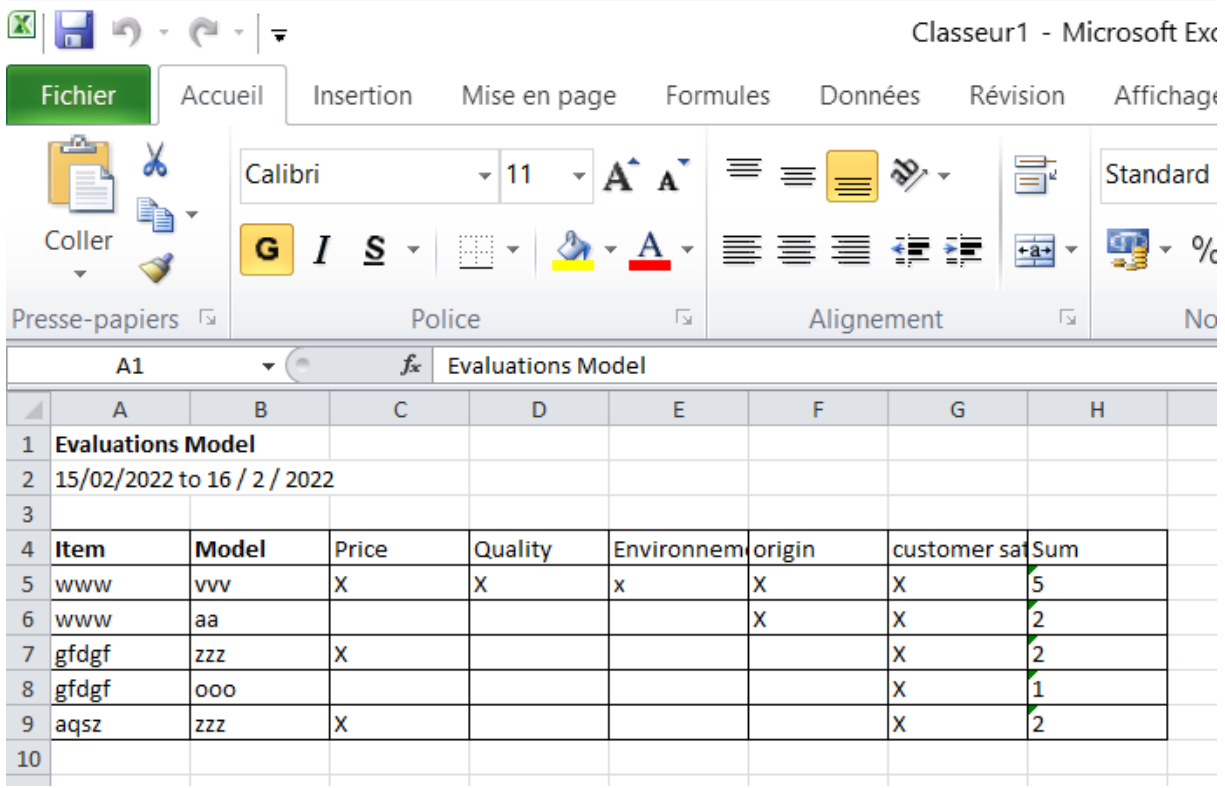

## CODES POUR Y ARRIVER

Imports Microsoft.Office.Interop

Public Class StatistiquesEvaluations

 Private Sub Evaluations\_Load(sender As Object, e As EventArgs) Handles MyBase.Load Me.Text = TableauAffichage.GroupAffichage(1).Donnees(33).Libelle(NumLangueDem

- 1)

End Sub

Private Sub Button1\_Click(sender As Object, e As EventArgs) Handles Button1.Click

 Dim objApp As Excel.Application Dim objBook As Excel.\_Workbook Dim objBooks As Excel.Workbooks Dim objSheets As Excel.Sheets Dim objSheet As Excel.\_Worksheet Dim objSheet2 As Excel.\_Worksheet

 Dim range1 As Excel.Range Dim range2 As Excel.Range Dim range3 As Excel.Range Dim range4 As Excel.Range Dim range5 As Excel.Range Dim range11 As Excel.Range Dim range12 As Excel.Range Dim range13 As Excel.Range Dim range14 As Excel.Range

 ' Create a new instance of Excel and start a new workbook.  $objApp = New Excel. Application()$  objBooks = objApp.Workbooks objBook = objBooks.Add objSheets = objBook.Worksheets  $objSheet = objSheets(1)$  $objSheet2 = objSheets(2)$ 

 'Get the range where the starting cell has the address 'm\_sStartingCell and its dimensions are m\_iNumRows x m\_iNumCols.

```
 ' range3 = objSheet.Range("A6", Reflection.Missing.Value)
```

```
' range3 = range3. Resize(4, 8)
```

```
 ' range4 = objSheet.Range("A10", Reflection.Missing.Value)
```

```
' range4 = range4.Resize(1, 1)
```

```
 ' range5 = objSheet.Range("B9", Reflection.Missing.Value)
```

```
' range5 = range5.Resize(1, 1)
```
 Dim Titre(4, 8) As String Dim saRet(4, 8) As String ' Dim saRet2(4, 1) As Double

 'Fill the array. Dim iRow As Long Dim irow2 As Long

```
 Dim iColumn As Long
     ' Dim iCol As Long
    Titre(0, 0) =
TableauAffichage.GroupAffichage(1).Donnees(33).Libelle(NumLangueDem - 1) & " " & 
TableauAffichage.GroupAffichage(0).Donnees(11).Libelle(NumLangueDem - 1)
    Titre(1, 0) = "15/02/2022" & " " &
TableauAffichage.GroupAffichage(4).Donnees(4).Libelle(NumLangueDem - 1) & " " & "16 / 
2 / 2022"
    Titre(2, 0) =""
    Titre(3, 0) =
TableauAffichage.GroupAffichage(0).Donnees(10).Libelle(NumLangueDem - 1)
    Titre(3, 1) =
TableauAffichage.GroupAffichage(4).Donnees(11).Libelle(NumLangueDem - 1)
    Titre(3, 0) =
TableauAffichage.GroupAffichage(0).Donnees(10).Libelle(NumLangueDem - 1)
    Titre(3, 1) =
TableauAffichage.GroupAffichage(0).Donnees(11).Libelle(NumLangueDem - 1)
    Titre(3, 2) =
TableauAffichage.GroupAffichage(0).Donnees(238).Libelle(NumLangueDem - 1)
    Titre(3, 3) =
TableauAffichage.GroupAffichage(0).Donnees(235).Libelle(NumLangueDem - 1)
    Titre(3, 4) =
TableauAffichage.GroupAffichage(0).Donnees(236).Libelle(NumLangueDem - 1)
    Titre(3, 5) =
TableauAffichage.GroupAffichage(0).Donnees(237).Libelle(NumLangueDem - 1)
    Titre(3, 6) =
TableauAffichage.GroupAffichage(0).Donnees(239).Libelle(NumLangueDem - 1)
     Titre(3, 7) = TableauAffichage.GroupAffichage(4).Donnees(5).Libelle(NumLangueDem 
- 1)
```
 objSheet.Name = TableauAffichage.GroupAffichage(0).Donnees(11).Libelle(NumLangueDem - 1)

 Dim i As Integer Dim j As Integer  Dim k As Integer Dim Projet As String Projet  $=$  "" Dim Total As Integer Dim Article2() As String Dim Modele2() As String Dim Prix() As String Dim Qualite() As String Dim Environnement() As String Dim Origine() As String Dim SatisfactionClient() As String

 Dim iRowTotal As Integer Dim ValeurLigne As Integer

 $iRow = 0$  sql = "SELECT \* FROM LiaisonArticleModele" & Projet NomTable = "LiaisonArticleModele"

' selection modele pour table article

Requete()

```
 iRowTotal = dtt.Rows.Count
ValeurLigne = iRowTotal + 4
```

```
 ReDim saRet(iRowTotal, 8)
 range1 = objSheet.Range("A1", Reflection.Missing.Value)
range1 = range1.Resize(4, 8) range2 = objSheet.Range("A5", Reflection.Missing.Value)
 range2 = range2.Resize(iRowTotal, 8)
```

```
objSheet.Range("A1").Font.Bold = TrueobjSheet.Range("A4:B4").Font.Bold = True ' objSheet.Range("A4:B4").Borders.LineStyle = True
 objSheet.Range("A4:H" & ValeurLigne.ToString()).Borders.LineStyle = True
 'o
```
 ReDim Article2(iRowTotal) ReDim Modele2(iRowTotal) ReDim Prix(iRowTotal) ReDim Qualite(iRowTotal) ReDim Environnement(iRowTotal) ReDim Origine(iRowTotal) ReDim SatisfactionClient(iRowTotal)

 sql = "SELECT \* FROM LiaisonArticleModele" & Projet NomTable = "LiaisonArticleModele"

' selection modele pour table article

Requete()

TableauArticleStatEval.NbLiaisonArticleModele = dtt.Rows.Count

ReDim TableauArticleStatEval.LiaisonArticleModele(dtt.Rows.Count - 1)

For  $j = 0$  To (Tableau Article Stat Eval. Nb Liaison Article Modele - 1)

 TableauArticleStatEval.LiaisonArticleModele(j).NoLiaisonArticleModele = dtt.Rows(j).Item("NoLiaisonArticleModele")

 $TableauArticleStatEval.LiaisonArticleModele(i).TypeModele =$ dtt.Rows(j).Item("TypeModele")

 TableauArticleStatEval.LiaisonArticleModele(j).NoArticle = dtt.Rows(j).Item("NoArticle")

'TableauArticle.LiaisonArticleModele(i).NoArticle = ValeurSQL

Next j

For  $k = 0$  To (TableauArticleStatEval.NbLiaisonArticleModele - 1)

sql = "SELECT \* FROM Modele" & Projet & "WHERE TypeModele = "  $\&$ TableauArticleStatEval.LiaisonArticleModele(k).TypeModele NomTable = "Modele"

' selection pour la table modele

## Requete()

```
 TableauModeleStatEval.TypeModele = dtt.Rows(0).Item("TypeModele")
 TableauModeleStatEval.NomModele = dtt.Rows(0).Item("NomModele")
```
 TableauModeleStatEval.Qualite = dtt.Rows(0).Item("Qualite") TableauModeleStatEval.Environnement = dtt.Rows(0).Item("Environnement") TableauModeleStatEval.Origine = dtt.Rows(0).Item("Origine")  $TableauModeleStatEval.Print = dt. Rows(0).Item("Prix")$ TableauModeleStatEval.SatisfactionClient = dtt.Rows(0).Item("SatisfactionClient")

' Article2(iRow) = TableauArticleStatEval.NomArticle

```
 Modele2(iRow) = TableauModeleStatEval.NomModele
 Prix(iRow) = TableauModeleStatEval.Prix
 Qualite(iRow) = TableauModeleStatEval.Qualite
 Environnement(iRow) = TableauModeleStatEval.Environnement
 Origine(iRow) = TableauModeleStatEval.Origine
 SatisfactionClient(iRow) = TableauModeleStatEval.SatisfactionClient
```

```
iRow = iRow + 1 Next k
```

```
For i = 0 To (iRowTotal - 1)
```

```
sql = "SELECT NomArticle FROM Article" & Projet & "WHERE NoArticle = " \&TableauArticleStatEval.LiaisonArticleModele(i).NoArticle
```

```
 NomTable = "Article"
```
' selection pour la fenetre article

Requete()

If dtt.Rows.Count  $\leq 0$  Then

Article2(i) = dtt.Rows(0).Item("NomArticle")

End If

' TableauArticle.NoProjet = dtt.Rows(i).Item("NoProjet")

Next i

For  $iRow2 = 0$  To  $iRowTotal$ 

 $Total = 0$ 

 $s$ aRet(irow2, 0) = Article2(irow2)  $saket(irow2, 1) = Modele2(irow2)$ 

If  $Prix(irow2) = 0$  Then saRet(irow2, 2) = ""

Else

saRet(irow2, 2) = " $X$ "  $Total = Total + 1$ 

End If

If Qualite(irow2) = 0 Then  $s$ aRet(irow2, 3) = ""

Else

 $s$ aRet(irow2, 3) = "X"  $Total = Total + 1$ 

End If

If Environmement(irow2) = 0 Then saRet(irow2, 4) = ""

# Else

saRet(irow2, 4) = " $x$ "

 $Total = Total + 1$ 

# End If

If Origine(irow2) =  $0$  Then saRet(irow2,  $5$ ) = ""

#### Else

 $saket(ifow2, 5) = "X"$  $Total = Total + 1$ 

#### End If

If SatisfactionClient(irow2) =  $0$  Then saRet(irow2,  $6$ ) = ""

#### Else

saRet(irow2,  $6$ ) = "X"  $Total = Total + 1$ 

End If

 $saket(irow2, 7) = Total$ Next iRow2

 $range1.Value = Titre$  $range2.Value = saket$ 

' range  $3.$  Value = saRet $2$ 

 Dim Titre2(4, 7) As String Dim saRet2\_1(4, 7) As String

 Dim Total3 As Integer Dim Fournisseur3() As String

 Dim Prix3() As String Dim Qualite3() As String Dim Environnement3() As String Dim Origine3() As String Dim SatisfactionClient3() As String

 $iRow = 0$ 

 range11 = objSheet2.Range("A1", Reflection.Missing.Value)  $range11 = range11.Resize(4, 7)$ range12 = objSheet2.Range("A5", Reflection.Missing.Value)

```
range12 = range12.Resize(4, 7)
```
- ' range13 = objSheet.Range("A5", Reflection.Missing.Value)
- ' range $13 = \text{range3}$ .Resize $(4, 8)$

Titre2 $(0, 0)$  =

TableauAffichage.GroupAffichage(1).Donnees(33).Libelle(NumLangueDem - 1) & " " & TableauAffichage.GroupAffichage(0).Donnees(240).Libelle(NumLangueDem - 1)

Titre2(1, 0) = "15/02/2022" & " " &

TableauAffichage.GroupAffichage(4).Donnees(4).Libelle(NumLangueDem - 1) & " " & "16 / 2 / 2022"

Titre2(2, 0) = ""

Titre2(3, 0)  $=$ 

TableauAffichage.GroupAffichage(0).Donnees(240).Libelle(NumLangueDem - 1)

Titre2 $(3, 1)$  =

TableauAffichage.GroupAffichage(0).Donnees(238).Libelle(NumLangueDem - 1) Titre2(3, 2)  $=$ 

TableauAffichage.GroupAffichage(0).Donnees(235).Libelle(NumLangueDem - 1) Titre2 $(3, 3) =$ 

TableauAffichage.GroupAffichage(0).Donnees(236).Libelle(NumLangueDem - 1) Titre2 $(3, 4)$  =

TableauAffichage.GroupAffichage(0).Donnees(237).Libelle(NumLangueDem - 1) Titre2(3, 5)  $=$ 

TableauAffichage.GroupAffichage(0).Donnees(239).Libelle(NumLangueDem - 1) Titre2 $(3, 6)$  =

TableauAffichage.GroupAffichage(4).Donnees(5).Libelle(NumLangueDem - 1)

 objSheet2.Name = TableauAffichage.GroupAffichage(0).Donnees(240).Libelle(NumLangueDem - 1)
' selection pour la table modele

Requete()

 $iRowTotal = dt$ . Rows. Count

 ReDim Fournisseur3(iRowTotal) ReDim Prix3(iRowTotal) ReDim Qualite3(iRowTotal) ReDim Environnement3(iRowTotal) ReDim Origine3(iRowTotal) ReDim SatisfactionClient3(iRowTotal)

 $ValeurLigne = iRowTotal + 4$ 

 ReDim saRet2\_1(iRowTotal, 7) range11 = objSheet2.Range("A1", Reflection.Missing.Value)  $range11 = range11.Resize(4, 7)$  range12 = objSheet2.Range("A5", Reflection.Missing.Value)  $range12 = range12.Resize(iRowTotal, 7)$ 

 $objSheet2.Range("A1").Font.Bold = True$  $objSheet2.Range("A4:B4").Font.Bold = True$  ' objSheet.Range("A4:B4").Borders.LineStyle = True objSheet2.Range("A4:G" & ValeurLigne.ToString()).Borders.LineStyle = True 'o

For  $k = 0$  To (dtt. Rows. Count - 1)

 $Fournisseur3(k) = dt. Rows(k).Item("NomFouriniseur")$  $Prix3(k) = dt.Rows(k).Item("Prix")$  $Qualite3(k) = dt. Rows(k).Item("Qualite")$  $Environment3(k) = dt.Rows(k).Item("Environment")$  $O$ rigine $3(k) = dt$ . Rows $(k)$ . Item ("Origine")  $SatisfactorClient3(k) = dt. Rows(k).Item("SatisfactorClient")$ 

## Next k

For irow2 = 0 To iRowTotal - 1

 $Total = 0$ 

 $saket2_1(irow2, 0) = Fournisseur3(irow2)$ 

If  $Prix3(irow2) = 0$  Then  $saket2_1(irow2, 1) =$ ""

Else

 $s$ aRet2\_1(irow2, 1) = "X"  $Total = Total + 1$ 

End If

If Qualite3(irow2) = 0 Then  $saket{2_1(irow2, 2)} =$ ""

Else

 $s$ a $Ret2_1(irow2, 2) = "X"$  $Total = Total + 1$ 

End If

If Environmement3(irow2) = 0 Then  $saket2_1(irow2, 3) =$ ""

## Else

 $s$ aRet2\_1(irow2, 3) = "x"

 $Total = Total + 1$ 

End If

If Origine3(irow2) = 0 Then  $saket{2_1(irow2, 4)} =$ ""

Else

 $saket{2_1(irow2, 4)} = "X"$  $Total = Total + 1$ 

End If

If SatisfactionClient3(irow2) = 0 Then  $saket2_1(irow2, 5) =$ ""

Else

 $saket{2_1(irow2, 5)} = "X"$  $Total = Total + 1$ 

End If

 $saket{2_1(irow2, 6)}$  = Total Next irow2

 'Set the range value to the array.  $range11.Value = Titre2$  $range12.Value = saket2_1$ 

' range13.Value =  $s$ a $Ret2_2$ 

'End If

 'Return control of Excel to the user.  $objApp.Visible = True$ objApp.UserControl = True

 'Clean up a little.  $range1 = Nothing$  $range2 = Nothing$  $range3 = Nothing$  $range4 = Nothing$  $range5 = Nothing$ range $11 =$  Nothing range $12$  = Nothing range $13$  = Nothing  $'$  range $3$  = Nothing objSheet = Nothing  $objSheet2 = Nothing$ 

 $objSheets = Nothing$  $objBooks = Nothing$ 

 'objBook.SaveAs Filename:="C:\Nouveau.xlsx" End Sub

End Class